### PICOSECOND PHASE FLUOROMETRY

By

ROBERT THOMAS KROUTIL Bachelor of Science Oklahoma State University Stillwater, Oklahoma

1977

Submitted to the Faculty of the Graduate College of the Oklahoma State University in partial fulfillment of the requirements for the Degree of DOCTOR OF PHILOSOPHY December, 1982

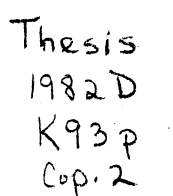

 $\label{eq:2.1} \mathcal{L}(\mathcal{L}^{\text{max}}_{\mathcal{L}}(\mathcal{L}^{\text{max}}_{\mathcal{L}}(\mathcal{L}^{\text{max}}_{\mathcal{L}}(\mathcal{L}^{\text{max}}_{\mathcal{L}^{\text{max}}_{\mathcal{L}}(\mathcal{L}^{\text{max}}_{\mathcal{L}^{\text{max}}_{\mathcal{L}^{\text{max}}_{\mathcal{L}^{\text{max}}_{\mathcal{L}^{\text{max}}_{\mathcal{L}^{\text{max}}_{\mathcal{L}^{\text{max}}_{\mathcal{L}^{\text{max}}_{\mathcal{L}^{\text{max}}$ 

 $\label{eq:2.1} \begin{split} \mathcal{L}_{\text{max}}(\mathbf{r}) & = \frac{1}{2} \mathcal{L}_{\text{max}}(\mathbf{r}) \mathcal{L}_{\text{max}}(\mathbf{r}) \mathcal{L}_{\text{max}}(\mathbf{r}) \\ & = \frac{1}{2} \mathcal{L}_{\text{max}}(\mathbf{r}) \mathcal{L}_{\text{max}}(\mathbf{r}) \mathcal{L}_{\text{max}}(\mathbf{r}) \mathcal{L}_{\text{max}}(\mathbf{r}) \mathcal{L}_{\text{max}}(\mathbf{r}) \mathcal{L}_{\text{max}}(\mathbf{r}) \mathcal{L}_{\text{max}}(\mathbf{r})$ 

 $\label{eq:2.1} \frac{1}{\sqrt{2}}\sum_{i=1}^n\frac{1}{\sqrt{2}}\sum_{i=1}^n\frac{1}{\sqrt{2}}\sum_{i=1}^n\frac{1}{\sqrt{2}}\sum_{i=1}^n\frac{1}{\sqrt{2}}\sum_{i=1}^n\frac{1}{\sqrt{2}}\sum_{i=1}^n\frac{1}{\sqrt{2}}\sum_{i=1}^n\frac{1}{\sqrt{2}}\sum_{i=1}^n\frac{1}{\sqrt{2}}\sum_{i=1}^n\frac{1}{\sqrt{2}}\sum_{i=1}^n\frac{1}{\sqrt{2}}\sum_{i=1}^n\frac$ 

 $\label{eq:2.1} \frac{1}{\sqrt{2}}\int_{\mathbb{R}^3}\frac{1}{\sqrt{2}}\left(\frac{1}{\sqrt{2}}\right)^2\frac{1}{\sqrt{2}}\left(\frac{1}{\sqrt{2}}\right)^2\frac{1}{\sqrt{2}}\left(\frac{1}{\sqrt{2}}\right)^2\frac{1}{\sqrt{2}}\left(\frac{1}{\sqrt{2}}\right)^2.$ 

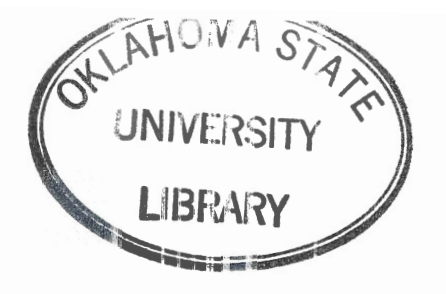

# PICOSECOND PHASE FLUOROMETRY

Thesis Approved:

46 Kockley  $\mathcal{P}_{\sigma}$  $\nu$ Ů

Dean of the Graduate College

**1155646** '

### ACKNOWLEDGMENTS

The author would like to thank Dr. M. G. Rockley, his thesis adviser, for his many helpful suggestions during the preparation of this thesis. Also, thanks go to Drs. M. J. Folk, C. M. Cunningham, I. D. Eubanks, and J. I. Gelder for serving on his Committee.

Special thanks go to Ms. Janet Sallee for all her help in typing this thesis.

# TABLE OF CONTENTS

 $\ddot{\phantom{a}}$ 

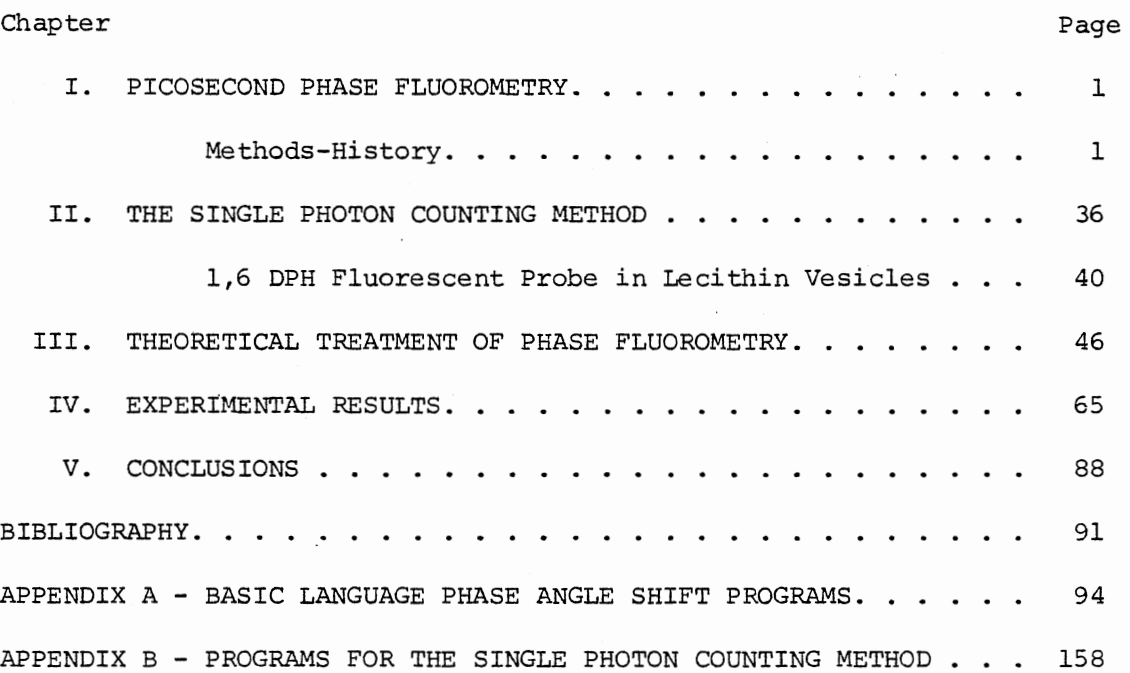

# LIST OF TABLES

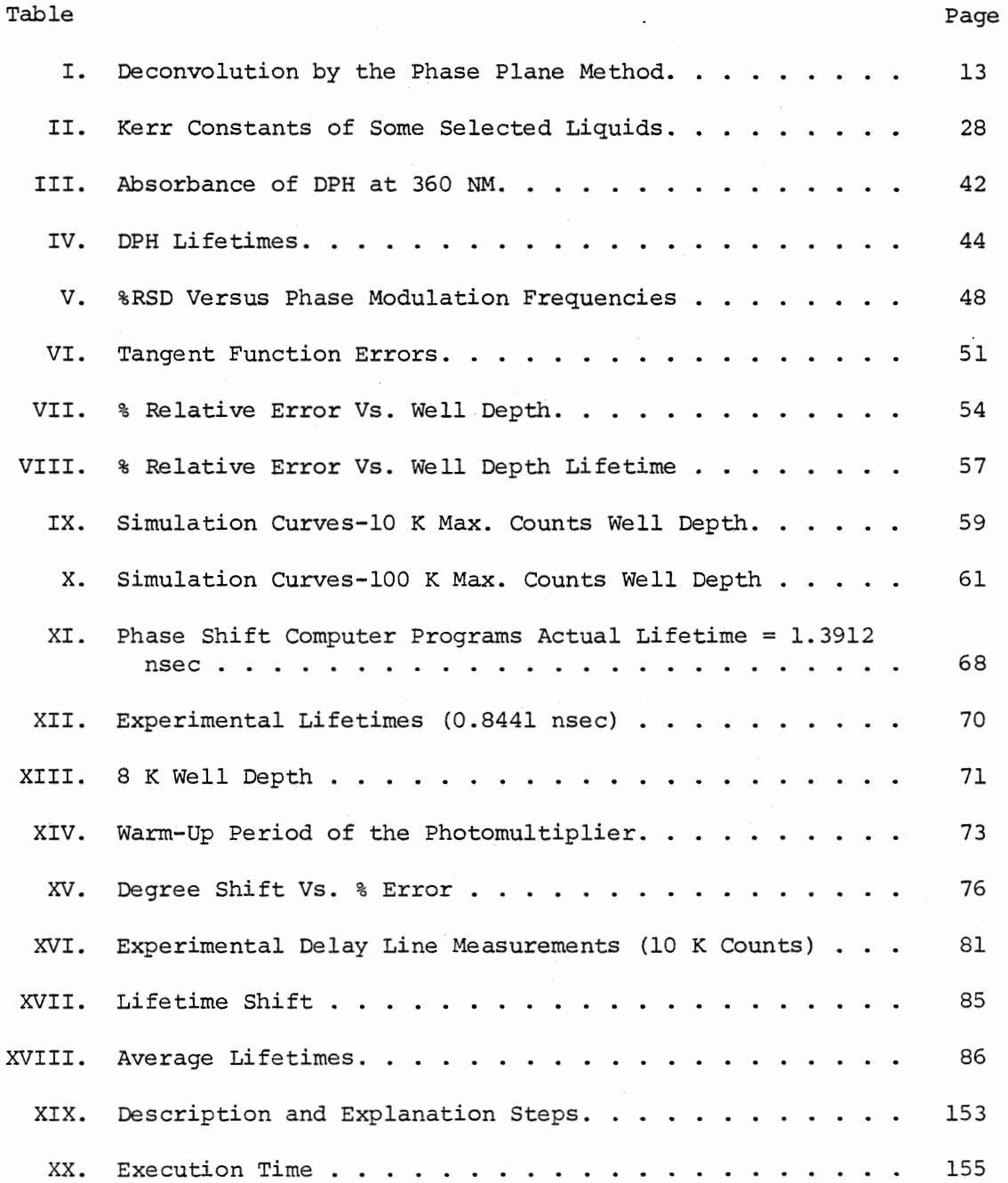

v

# LIST OF FIGURES

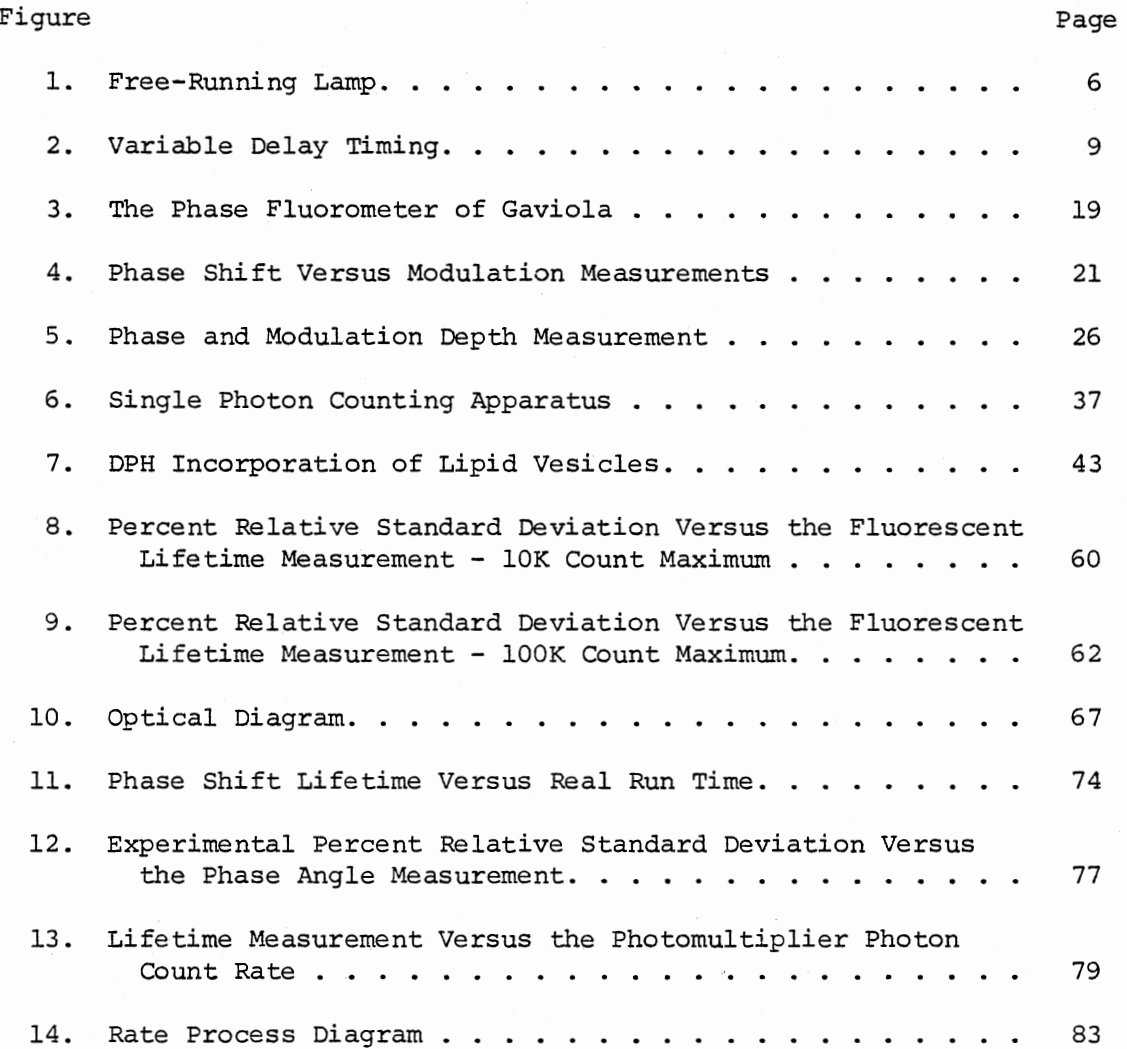

#### CHAPTER I

#### PICOSECOND PHASE FLUOROMETRY

### Methods-History

The decay pathways of electronic excited states of molecules can be classified as radiative, non-radiative, or chemical processes. From an electronic ground state a molecule can undergo an excitation into a higher excited electronic state from which several non-radiative decay processes can occur. These can be classified as internal conversion, intersystem crossing, isomerization, and decomposition.

Internal conversion is the process by which the molecule relaxes from a higher excited electronic state  $(S_1)$  to a lower state  $(S_n)$  by a non-radiative mechanism (1). This transition is between electronic levels of different energies with the same spin multiplicity. Intersystem crossing is that process in which a molecule has crossed from the singlet excited state to a triplet excited state. That is, intersystem crossing refers to that process by which the spin multiplicity of the excited state is altered. The excited triplet state can then undergo intersystem crossing to the ground singlet state via a radiative step, phosphorescence, or by a non-radiative process. The triplet state has a long lifetime because the intersystem crossing process is spin-forbidden (2).

When a molecule undergoes excitation to a higher excited energy

level its quantum mechanical wave function is a mixing of the initial wavefunction times a time dependent perturbation coefficient (4).

$$
\psi(x,t) = \Sigma a_{\nu}(t) \psi_{(\nu)}
$$
 (1)

In other words, the initial state evolves in time into other wavefunctions. Kauzmann (5) shows that the probability of the coefficient  $a_{f}(t)$ is just,

$$
[a_{f}(t)]^{2} = \frac{8\pi^{3}}{3h^{2}} \langle \psi_{i} | \psi | \psi_{f} \rangle^{2} p(V_{1f}) t
$$
 (2)

where  $\langle \psi | \psi | \psi \rangle$  is the transition moment,  $p(V_{1,f})$  is the radiation density per unit volume, t is time, and  $\mu$  is the dipole moment (3). The absorption and emission of radiation are usually given in terms of the Einstein coefficients. The coefficient of absorption is defined as the square of the time dependent coefficient per unit volume.

$$
B_{1u} = \frac{8\pi \langle \psi_1 | \psi \rangle^2}{3h^2}
$$
 (3)

Likewise, the coefficient of stimulated emission is equal to the coefficient of absorption. That is,

$$
B_{111} = B_{111} \tag{4}
$$

where  $B_{n1}$  is the coefficient of transition from state u to the ground state and  $B_{111}$  is the probability of absorption from the ground state to u. In order to account for the fact that an inequality of population occurs in the upper versus lower electronic state, a third coefficient must be introduced. This constant, commonly known as the spontaneous

emission coefficient,  $A_{u1}$ , is independent of the radiation density. It can be shown that the spontaneous emission coefficient can be related to the stimulated emission coefficient by the expression, (1)

$$
A_{u1} = \frac{64\pi^4 v^3}{3hc^3} \langle \psi_u | u | \psi_1 \rangle^2
$$
 (5)

Therefore the rate of spontaneous emission is directly related to the square of the transition moment and the cube of the transition frequency. The spontaneous rate constant can be evaluated if the population of the electronically excited species is known relative to the groun<sup>d</sup> state.

The spontaneous rate coefficient can be evaluated by showing that if a molecule A is excited by an ideal impulse and relaxes into the ground state, then the concentration of  $A^*$  (the excited state of A) can be expressed as,

$$
\frac{d[A^*]}{dt} = -k' [A^*] + f(t)
$$
 (6)

where,

 $A \xleftarrow{k''} [A^*], f(t) = k''[A] \cong constant for small changes in [A]$ (7)

and,

$$
k' = \sum_{i} k_i
$$
 (8)

where k' is the sum of the rate constants for the several modes of decay.

If the exciting function is an infinitely narrow exciting pulse, then f(t) equals zero and Equation (1) reduces to:

$$
\frac{d[A^*]}{[A^*]} = - \Sigma k dt
$$
 (9)

or,

$$
A^* = \exp\{-\Sigma k t\} \tag{10}
$$

The constant k is usually expressed in terms of the fluorescence lifetime. The fluorescence lifetime is related to the reciprocal of the sum of the decay rate constants and is defined as,

$$
\tau_{F} = \frac{1}{\sum_{i=1}^{K} k_{i}}
$$

For organic substances most typical fluorescence lifetimes for electronic transitions of the type  $s_1$  to  $s_0$  are 10<sup>-8</sup> to 10<sup>-11</sup> seconds. The measured value is related to the fluorescence quantum yield by,

$$
\Phi = \tau_{F}/\tau_{\text{o}}
$$

In this equation  $\Phi$  is the fluorescence quantum yield and  $\tau_{\mathsf{\mathcal{O}}}$  is equal to the mean natural radiative lifetime (1). That is,

$$
\tau_o = \tau_F \cdot k_R
$$

where  $k_{R}$  is the radiative rate constant. The quantum yield is then defined by the number of molecules undergoing a process divided by the number of quanta of light absorbed. Only when the fluorescence quantum yield is unity will the measured lifetime value equal the mean natural radiative lifetime.

Fluorescent lifetimes can be measured by several different methods.

Among these are the phase shift method and the pulse method. The first pulse fluorometer used for the direct observation of lifetimes was built by Brody in 1957 (6). The pulse fluorometer is based on the use of <sup>a</sup> pulsed light source. The source used was a nitrogen-filled free-running gas lamp.

Nitrogen-filled gas lamps are essentially an RC timing circuit. In <sup>a</sup>typical free running lamp a discharge takes place between two closely spaced electrodes at the breakdown voltage. Changes in the gas pressure, electrode geometry, and voltage applied alter the breakdown frequency of the lamp and the intensity of the resulting flash. In most applications the voltage applied to the lamps is between 5 and 20 KV (7) with the resistance on the order of megohms and the lamps running at a pressure in the range of 0.1 to 100 atmospheres. The free-running lamp shown in Figure 1 has a trigger pick-off to indicate lamp pulse firing. This trigger pick-off pulse indicates the firing rate of the lamp and can be used to synchronize subsequent experiments or measurements.

An alternative lamp that can be employed is the hydrogen thyratron lamp (8, 56). The thyratron is a tube filled with hydrogen gas to which <sup>a</sup>voltage is applied. The applied voltage enables the tube to gate <sup>a</sup> pulse at the positive grid. The breakdown voltage applied from the thyratron is sent to a pair of platinum electrodes. The voltage is usually several times the breakdown voltage. Thus, once the thyratron is discharged the lamp will discharge.

Munro (1) improved the design of the pulse fluorometer using <sup>a</sup> sampling oscilloscope instead of a traveling wave oscilloscope. The sampling oscilloscope gave improved signal-to-noise ratios, enabling better time resolution and sensitivity. The advantage obtained by Munro

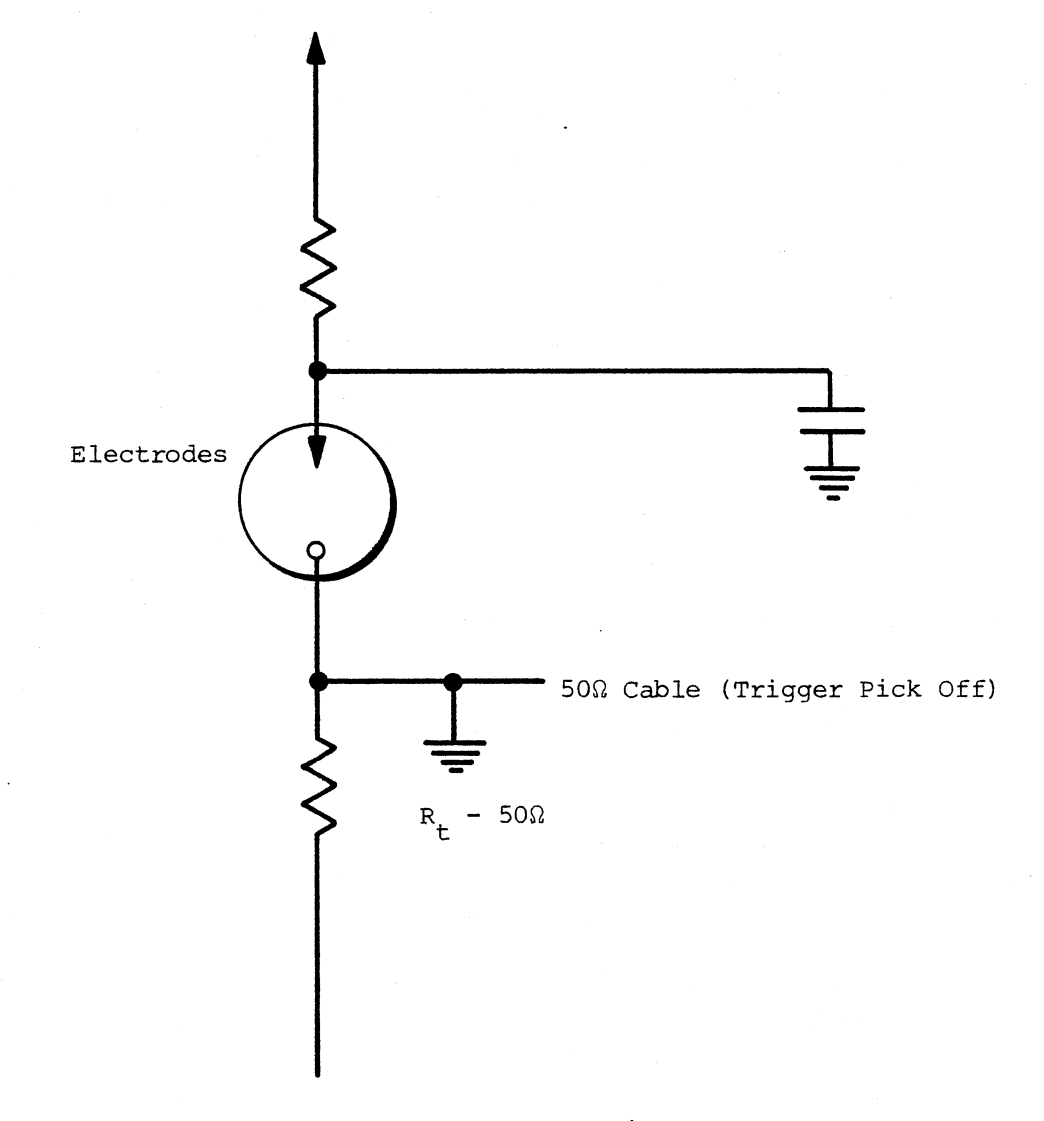

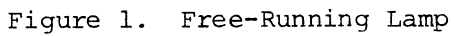

came from being able to integrate the intensity of the signal electronically at any point. A plot for further detailed analysis was then obtained on a recorder.

Another measurement technique is the "stroboscopic" method first introduced by Bennett (8) • This technique involves sampling the lifetime through a photomultiplier tube which is configured as a traveling wave amplifier. The photomultiplier gate is synchronized with the lamp flash and the sampling is done from a time base which has a variable delay timing circuit to provide the time sweep. The variable delay timing circuit increasingly delays the photomultiplier turn-on time with respect to the pulse pick-off time from the lamp. An output which is linearly proportional to the number of photons received is sent to a recorder. The advantage of this technique over the design of Munro (1) is that in Munro's instrument the response time was determined by the transit time spread of the electron avalanche through the photomultiplier while in Bennett's instrument the photomultiplier is switched on for a much shorter time than the sample decay time. Using an improved photomultiplier tube, Bennett pulsed the tube dynodes in succession rather than simultaneously. The stroboscopic technique of pulsing the cathode works by setting up a voltage gradient between adjacent elements of the tube. When a negative-going portion of a ramp pulse is received at the cathode, a voltage gain between the elements produces a multiplication of the electrons cascading through the tube. When the pulse is flat or negative, no multiplication of electrons occurs. The stroboscopic method eliminates the transit time spread of the electron avalanche because only those electrons that leave the cathode in phase with the voltage ramp are collected. The time resolution achieved by Bennett was

1.8 nsec. The output was typically a plot of the photocurrent versus the delay time between the lamp gate and the photomultiplier turn on time.

The most recent development in the use of flash techniques has been the single-photon-counting time-of-flight method. This technique possesses better sensitivity and reliability than earlier pulsed instruments because the performance is independent of lamp intensity and frequency stability and involves sensitivities down to the single photon counting range. A measure of the success of this technique is indicated by the fact that the instrumentation is now commercially available.

Each time the lamp is flashed, a voltage sweep is started in a time-to-amplitude converter or TAC. The voltage of the TAC increases linearly with respect to time until a pulse is received from the photomultiplier, at which point the TAC stops. The resulting voltage is measured, digitized, and stored in a memory location of a multichannel pulse height analyzer (MCPHA) which corresponds to the magnitude of the TAC voltage. Thus, each memory location or channel in the multichannel analyzer is proportional to time. A decay curve in time can then be inferred from the number of counts per channel, in effect creating a histogram of the decay profile of the luminescent sample.

The time-of-flight single-photon-counting technique possesses greater sensitivity than the phase fluorometer because of its ability to count single photon events. However, two difficulties arise in its application. The first problem is that the content of the MCPHA is actually the probability of time of arrival of a photon at the photomultiplier tube. The TAC circuit will shut off when the first photon is received per lamp flash. If two photons from the sample arrive at the

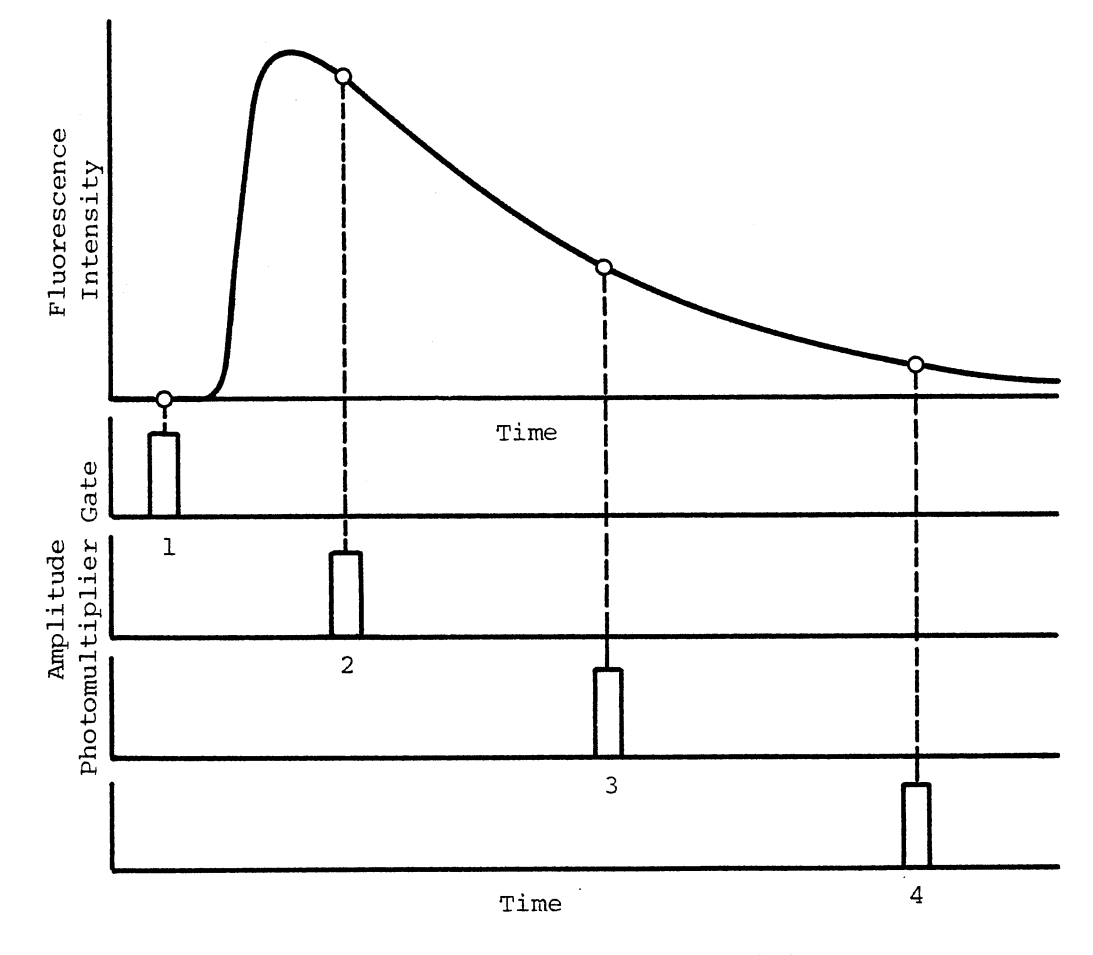

 $\bar{z}$ 

Figure 2. Variable Delay Timing

 $\ddot{\phantom{a}}$ 

 $\sim$ 

 $\langle \cdot \rangle$ 

detector per lamp flash, then only the time of flight of the first photon will be measured. The recorded statistical average of photon pulse arrival will thus be preferentially weighted to give a shorter lifetime than is actually the case. This phenomenon is referred to as "pile-up". To avoid this problem, one must have a count rate of one photon or fewer arriving at the photomultiplier per 100 lamp flashes (1, 20, 21). The second problem is inherent in the nature of basic measurement of decay times by pulsed methods. The problem is that the decay curve is distorted by the finite width of the lamp flash. In a typical free running nitrogen lamp, the full-width-half-maximum of the lamp flash (FWHM) is usually on the order of one or two nanoseconds. If the decay time of the fluorescent species is short relative to the lamp profile, then one observes a decay profile with molecules which are not all excited at the same relative time. That is, the decay profile is convolved with the profile of the lamp.

The mathematical technique used to eliminate this type of distortion, as well as distortion incurred by the detection apparatus, is called deconvolution (1, 7, 20, 22). Deconvolution for single and multiple exponential decays does not necessarily require one to know the functional form of the decay (12). One early mathematical method tried that did not require knowledge of the functional form of the decay was <sup>a</sup>Fourier transformation. However, the Fourier transformation approach suffers from the fact that at particularly long times instabilities occur due to random fluctuations in real data (13, 14, 15). Fourier transformations are suitable to numerical techniques only when the form of the function to be analyzed approaches zero at both extremities. In single photon counting techniques the decay curve extends to infinity.

If the data is truncated, a discontinuity occurs which does not favor treatment with the Fourier method.

Laplace transformations similarly do not require the functional form of the decay. LaPlace transforms, as with Fourier transformations, suffer from non-discontinuity problems at long lifetimes. These discontinuity problems at long lifetimes can be eliminated by the use of <sup>a</sup> trailing function to simulate the decay curve at the extreme. This, however, must be considered only an approximation to the curve (17).

The best method for deconvolving lifetimes of single exponential decays measured using pulsed techniques is the phase-plane method proposed by Demas and Adamson (16) . If the decay is exponential in character, then it can be converted into a linear form. If the instrumental output is given by the convolution theorem, then

$$
I(t) = \int_0^t KG(\lambda) F(t-\lambda) d\lambda
$$

where  $I(t)$  is the observed luminescent decay signal,  $G(t)$  is the fluorescence decay function, and  $F(t-\lambda)$  is the excitation lamp flash function. The linear form is

$$
Z(t) = - \tau W(t) + KT \qquad (14)
$$

Z(t) and W(t) were expressed as,

$$
Z(t) = \frac{\int_{0}^{t} G(\lambda) d\lambda}{\int_{0}^{t} F(t-\lambda) d\lambda}
$$
 (15)

and

$$
W(t) = \frac{G(\lambda)}{\int_{0}^{t} F(t-\lambda) d\lambda}
$$
 (16)

By obtaining the values of  $G(t)$  and  $F(t-\lambda)$ , a plot of  $Z(t)$  versus W(t) can be constructed which will yield a slope of -T and an intercept of kT. Demas and Adamson state that the advantages in using this mathematical model are that the phase-plane method can be done with minimal calculation effort and that the linearity of  $Z(t)$  versus  $W(t)$  is a check on the assumption that the real decay is of single order (10, 20).

Greer, et al. (10) tested the accuracy and precision of the phseplane method using simulated lifetime curves. The results were compared with the actual values and also to data analyzed by Laplace and Fourier transformations. Table I shows the results found in using lamp and decay functions of varying amplitudes. It was found that for a single exponential fit, the phase plane method was trival because the method was free from cutoff corrections as apply to Laplace and Fourier methods. The phase-plane method values were also found to be relatively insensitive to that portion of the curve that was to be fit. Greer, et al. (10) concluded that even for multiple decay kinetics the method may provide initial parameters for a least-squares decay-curve fit.

The values shown in Table I by Greer, et al. (10) give a low relative percent standard deviation for lifetimes lower than 100 picoseconds. It must be realized that if some type of experimental single photon counting apparatus could be built to measure these picosecond lifetimes, then the errors as calculated by the phase-plane method would be those as listed in Table I. Table I shows that as the lifetime decreases the error associated with the method rises dramatically.

For species with multiexponential decays, a choice of three mathematical techniques is available to correct for the lamp function. The three techniques are the curve fit deconvolution method, the Laplace

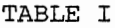

 $\bar{z}$ 

 $\mathcal{A}^{\mathcal{A}}$ 

DECONVOLUTION BY THE PHASE PLANE METHOD

 $\sim 10^{-1}$ 

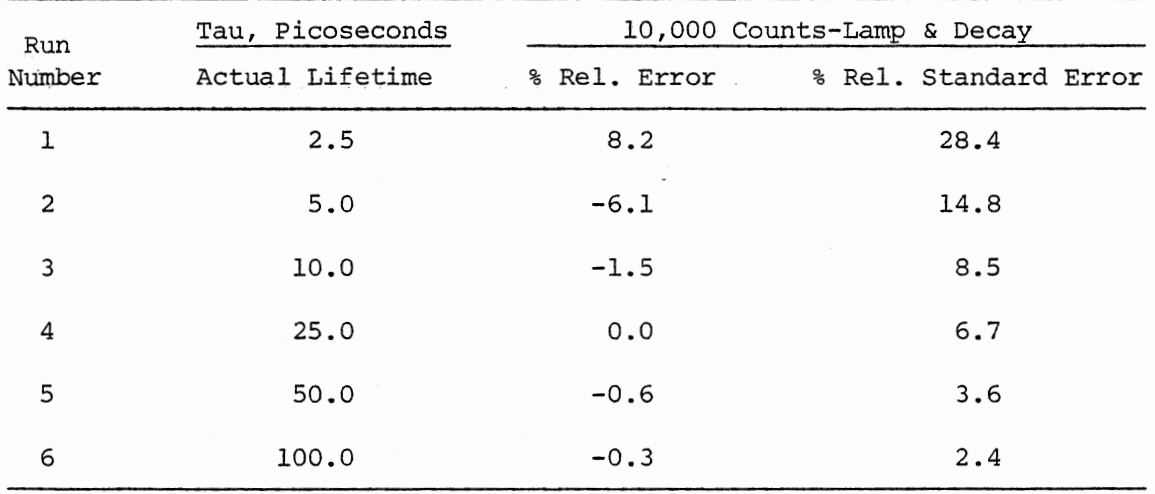

 $\bar{z}$ 

l,

transformation method, and the method of moments. The deconvolution method by Hundley, Coburn, Garwin, and Stryer (19) and by Ware, Doemeny, and Nemzek (20) uses a model function which has been normalized and curve fit (25). In this curve fit method, the decay function is defined as an integral equation which is composed of a series of single exponentials. The decay function can be shown to be (20, 22)

$$
F(t) = \int_0^t G(t) I(t-t') dt'
$$
 (17)

where

$$
G(t) = \sum_{i=1}^{n} a_{k} e^{-t/\tau}
$$
 (18)

and I is the lamp function, F the decay function, and  $\tau$  the mean natural radiative lifetime. The values of  $a_{\nu}$  and  $\tau$  are guessed and a fit is calculated. Deconvolution by expansion of the exponential form is a type of least squares curve fitting (7). The technique involves using Equation (17) and initially guessing an  $a_k$  and a  $\tau$ . The next value of  $a_k$  is chosen such that I (last calculated) can be determined from:

$$
\sum_{i=1}^{m} \rho \omega_i (2P_i/2a_k) = 0 \quad \text{for } k = 1, 2, 3, ..., n
$$
 (19)

where,

$$
\rho = I(\text{observed}) - I(\text{last calculated}) \qquad (20)
$$

 $W_{\tau}$  = the weighting factor (21)

$$
I (last calculated) = \int_0^t \Sigma a_k e^{-t'/\tau} F(t-t') dt'
$$
 (22)

Equations 17, 18 and 22 give a series of simultaneous equations in which

the elements are,

$$
D_{k\ell} = \sum_{i=1}^{m} W_i F_{ik} F_{i\ell}
$$
 (23)

$$
B_{\ell} = \sum_{i=1}^{m} W_i F_{i\ell} I(\text{observed}) (t)
$$
 (24)

 $D_{k\ell}$  a<sub> $\ell$ </sub> = B<sub> $\ell$ </sub> ( 25)

and,

$$
F_{ij} = f_o^t e^{-t/\tau} j I(t_i - t') dt
$$
 (26)

The sum of the square of the residuals from the errors in the curve fit is calculated and lifetime values and amplitudes are produced. The lifetime value is then varied until the sum of the square of the residuals is at a minimum. This deconvolution method was tested by writing a deconvolution routine on an IBM 370/168. This method assumes that almost any decay law can be represented by a sum or difference of exponentials if enough exponentials are used. From a fit of the exponentials it can be concluded that no physical or mechanistic significance should be attached to the amplitudes.

The problem with this technique is the use of fixed exponential coefficients (7, 21). It was concluded that if too few exponentials were used, an inaccurate fitting of the real function occurs. Also, if too many exponentials were used then random fluctuations in the data leads to wild oscillations in the fitting at longer lifetimes.

Recently, Birch and Imhoff (23) used the curve fit method to analyze the instrument pulse profile from the photomultiplier. In measuring real samples of DPH in propylene glycol between -50 and +70 degrees centigrade it was found that the fit gave a single exponential fit with a resolution of 100 psec. The least squares correlation coefficient was 0.997.

A second approach to deconvolution for multiple-decay kinetics transforms the model function into a linear equation using Laplace tranforms (10, 18).

A Laplace transformation impulse function of a multiple decay law can be given as,

$$
G(t) = \frac{n}{i} a_i e^{-t/\tau} i
$$
 (27)

For single exponentials if one defines the Laplace transformation of a function  $F(k)$  as,

$$
F(k) = L[I(t)] = \int_{0}^{\infty} \frac{n}{i} \ln(t) e^{it} dt
$$
 (28)

then the transform of the function is just,

$$
L[M(t)e^{-t/T}] = \frac{n}{i} \frac{A}{k + 1/\tau}
$$
 (29)

From Laplace convolution theory it can be shown that the decay function is equal to the transform of the lamp times the impulse function.

$$
F(k) = L[f_{O}^{t} G(t-\tau) \cdot I(t') dt'] = L[E(t)] \cdot L[I(t)] = E(k) \cdot I(k)
$$
\n(30)

By combining Equation (29) and Equation (30) it can be seen that,

$$
\frac{F(k)}{E(k)} = I(k) = L[I(t)] = \frac{n}{i} \frac{A}{k + 1/\tau}
$$
 (31)

In practice the lifetime values obtained by Laplace transformations are solved by calculating the decay and lamp curves for the 2n different values of k used. The set of 2n equations are solved to yield n decay constants and n amplitudes. The solution is then obtained by a procedure of iterative reconvolution. After the difference in coefficient values reaches a small difference then the reconvolution can be stopped.

The disadvantage in using Laplace transformations for long decay times is that a correction cutoff must be made. This is because the Laplace transformation is defined from time zero to time infinity. For long decay lifetimes the decay does not vanish to zero at long times and if a correction is not made the calculated lifetime value will be smaller than the true value (18).

A computer program was written to estimate errors associated with typical data using the Laplace method if no cut off correction was to be added. The errors ranged from one to ten percent for lifetimes between one and ten nanoseconds.

The third deconvolution method commonly used involves the method of moments (25, 26). If the moments of the lamp and decay are defined as,

$$
\mu_k = f_0^{\infty} t^k F(t-\lambda) d\lambda
$$
 (32)

$$
m_{k} = \int_{0}^{\infty} t^{k} G(\lambda) d\lambda
$$
 (33)

then the moments define a set of linear equations.

$$
\mu_1 = G_1 m_0
$$
\n
$$
\mu_2 = G_1 m_1 + G_2 m_0
$$
\n
$$
\mu_n = G_1 m_n / n! + G_2 m_{(n-1)} / (n-1)! + \dots + G_m
$$
\n(34)

These equations are used to solve for an N component system where,

$$
I(t) = \sum_{n=1}^{m} a_n^{\tau}
$$
 (35)

The lifetime is calculated from an iterative process. The disadvantage with the method of moments is that there is little warning of the form of the decay kinetics. Also, there are problems associated with taking experimental data with large enough signal-to-noise ratios that good convergence is assured (27) .

Because of these mathematical deconvolution problems an alternate method called phase fluorometry has recently gained more popularity. These phase fluorometry techniques have developed independently of the pulse techniques. The first successful phase fluorometer built was that built by Gaviola in 1926 (28-30). The experimental apparatus is shown in Figure 3 uses light modulated by a Kerr cell (32).

In a phase fluorometer a sample is excited by modulated light. After absorption of the light by the sample the molecules relax into the ground state. If the modulated emission is monitored, the phase of the emitted light will be shifted relative to the incident light. The phase shift associated with the time the molecules take to relax back into their ground state is a function of the lifetime of the excited state.

This relation between the luminescent phase shift and the fluorescent lifetime for a simple single exponential decay was first derived by Gaviola (28) . More complicated kinetic mechanisms were determined later by Birks, Dyson and Munro (17). In 1970, Spencer (31) derived a relationship for double exponential decays that stresses the importance of a simultaneous measurement of both the modulation depth and phase shift of the emitted light. The fluorescence lifetime can be obtained from

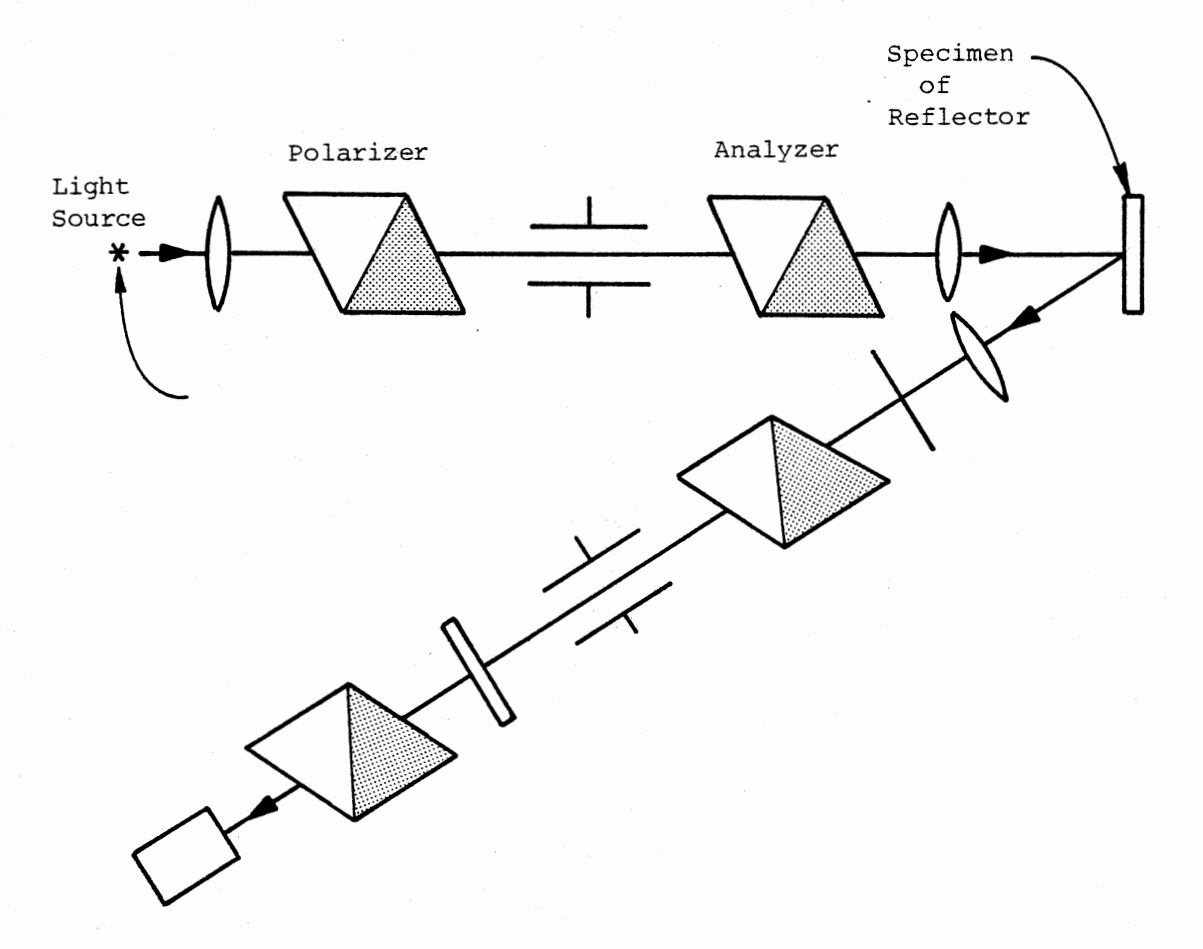

# Figure 3. The Phase Fluorometer of Gaviola

either measuring the phase shift or the relative modulation depth for a single exponential. Both measurements are required to check that the decay is single exponential. If the decay is truly single exponential in character then the lifetime values from each measurement will be the same. For simulated data it was shown (39) that a variation in the phase lag as shown in Figure 4 indicates that only in the case of a single exponential decay will the lifetime measured by phase shift and by modulation depth will be the same values. Figure 4 shows two examples of phase shift values at modulation frequencies of 14.2 MHz and 28.4 MHz (31).

Earlier it was shown that if species A is excited by a sinusoidal modulation function f(t) then the differential equation becomes:

$$
\frac{d[A^*]}{dt} = -k[A^*] + f(t)
$$

If the exciting function is sinusoidal then Equation (36) can be described as,

$$
\frac{d[A^*]}{dt} + k[A^*] = A + \text{Bsin}\omega t \tag{37}
$$

Solving the differential equation yields,

$$
[A^*] = x + y \sin \omega t + Z \cos \omega t \tag{38}
$$

where,

$$
\frac{d[A^*]}{dt} = y\omega\cos\omega t - Z\omega\sin\omega t \qquad (39)
$$

If one now substitutes Equation (38) and (39) into Equation (37) one

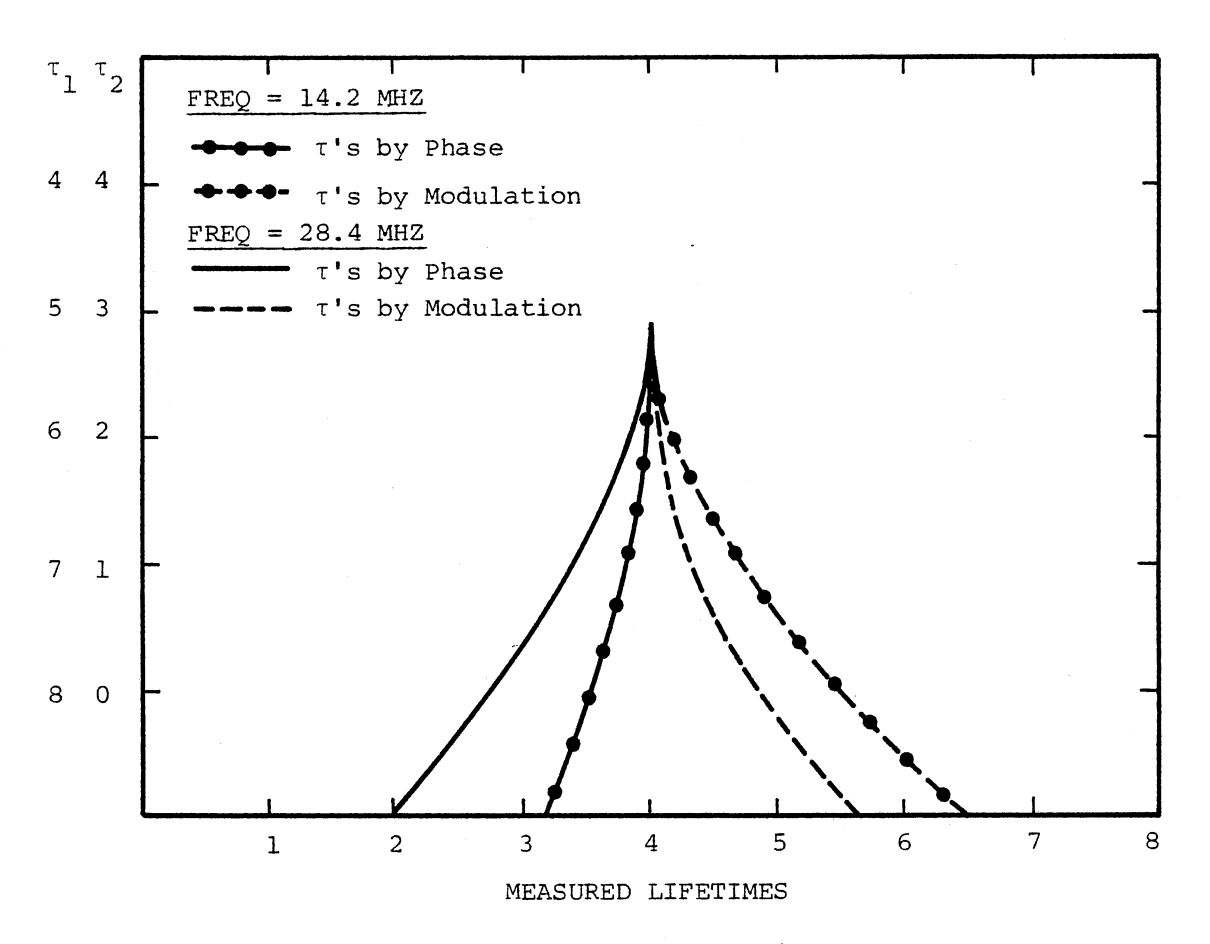

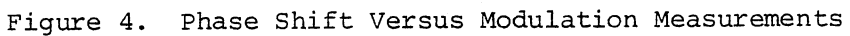

obtains,

$$
y\omega\cos\omega t - Z\omega\sin\omega t + X\lambda + y\lambda\sin\omega t + Z\lambda\cos\omega t = A + B\sin\omega t \tag{40}
$$

Equation (40) can be separated into A.C. and D.C. components. Solving for the D.C. components one obtains Equation (41).

$$
X\lambda = A \qquad (41)
$$

or, 
$$
X = A/\lambda
$$

When one separates the A.C. components to solve for y and z, one obtains,

$$
y\omega\cos\omega t - Z\omega\sin\omega t + y\lambda\sin\omega t + Z\lambda\cos\omega t = B\sin\omega t
$$
  
( $y\omega + Z\lambda$ ) cos $\omega t + (y\lambda - Z\omega)$ sin $\omega t = B\sin\omega t$  (42)

If we set the conditions such that  $wt = \pi/2$  radians then,

$$
(\mathbf{y}\omega + \mathbf{Z}\lambda) (1) = 0
$$
  

$$
\mathbf{y} = -\mathbf{Z}\lambda/\omega
$$
 (43)

Substituting Equation (43) into Equation (42) and solving for z we obtain,

$$
(-\frac{Z\lambda\omega}{\omega} + Z\lambda)\cos\omega t + (-\frac{Z\lambda^2}{\omega} - Z\omega)\sin\omega t = \text{Bsin}\omega t
$$
  

$$
-Z(\frac{\lambda^2}{\omega} + \omega)\sin\omega t = \text{Bsin}\omega t
$$
  

$$
-Z(\frac{\lambda^2}{\omega} + \omega) = B
$$
 (44)

If one now divides both sides by  $(\lambda)$ \*\*2 the result is,

$$
z = \frac{-B\omega}{\lambda^2(1 + \omega^2/\lambda^2)}
$$
 (45)

Resolving for y yields,

$$
y = \frac{B\omega}{\lambda^2 (1 + \omega^2/\lambda^2)} \cdot \frac{-\lambda}{\omega} \tag{46}
$$

Therefore, the results of x, y, and z are,

$$
x = \frac{A}{\lambda} \; ; \; y = \frac{B}{\lambda (1 + \omega^2/\lambda^2)} \; ; \; z = \frac{-B\omega}{\lambda^2 (1 + \omega^2/\lambda^2)} \tag{47}
$$

If one now substitutes the results of Equation (47) into (38) we obtain,

$$
\left[\mathbf{A}^{\star}\right] = \frac{\mathbf{A}}{\lambda} + \frac{\mathbf{B}}{\lambda} \frac{1}{\left(\frac{2}{\lambda}\right)^2} \sin \omega t - \frac{\mathbf{B}\omega}{\lambda^2} \frac{1}{\left(\frac{2}{\lambda}\right)^2} \cos \omega t \qquad (48)
$$

Upon making the following two substitutions,

$$
\cos \phi = \frac{1}{\sqrt{1 + \omega^2/\lambda^2}} \; ; \; \sin \phi = \frac{\omega}{\lambda \sqrt{1 + \omega^2/\lambda^2}} \tag{49}
$$

Equation (37) becomes,

$$
\begin{bmatrix} A^* \end{bmatrix} = \frac{A}{\lambda} + \frac{B}{\lambda} \cos \phi \begin{bmatrix} \cos \phi & \sin \omega t - \sin \phi & \cos \omega t \end{bmatrix}
$$

$$
\left[\mathbf{A}^{\star}\right] = \frac{\mathbf{A}}{\lambda} + \frac{\mathbf{B}}{\lambda} \cos\phi \left[\sin\left(\omega t + \phi\right)\right]
$$
 (50)

The modulated emission, E, is just the rate constant times the concentration of the excited species and the variable b is the modulation coefficient.

24

$$
E = \lambda [F^{\star}] = a + b \sin(\omega t + \phi)
$$
 (51)

$$
a = A/\lambda \tag{52}
$$

$$
b = (B/\lambda) \cos \phi \tag{53}
$$

From Equation (37) it can be seen that the tangent of the phase angle is related to the lifetime.

$$
\tan \phi = \frac{\sin \phi}{\cos \phi} = \frac{\omega}{\lambda} = \omega \tau
$$
 (54)

The modulation of the wave from Equation (53) is defined as,

$$
M = \cos \phi \tag{55}
$$

The modulation can be related to the lifetime by making several simple substitutions.

$$
\tan \phi = \omega \tau
$$
\n
$$
\tan \phi = 2\pi \nu \tau
$$
\n(56)

Upon squaring Equation (56) and substituting the definition of the tangent function, one can obtain,

$$
(2\pi\nu\tau)^{2} = \tan^{2}\phi
$$
  
\n
$$
(2\pi\nu\tau)^{2} = \sin^{2}\phi/\cos^{2}\phi
$$
  
\n
$$
(2\pi\nu\tau)^{2} = (1 - \cos^{2}\phi)/\cos^{2}\phi
$$
 (57)

Substituting Equation (55) into (57) yields,

$$
(2\pi\nu\tau)^{2} = \frac{1}{M^{2}} - 1
$$

$$
\tau = \frac{1}{2\pi\nu} \sqrt{\frac{1}{M^2} - 1}
$$
 (58)

Thus, it is possible to determine the lifetime from the phase shift or modulation parameters. From Figure 5 the phase shift is just the difference in phase between the sinusoidal wave before reaching the sample compared with the phase of the sinusoidal wave radiating from the sample. The measurement of the relative modulation depth is just the maximum intensity of the modulation depth of fluorescence divided by the maximum intensity of the modulation depth plus the component of the signal, where

Modulation Depth =

\n
$$
\frac{(\mathrm{F}_{\mathrm{max}} - \mathrm{F}_{\mathrm{min}}) / (\mathrm{F}_{\mathrm{max}} + \mathrm{F}_{\mathrm{min}})}{(\mathrm{S}_{\mathrm{max}} - \mathrm{S}_{\mathrm{min}}) / (\mathrm{S}_{\mathrm{max}} + \mathrm{S}_{\mathrm{min}})}.
$$

The measurement of the relative modulation depth and phase angle was first achieved by Gaviola in 1926 (29). From the earliest development of phase fluorometry, modulated sources were designed using novel techniques. The instrument designed by Gavioli used a polarizer to pass light through a Kerr cell (29, 30). A second polarizer and Kerr cell were used for the emission. Thus, the signal received through the second polarizer is phase sensitive to the first if the Kerr cell is driven by <sup>a</sup> voltage source. An analyzer is typically put in the optical path to adjust the delay distance. When the analyzer is shifted and the signal is a maximum then the decay is obtained. The sample is replaced by a mirror in order to calibrate the analyzer due to the fact that the optical path

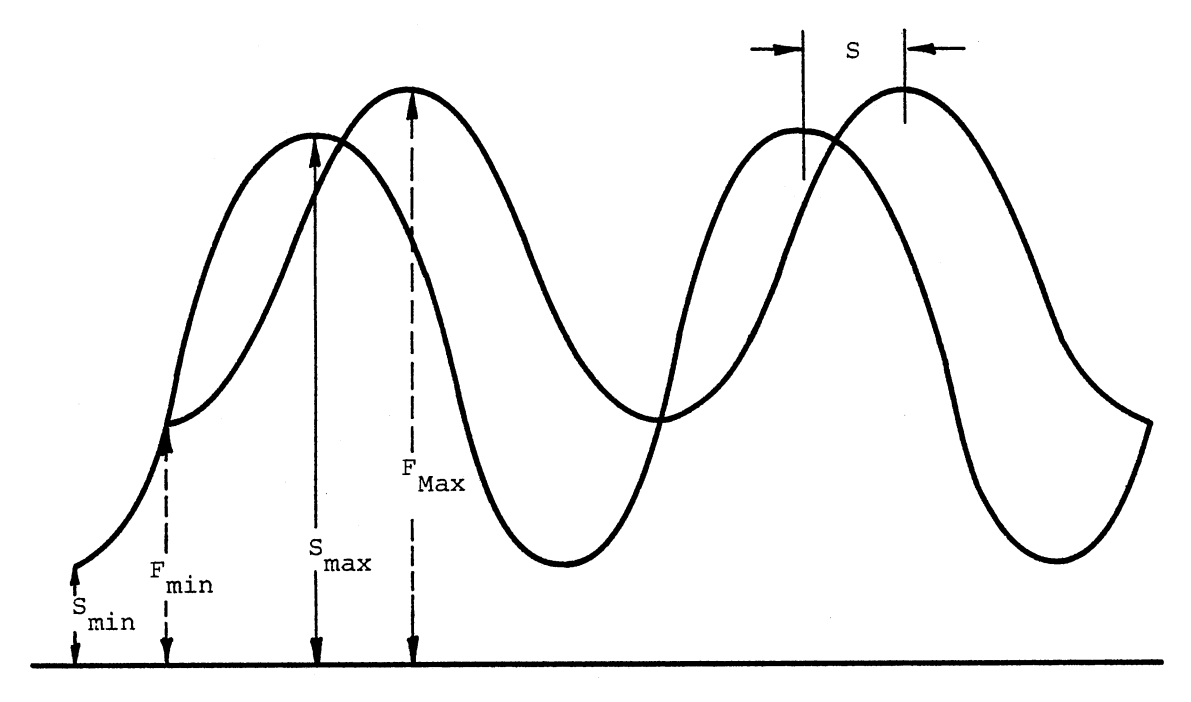

 $\langle \cdot \rangle$ 

 $\mathcal{L}_{\mathcal{L}}$ 

Figure 5. Phase and Modulation Depth Measurement

 $\ddot{\phantom{0}}$ 

length is shifted a known distance.

The Kerr cell (32) is a tank filled with liquid across which a potential field is applied. A modulating voltage is applied to the two electrodes and a solvent, usually nitrobenzene, rotates the plane of polarization of the beam of light. When two polarizers are on either side of the tank and are perpendicular to each other, then a pulsed beam is created. Kerr cells have found application as high speed shutters and are effective replacements for rotating wheels. In a cell the rotation of the plane of polarized light is,

 $\Delta n = \lambda K E^2$ 

where E is the potential voltage in statvolts (1 statvolt =  $300$  volts) and K is known as the Kerr constant. Table II shows several Kerr constants for some selected liquids. Benzene which has the lowest dipole moment has the lowest constant. Nitrobenzene which has the highest dipole moment has the highest constant. Two problems, however, are evident with the Kerr cell. The first is that because the electrodes are usually separated by one centimeter for optical reasons a rather large voltage is required for the cell to respond. The second problem with Kerr cells is that nitrobenzene is toxic and explosive (32) .

Later, it was observed that the same polarizing effect could be achieved using crystals which lack a center of symmetry (7). The advantage here is that the cells did not contain nitrobenzene and the applied field is nearly an order of magnitude less. This electro-optic effect is known as the Pockels effect. The crystal used most widely today is potassium dideuterium phosphate (32) • The response of this crystal is fast and the field voltage low. The first phase fluorometer

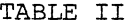

 $\cdot$ 

 $\ddot{\phantom{a}}$ 

KERR CONSTANTS OF SOME SELECTED LIQUIDS

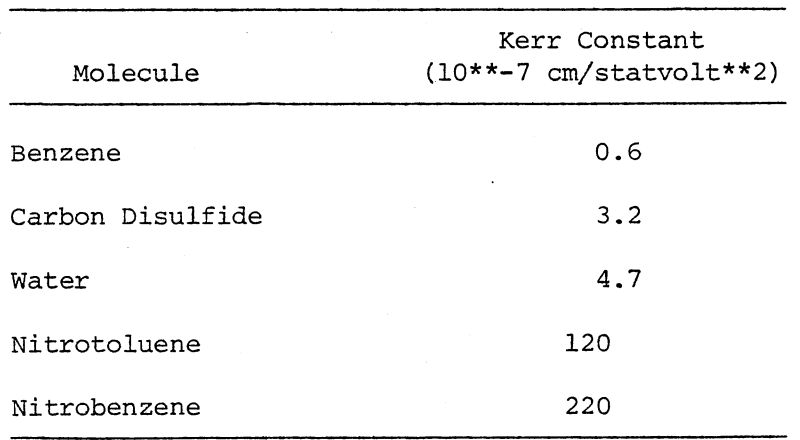

using a Pockels cell was built by Lumry (33). The instrument was driven at a frequency of less than 10 MHz because of problems with RF leakage and cooling. The problem with Pockels cells in general is that the source must be between one and 3,000 volts RMS. A sensitive RF detector, such as a high tension phototube, used for detecting the phase shift of the light emitted from the sample will pick up the RF oscillation of the modulating source in addition to the photon generated signal (35). Thus, although Pockels cells offer some advantages over Kerr cells, the applied AC voltage is still high. To remove this requirement of a high AC driving voltage. Spencer and Weber (31) used a Debye-Sears ultrasonic tank. The smaller AC voltage required (ca. 5 volts RMS) can be an advantage in the elimination of RF pickup by the detector. The frequency doubling of the modulated light diffracted by this tank is an added advantage because the tank modulator is operated at half the frequency of the RF detector which greatly eliminates coherent signal pick-up.

The ultrasonic liquid tank uses an effect initially characterized by Debye and Sears in 1932 (34). When light passes through the liquid tank the light is modulated by the ultrasonic standing wave generated within the liquid by application of an AC field (32). Tank stability has been achieved by using a mixture of 19 percent absolute alcohol mixed with 81 percent distilled water (7). Spencer and Weber (39) state that this solution has a small temperature coefficient when used for modulation frequencies of up to 28 MHz.

When the liquid is sonicated near 10\*\*7 MHz and an acoustic wave is set up between the transducer crystal and the reflecting plate, then the liquid tank will behave as an optical diffraction grating in which
the zero and first order diffraction patterns can be observed.

Maercks (36) was the first to successfully use the standing wave diffraction pattern generated between a quartz crystal and a metal reflecting plate. The choice of liquid in the cell was usually water because it does not absorb in the ultraviolet spectrum. The measurement made was a comparison of the galvanometer reading as a function of path length for the fluorescent sample and the reflecting plate. The typical resolution for instruments such as Maercks was 200 psec.

Although many methods have since been devised to determine the phase angle shift between the exciting light and the fluorescent sample, most techniques fall into one of two basic categories. The first is a phase shift comparison before amplification and the second is amplification of signals before phase shift comparison. Maerck's apparatus falls into the first category and the apparatus of Lumry, et al. (33) falls into the second.

Lumry, et al. (33) used a beam splitter and divided the modulated light beam into a reference and a sample path. Each beam path was detected by an independent photomultiplier in which the signal was measured by a phase sensitive null detector circuit. The principle of the circuit is that when the sum of the output of the reference and sample signal is 180 degrees out of phase, then the output of the phase null detector would be zero. A calibrated delay line is used to zero out the signal. The difference in the time-of-flight between the calibrated delay line and the sample is the lifetime of the excited state species.

In the instrument used by Lumry, et al. (33) serious problems are incurred in the determinationofthe null point due to noise levels

typically encountered in photomultiplier tubes. These noise levels are associated with counting noise and with amplifier and power supply drift. Noise is also picked up through the RF pickup of the high voltage AC signal used in the pockels cell. Bailey and Rollefson (37) overcame this difficulty by heterodyning the signal. They used a second crystal controlled oscillator and adjusted the frequency from their signal by approximately 100 Hz. The signal and reference were then mixed in a nonlinear amplifier producing a signal with the required phase and modulation information at the difference frequency. The difference frequency was then amplified by an audio amplifier and by a narrow band pass twin-T amplifier. Signals were compared and nulled to obtain the phase shift. An advantage of this arrangement was that the direction band pass can be reduced to 5 to 10 Hz, thereby, increasing signal-tonoise ratio. Although Bailey and Rollefson did increase their signalto-noise ratio, they unfortunately discarded the D.C. component of the signal as well. The D.C. component contains information about the depth of modulation. Birks and Little (38) were able to obtain the D.C. signal by transferring the information of the high frequency signal to a low frequency, in a cross-correlation procedure. To obtain the D.C. information they applied an A.C. standing wave voltage of fixed frequency to one of the dynodes of the photomultiplier tube. The signal obtained from the photomultiplier is then a cross product of the actual signal and the applied A.C. signal with a fixed phase  $(\phi)$ . R(t) is the reference frequency applied and  $F(t)$  is the fixed frequency from the phototube.  $\delta$  is the relative phase angle between the two applied frequencies.

 $R(t) \cdot F(t) = aA + bB \frac{\cos \delta}{2} \cos(\phi - \delta)$ 

Thus, Birks and Little determined the value of the phase shift by altering the phase,  $\delta$ , of the A.C. signal until the maximum photocurrent was obtained.

Spencer and Weber (39) used the advantage of cross-correlation detection by varying the phase angle of the applied A.C. signal linearly with time.

$$
R(t) \cdot F(t) = aA + bB \frac{\cos \delta}{2} \cos(2\pi \Delta f t - \delta)
$$

where,

#### $\phi$  =  $2\pi\Delta f t$

The advantage of linearly varying the A.C. phase is that one obtains <sup>a</sup> low frequency response for the phase difference while still retaining the relative modulation information. The relative modulation is retained due to the mixing of the high frequencies with the applied frequency. The frequency mixing occurs in the photomultiplier tube. After mixing occurs the low frequency measured component contains the modulation depth information.

The cross-correlation method gives basically two advantages. First, frequencies above the difference can be filtered out by low pass filters before audio amplifiers are used to increase the signal amplitude. Secondly, the signal information is transformed to frequency differences of less than 100 Hz. Numerical time counting techniques can then be used to increase the accuracy of the data analysis (39).

A commercial phase fluorometer using cross-correlation techniques is available today. The SLM instruments SLM-400 uses a 450-W xenon lamp modulated by a Debye-Sears modulator tank at 6, 8, and 30 MHz. The monochromator dispersion is 2 nm/mm with stray light at 0.0005%/nm outside the bandpass. The UV transmitting optics are rated with a focal speed of one. The data is collected with a microcomputer and the output is printed on a plotter. The lifetime resolution of the instrument is rated at 10 psec (40) .

In an attempt to improve the signal-to-noise ratio for low-lightintensity samples using phase fluorometry Schlag et al. (41) developed a multi-point correlation technique. The advantage of this procedure is that excellent time resolution can be achieved without the inherent disadvantages of pulse techniques discussed previously. Mathematical deconvolution procedures are not required. In the instrument of Schlag et al. (41) the light beam was modulated by an ultrasonic cell driven by a quartz transducer. The reference and sample photomultiplier output responses were shaped to standard TTL logic pulses and were accumulated in a counter. The number of accumulated pulses is correlated versus the reference signal through the use of fast ECL switching gates. The reference signal is obtained from a light bypass. The output of the reference photomultiplier is filtered and delayed by a time phase-locked loop circuit from which the signal is squared. The squared signal provides the reference input to the ECL gating circuit. The difficulty with the method used by Schlag is that the subunits are not commercially available.

More recently, Gugger and Calzaferri (42,43) have used the crosscorrelation concept to achieve a precision of 10-20 picoseconds for a nanosecond decay. A beam was split through the use of a beam splitter. One of the optical paths of the split beam was longer, causing a delay.

The beams were rejoined by the use of fibre optics and were quided to a nonlinear multiplier, the photocathode of a photomultiplier. The anode current was Fourier transformed by a spectrum analyzer and a microcomputer. While the precision is good, the problem with this method is the high cost of the instrumental apparatus.

A modification proposed by Chandler (44) uses <sup>a</sup>time-to-amplitude converter to make the instrument more versatile. The advantage here is that the histogram of pulses counted by the method of Schlag are stored in the multichannel pulse height analyzer. The information can be read out and correlations performed automatically on line. Chandler states that this technique gives "satisfactory performance with nanosecond resolution" (44) •

These recent modifications on phase fluorometers have enabled picosecond resolution in several areas of photophysics. This resolution proves useful in the study of solvent cage relaxation and proton transfer of acids, for example (48). Hauser and Heidt (46) studied the kinetic aspects of 2-napthol/naptholate proton change with fluorescence. The time resolving power was stated to be ten picoseconds at a modulating frequency of 72 MHz. Heidt (47) studied the lifetime of thionine in methanol at low concentrations (approx.  $10^{-8}$  M) to determine the quantum yield using a 514 nm laser line. Shapiro and Winn (49) studied the solvent cage effects of acridine in solution using a variety of solvents. They obtained a resolution of 50 psec. In this paper they rule out <sup>a</sup> hydrogen bonding mechanism for deactivation of a higher triplet state of acridine as proposed by Huber et al. (50). Their contention was that because no effect was observed on the lifetime at concentrations of 10<sup>-6</sup> molar then the role of dimers as proposed by Huber et al. may be

ruled out. In fact, lifetime measurements with precision of less than or equal to one picosecond are required to substantiate this argument.

Other studies include that of Link (51) in which he studied the radiative lifetimes of the first excited states of Na, K, Rb, and Cs with a phase fluorometer (52). In 1969, Schlag and Weyssenhoff (53) studied the relaxation of vibronic states of  $\beta$ -napthylamine as the energy was varied from 390 to 344 nm. They determined that the excited state lifetime was on the order of  $10^{-8}$  seconds.

Although much progress has been made in the construction of fluorometers since the days of Gaviola, the technique of successfully measuring lifetimes with picosecond resolution is still difficult. Phase and pulse techniques each offer independent advantages. The phase method gives better resolution while the pulse method generally offers easier detection of multiple decay kinetics (54). It therefore remains to develop a high resolution fluorescent spectrometer that will enable one to easily observe single and multiple decay phenomenon with time resolution and precision better than one picosecond, if possible. If single photon counting sensitivity could be included, that would give the best hybridization of all previous generation instruments.

### CHAPTER II

#### THE SINGLE PHOTON COUNTING METHOD

Time-dependent molecular vibrations of molecules have been studied for many years. Lifetimes have been measured to characterize lipid phase membranes of vesicle systems. The fluorescent lifetime of an organic dye probe can be used to describe the rotational motions of the probe in a lipid environment. By monitoring the depolarization of light, the rotation of a molecule in its local environment can be seen. One can thus determine the rotation of the emitting dipole in the lipid membrane environment. With this information one can also predict kinetic relaxation mechanisms.

The basic apparatus used in this work for lifetime measurements of lipid-dye membrane systems is shown in Figure 6. The lamp used was a nitrogen spark lamp. The potential across the lamp was 900 V and the nitrogen pressure was 10 psi. The lamp firing rate was on the order of 10 KHz. A lamp pickoff signal was sent to an Ortec Model 473A constant fraction discriminator. The output of the constant fraction discriminator provided the start pulse for a Le Croy QVT Multichannel Model 3001 Analyzer, time to amplitude converter combination. The lamp wavelength was tuned by a PTR minichrome 1 monochromator. The sample chamber consisted of a mount for a quartz cuvette which was centered in the chamber. An option also existed for inserting a temperature controlled water jacket around the sample. This was to monitor temperature effects on the

Spark Lamp

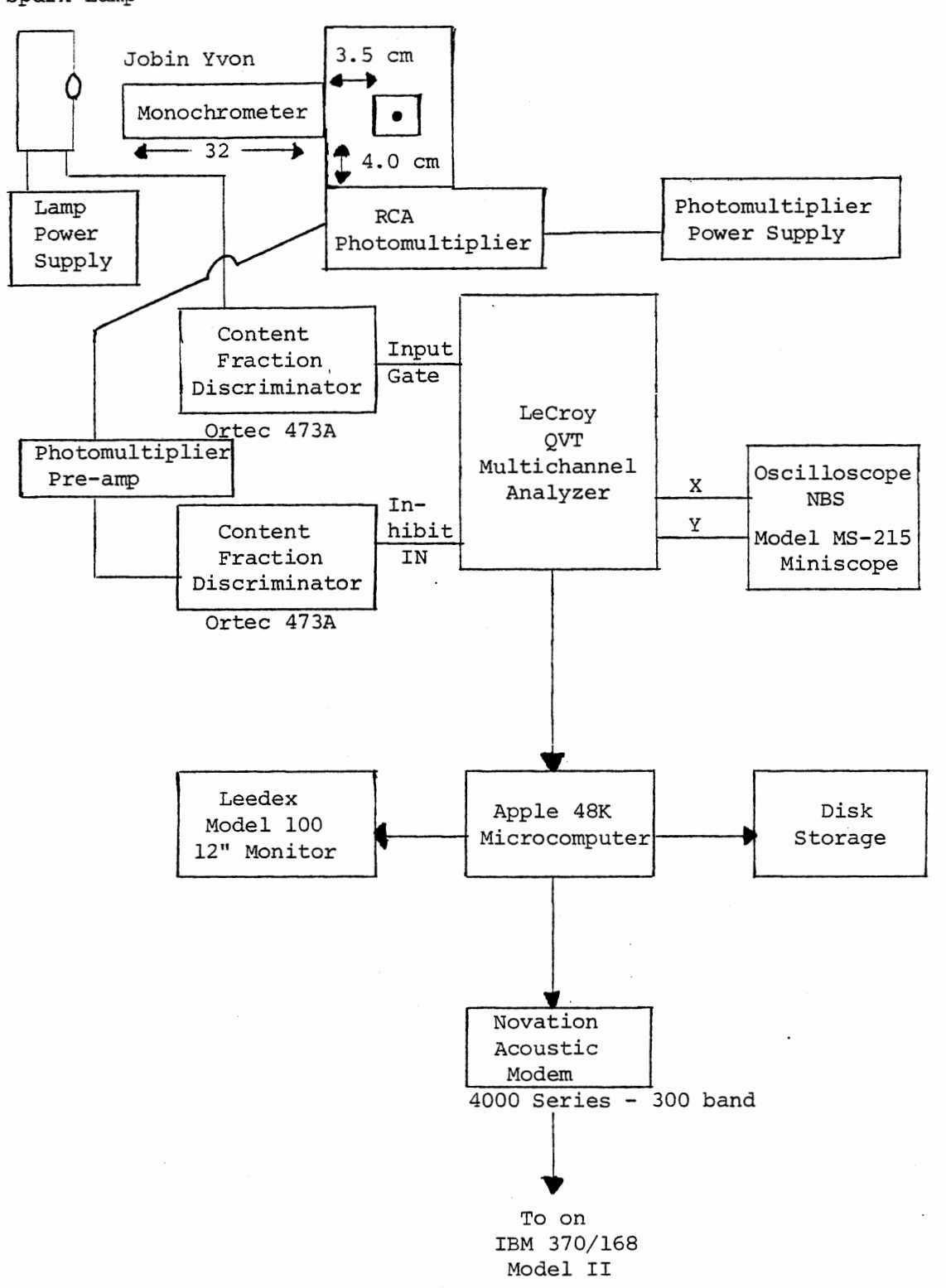

Figure 6. Single Photon Counting Apparatus

time dependent depolarization ratio and observe the effects by the probe upon the lipid membrane.

The detector used was an RCA 4084 9 stage photomultiplier tube. The photomultiplier was powered by a Model 226 Pacific Photometric instrument photomultiplier power supply at 900 volts. The output from the RCA photomultiplier tube was fed into a Pacific Photomultiplier Model 9031 preamplifier. The output of this preamplifier was then fed into an Ortec 473A constant fraction discriminator. This constant fraction discriminator output was used as the stop pulse for the Lecroy QVT Multichannel Analyzer.

An NLS Model MS-215 miniscope was connected to the multichannel analyzer to provide a display of the data. The data was digitized and stored on an Apple II 48K computer. An interface board was built that would interrupt the clock in the multichannel analyzer. A pulse strobe was then sent from the Apple microcomputer to the multichannel pulseheight analyzer. When the multichannel pulse-height analyzer was pulsed, a digital signal could be obtained from the buffer in the multichannel analyzer on the output pins of a 40-pin connector.

The Apple microcomputer also was connected to a Novation 4000 Series Acoustic Modem through a 300-band serial interface board. The modem was used to dial up an IBM 370 Model 168 mainframe computer. The Apple was used for data storage and manipulation of the data, while the IBM 370 was used for data processing. Single and double exponential curve fitting deconvolution programs were written for use on the IBM mainframe. A single exponential phase-plane deconvolution method was available on the IBM 370 as well as the Apple microcomputer.

In order to compare lifetime values obtained by the instrument with

comparable literature values, several dyes were run in various solvents. A 0.45 optical density solution of Rhodamine 6G was prepared. The solvent used was reagent grade ethanol. The exciting wavelength was 530 nm with the emission wavelength set at 560 nm. The number of counts in the maximum channel of the multichannel analyzer was 1000 counts. The data was analyzed by the phase-plane single exponential fitting program which gave a lifetime for the Rhodamine 6G solution of  $3.81 \pm 0.1$  nsec. The generally accepted lifetime of a 0.04 optical density solution of Rhodamine 6G in ethanol is 3.9 nsec (56).

Another standard solution on which data was taken was that of Anthracene in cyclohexane. A concentrated stock solution of 0.3 g/l was made in cyclohexane and the solution was filtered through a millipore filter. The solution was then diluted until a 0.3 optical density solution was obtained. The absorption maximum of anthracene is 355 nm while the emission maximum is at 400 nm. The lamp curve was obtained at 300 nm while the decay curve was obtained at 400 nm using a filter in place of the excitation monochrometer. The filter used was an Ortec 5127 filter with an optical cut-off at 350 nm. The criteria of choice for selecting the emission filter was the cut-off frequency between the exciting wavelength and the emission wavelength. The filter was used to reduce the effect of scattered light. The anthracene lifetime data was run to 4 K counts in the maximum channel of the multichannel analyzer. The lifetime analyzed by the phase-plane method was  $4.63 \pm 0.1$ nsec. The generally accepted lifetime value given by Berlman (56) is 4.9 nanoseconds.

The two dyes studied, rhodamine 6G and anathracene, showed good agreement with the literature values. The results were especially

encouraging because the maximum number of counts in any channel of the multichannel pulse height analyzer was less than 10 K for any experiment. The precision with this, as with most single photon counting machines was that the resolution was several hundred picoseconds. Upon completion of the lifetime measurements of rhodamine 6G and anthracene the lifetime of a probe in a lipid vesicle environment was measured.

1,6 DPH Fluorescent Probe in Lecithin Vesicles

The experiment consisted of observing the fluorescence of 1,6-diphenylhexatriene in two different chemical environments. The object of the study was to determine a saturation point of the specially prepared lipid vesicles with the fluorescent probe. When this saturation value is reached, the resulting fluorescent lifetime should approach a double exponential character. The effect is due to the fact that above saturation of the vesicles the DPH is in two different environments. Below the saturation concentration all of the DPH should insert itself into the membrane and one should obtain only a mono-exponential fluorescent decay.

The lipid lecthin vesicles were prepared by injecting 250 µL of the lipid into a 10-mL solution of phosphate buffer. During the injection the phosphate buffer solution is kept at a temperature well above the phase transition of the lipid. The injection velocity was approximately 0.025 mL/min with the stirring velocity at 0.33 rev/sec (55).

Several concentrations of dye to lipid vesicle concentrations were prepared and the fluorescent lifetimes obtained. From a steady state absorption versus concentration plot at 360 nm, it can be seen that the apparent saturation concentration of the dye into the lipid membrane is approximately 4 µL of dye per 10 mL of lipid phosphate buffer solution.

Thus, if one could monitor the lifetimes of the components above the saturation concentration of DPH, then one should observe the DPH in the two different environments. The DPH should fluoresce in the membrane as well as in the buffer solution. Because the molecule in the membrane is constrained to a certain extent the lifetime would be somewhat longer than the lifetime of the molecule in the buffer (55) .

The absorbance values shown in Table III may indicate that the saturation point of probe to membrane ratio has been reached. The saturation concentration of DPH in the lipid membrane is nearly  $4 \mu L$ . Thus, the absorbance values indicate that the dye should be in two environments while the lifetime measurements indicate that the fluorescent decay is nearly mono-exponential.

The results shown in Tables III and IV calculated by the phase-plane deconvolution technique shows that even at a 7.0  $\mu$ L concentration, the lifetime is single exponential. This result is contrary to the result from the steady-state fluorescence intensity measurement.

The explanation for this puzzling result lies in the fact that a low total concentration of the dye originally present in the buffer was absorbed by the vesicles. The fluorescent component due to the DPH was very small compared to the buffer component. Due to errors in deconvolving the data caused by a high background component the second exponential component, if present, was never observed.

A major problem with the time-of-flight single photon counting technique is in the interpretation of the data to fit a double exponential curve, one typically deconvolves the data using a curve fitting technique. This involves fitting a sample curve with the coefficients until a good fit is obtained with a minimum of errors as explained

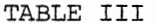

 $\bar{z}$ 

ABSORBANCE OF DPH AT 360 NM

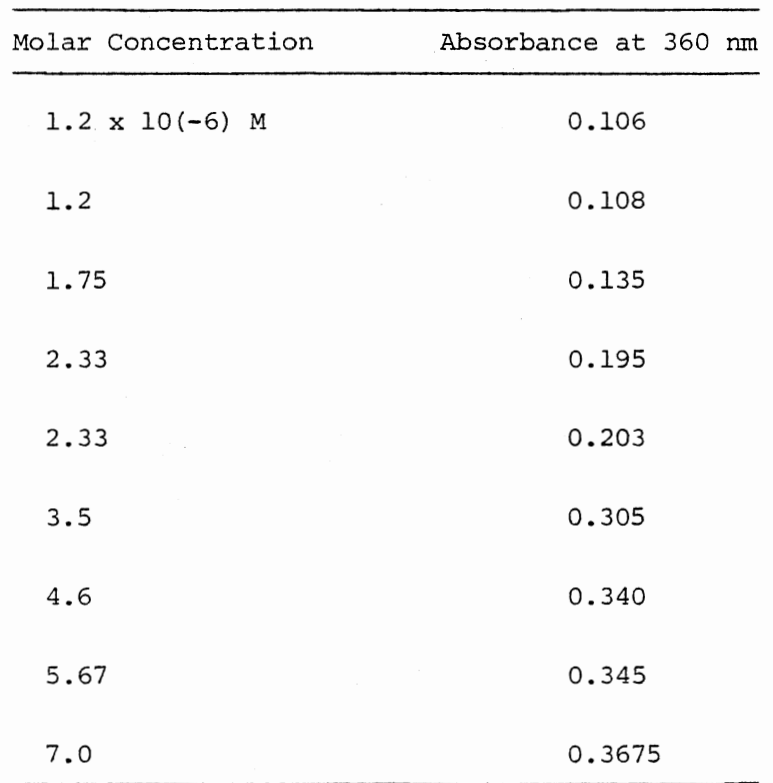

DPH INCORPORATION

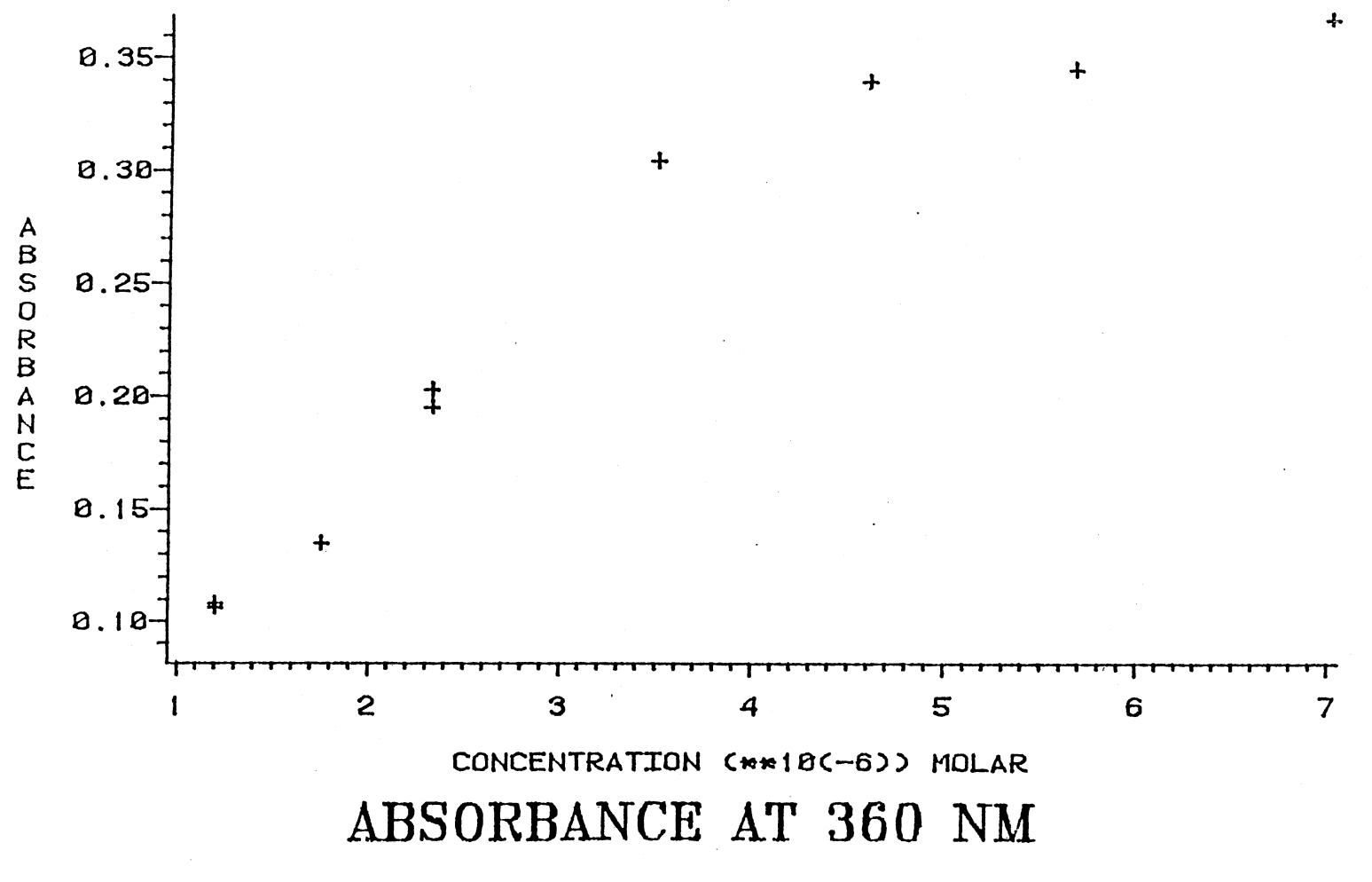

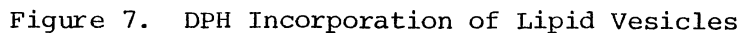

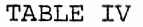

 $\sim$ 

 $\ddot{\phantom{0}}$ 

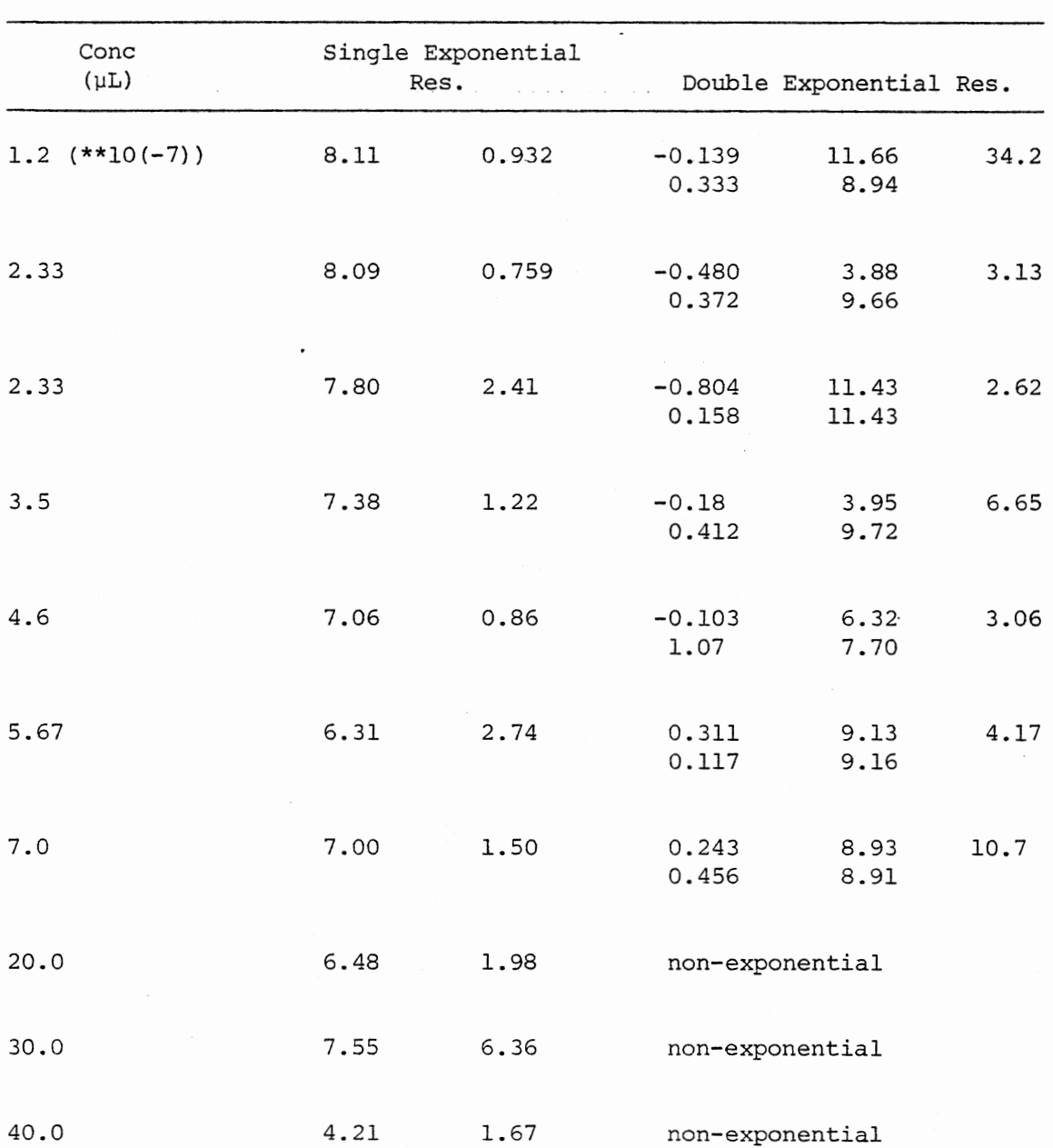

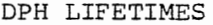

 $\sim$ 

 $\cdot$ 

earlier. The inherent problem with this technique is that one does not have a good method available to correct for the number of photons scattered from the sample. When curve fitting one must estimate the scattered component before the calculations of the lifetimes. If this estimation is made incorrectly then the added errors will greatly distort the calculated lifetime values.

45

 $\ddot{\phantom{a}}$ 

#### CHAPTER III

## THEORETICAL TREATMENT OF PHASE FLUOROMETRY

In order to improve the collection speed needed to study dyes with low quantum yields or in solutions at low concentrations, it was obvious that another experimental system should be used. Thus, a phase fluorometer was constructed.

A Control Laser Argon Ion Laser Model 556A (25 watt output max.) was used to drive a Spectra Physics Model 375 dye laser. The laser dye used was Rhodamine 6G perchlorate with a tuning frequency of 550 nanometers to 630 nanometers. The output from the dye laser was modulated at exactly 100.l MHz by an Interaction model SWM-50 acousto-optic modulator. The modulated beam passed through a sample compartment and into a Jobin-Yvon Model 5/367 UV monochromator. The photons were detected by an RCA Model 4084 9 stage side-on photomultiplier and the signal was amplified by a Pacific Precision Model 503L 3 watt radio frequency power linear amplifier. The signal from the amplifier was then input to a Princeton Applied Research Model 5202 Lock-in Amplifier.

With this type of apparatus a simulated phase shift of 30 degrees was used by increasing the path length of the simulated decay measurement by a movable prism. After repeated measurements a precision in the phase angle measurement of  $0.25^\circ$  was observed. At a modulation frequency of 30 MHz this gives a percent relative standard deviation of a simulated lifetime measurement of greater than one percent.

The difficulties in precision and the percent relative standard deviation when using a lock-in amplifier include the precision of measurement, the shielding of cables, and the expense of the equipment. The cost of a good lock-in amplifier can range up to ten thousand dollars. Even if the shielding problems are overcome, repeated measurements show that the precision of the phase angle measurement is typically on the order of a quarter of a degree.

It should also be noted that one problem in using a lock-in amplifier to measure these phase shifts is that the highest modulation frequency that is available on most lock-in amplifiers is 50 MHz. In this connection the phase shift technique can be shown to give the smallest errors in the measurement of a lifetime at an angle of  $45^\circ$ . In the phase shift equation,

# $tan \phi = 2\pi v \tau$

It can be seen that if the modulation frequency is varied, then the phase shift angle measured must change. The lowest relative error will occur when the phase angle is  $45^{\circ}$  or rather when the modulation frequency is equal to the inverse of the lifetime. In order to obtain <sup>a</sup> precision in the lifetime in the picosecond range, the modulation frequency must be above 50 MHz to obtain precision of several percent.

The effect of the phase shift angle upon the percent relative standard deviation can be shown in Table V. For a lifetime measurement of 150 psec the percent RSD for the phase angle shift for a modulation frequency of 30 MHz is only slightly higher than the 100 MHz modulation frequency. Using higher modulation frequencies in the case of very short lifetimes is advantageous in that there will be a larger phase shift in

# TABLE V

 $\sim$ 

 $\epsilon$ 

%RSD VERSUS PHASE MODULATION FREQUENCIES

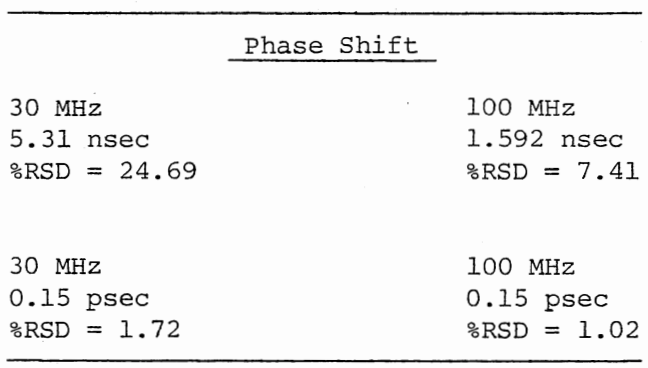

the higher modulation case. As the modulation frequency is increased and the phase angle approaches the ideal  $45^{\sf o}$  phase-angle shift, the minimum percent relative standard deviation will be obtained. To counter this error one might use a delay line or a movable prism in order to increase the path length of the reference beam. If one knows the delay plus the actual lifetime, then one might optimize the measurement by using a calibrated delay to obtain a 45<sup>o</sup> measurement. If one only observes the error in the precision of the measurement by following the tangent function then one would expect that if the modulation frequency could be determined exactly, then the percent relative standard deviation would be a minimum at a low phase angle shift. Table V indicates that this assumption is the case. For a  $45^{\circ}$  phase shift the 30 MHz modulation frequency for an error in the phase angle reading of  $0.1<sup>°</sup>$  will give a percent relative standard deviation of 25 percent while for the 100 MHz modulation the error is 7.5 percent. For no phase shift at 30 MHz the percent relative standard deviation is only 1.72 while at 100 MHz the error is only 1.02 percent. In practice, these percent relative standard deviation values at low phase angle shifts will not be realized due to instabilities in the modulation frequency measurement. This point indicates that for short lifetimes a phase shift angle of  $45^\circ$  is no real advantage when considering that one has a measurement error reading to  $0.1<sup>o</sup>$ . For the 30 MHz modulation frequency one would have a percent relative standard deviation of almost 25 percent while the 100 MHz modulation frequency gives a 7.5 percent relative standard deviation. In practice, the real precision problem for short lifetimes occurs because one cannot measure the phase angle to better than  $0.1^\circ$ .

When calculating a phase shift using the phase technique the rela-

tive phase angle is measured between the reference and sample curve. The phase angle shift of any two sine curves can be calculated from the tangent of the phase angle shift of the reference versus the sample sine wave. This phase angle shift can then be used to calculate the lifetime.

If one describes curve A as the sine of theta, then

$$
\cos\theta = \sin(\omega t + \theta)
$$

The sine of theta can be found from the integral of the decay curve.

$$
\sin\theta = \int_{A/4}^{3A/4} x dx - \int_{3A/4}^{5A/4} x dx
$$

Likewise, the cosine of the angle is found by integrating using the following limits:

$$
\cos \theta = f_0^{A/2} x dx - f_{A/2}^{A} x dx
$$

The tangent of the angle is just,

$$
\frac{\sin\theta}{\cos\theta} = \tan\theta = \frac{(f_{A/4}^{3A/4} x dx - f_{3A/4}^{5A/4} x dx)}{(f_{\circ}^{A/2} x dx - f_{A/2}^{A} x dx)}
$$
(4)

When the four integrals using Equation 4 are completed the lifetime can be calculated. Alternatively, the lifetime could also be obtained by simply calculating theta by the integration of either the two sine integrals or the two cosine integrals. In practice an advantage was realized by using Equation 4 in that the errors made in the integration of the curves due to background noise tend to cancel out or be reduced because of the division. The data in Table VI gives a real interpretation to simulated errors involving the integral calculations. In case <sup>l</sup>

# TABLE VI

TANGENT FUNCTION ERRORS

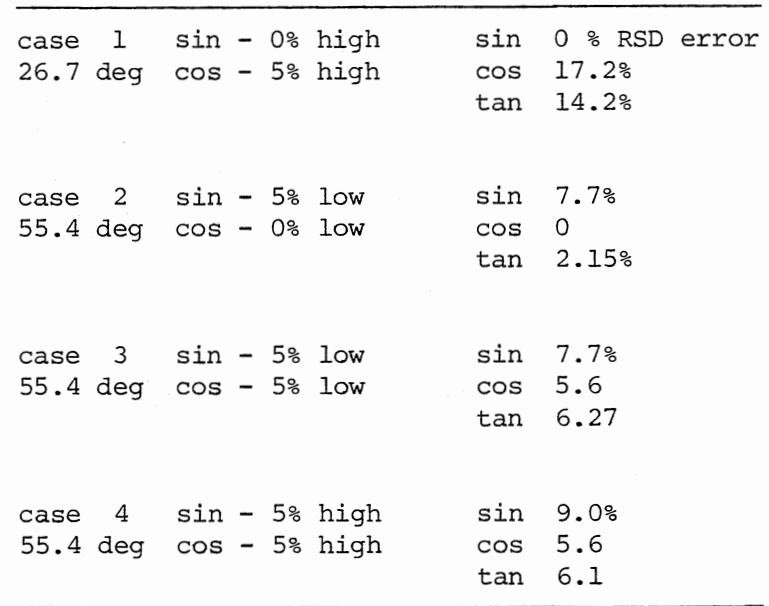

the two cosine integrals produce an integral 5 percent too high, while the error in the integral of the sine is kept at zero. If this error would occur, the error for the lifetime calculated from the cosine phase angle integrals would be greater than 17 percent while the error in the tangent is only 14 percent. In case 2 the sine was estimated at 5 percent too low while the error in the cosine phase angle calculation was zero. The result again shows that the error in the tangent will generally be between the lifetime errors obtained from just calculating the lifetime from the sine or cosine phase shift angle alone. The results in Table VI show that the integral and data collection errors will tend to be reduced in many cases simply by using the tangent function equation.

When one calculates the tangent phase angle, a point on the reference curve is picked as a reference point from which to begin integration. The phase angle shift can be found from this reference point on the reference curve. The phase angle shift is found from this point on the reference curve versus a relative point on the sample curve. The absolute value of the difference of the two relative phase angles was taken as the phase angle shift. The difference phase angle value is related by Equation 4 to the time delay of the photons excited to a higher electronic state in the fluorescent sample. The absolute value of the phase angle can be used to find the lifetime.

$$
\theta
$$
 = ATAN  $(\int_{A/4}^{3A/4} x dx - \int_{3A/4}^{5A/4} x dx) / (\int_{0}^{A/2} x dx - \int_{A/2}^{A} x dx)$ 

To eliminate the precision problems plaguing the phase fluorameter a multichannel analyzer was used as the detection device instead of a lock-in amplifier. The advantage of analyzing the phase shift by counting single photons is that the percent relative error in each channel

should decrease with the square root of the reciprocal of the number of <sup>p</sup>hotons counted. In other words, the errors in estimating the lifetime of the phase shift will decrease with the length of time that one counts.

Another advantage of single photon counting phase fluorometry in comparison to the single photon counting method is that a modulated laser is used as the source instead of a flash lamp. With a photon arriving at the detector every one hundred nanoseconds one observes that this counting rate is much improved over <sup>a</sup>flash lamp flashing at a maximum rate of nearly 10 KHz and comparable with modelocked cavitydumped laser performance.

In the single photon counting technique the background is usually estimated and subtracted from the total number of counts. In many cases this estimation of the background intensity is a visual estimation. This simple visual inspection method in many cases is inadequate and errors can be introduced. For most fluorescent spectral problems it was seen from the lipid membrane experiments in Chapter II that the visual inspection method was inadequate. Large errors were introduced into the measurement of the fluorescent lifetime. However, in the multichannel analyzer arrangement described here these background errors can be almost totally eliminated.

Equations 2 and 3 eliminate the background component by subtraction of the total DC component from the AC component by a difference between the integrals. The subtraction of the integrals is a method to determine the AC component of the data. Each independent integral is <sup>a</sup> partial summation of the sine or cosine portion plus the background DC component. If the background is truly a random scattering of photons,

. 53

then it will be represented as a flat curve. The subtraction of the integrals eliminates this background.

The usable portion of the signal that has not been subtracted out can be called the "well depth" of the sinusoidal function. That is, the well depth is the number of counts from the maximum of the sine curve to the minimum of the sine curve. In a typical multichannel counting experiment the number of counts of the well depth will increase with the real length of time of data collection. One would expect that as the well depth of the sine curve is increased the noise level should decrease in proportion to the square root of the number of counts. As this well depth portion of the sine curve is increased the errors due to random noise will decrease. The effect of increasing the well depth can be seen in Table VII.

#### TABLE VII

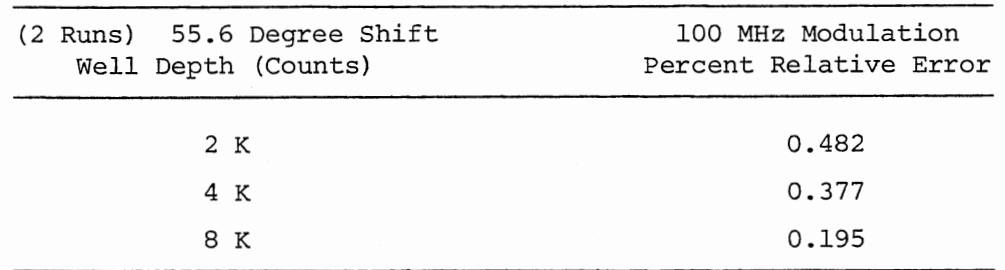

#### % RELATIVE ERROR VS. WELL DEPTH

In an effort to simulate the percent relative error that one would anticipate as errors due to counting noise, a computer program was written to simulate the effects. Data curves were synthesized using the

function:

$$
y = Asin\theta
$$

A random amount of noise was added to the function in Equation 5. The function used was RANDU which is shown in the appendix. The random number generator program uses the power residue method of generating a random decimal number between 0 and 1.0 (57).

Many random functions are determined from an equation:

$$
\mu_{i+1} = a\mu_i + c
$$

where  $\mu$  is any random integer and c is the constant. A multiplicative random generator occurs when c equals zero while a mixed random generator occurs when c is not equal to zero (57) • Alternate random number generators can be shown to be,

> $\mu_{i+1} = (2^{n}+3)\mu_{L}$  $V_{k+1} = (2^{n}+1)V_{k}+1$

The last two functions have been shown to give a more random distribution with a larger distribution of random numbers (57). The relative random noise added in each instance was proportional to the square root of the number of counts in each particular channel. In the computer program the function in Equation (5) was shifted by an appropriate phase angle and the decay lifetime was then recalculated. The actual decay lifetime was then compared to the recalculated decay. The percent relative error and the absolute error were calculated from the difference of these two values.

From Table VII it can be seen that the random counting errors at a well depth of 2 K counts ideally produces a percent relative error of less than one percent. As the absolute well depth of the modulated curve is increased the percent relative error falls off. Thus, the error decreases by the square root of the number of counts collected in each respective channel.

Other factors besides the number of counts of well depth that are important are the phase shift angle and the frequency of modulation. Schlag (41) finds that for a pure exponential decay, the error of the phase shift at a constant total count is a minimum at an angle of  $45^\circ$ , which occurs if the modulating frequency is equal to the decay constant. These two factors are inseparable because the modulation frequency can be varied in order to make the phase angle relatively close to 45 degrees.

In Table VIII a decay curve is shown with simulated random noise added. The table indicates that if the phase shift is far away from the idealized 45<sup>°</sup> phase shift a larger percent relative error will be obtained. One can also observe that as well depth increases the percent relative error drops roughly as the square root of the number of counts. The data presented in Table VIII was synthesized with a 100 MHz modulating frequency and a  $69.8^{\circ}$  phase shift (approx. 4.33 nsec simulated lifetime) . Results shown in the table indicate that with a well depth of 2 K counts in the maximum channel an error of less than one percent should be theoretically possible. Furthermore, the results from Table VIII indicate that a fluorescent molecule that has a lifetime of only 100 psec an error of less than one percent can be obtained with a well depth of only 32 K counts.

#### TABLE VIII

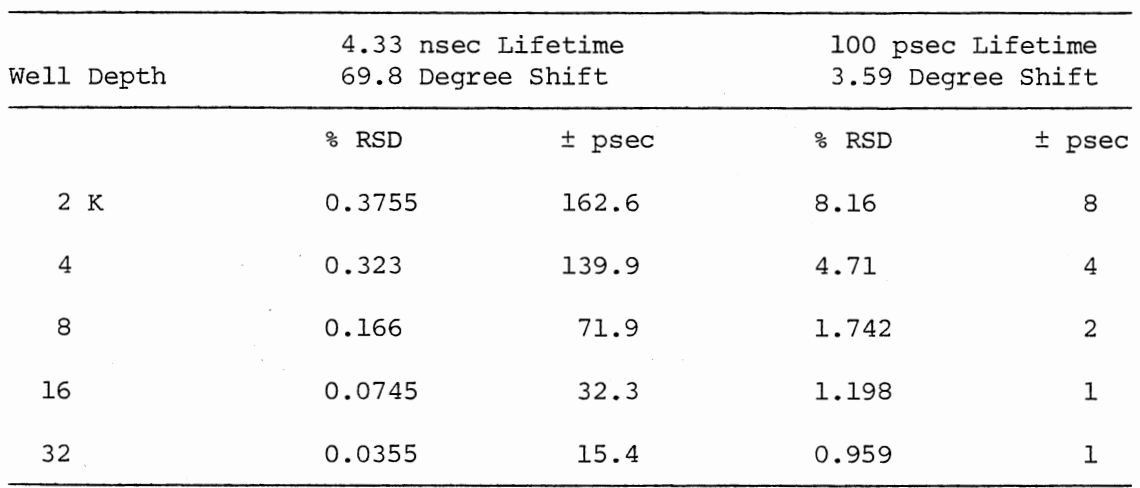

#### % RELATIVE ERROR VS WELL DEPTH

A comparison should be made of these values with that of other techniques in the literature. In 1981, Greer, Reed, and Demas studied the accuracy and precision of the phase plane method of deconvolving flash lamp decay curves. Their results indicated that with a simulated flash lamp of 1.4 nsec FWHM they could deconvolve a lifetime as short as 2.5 psec with accuracies and precisions of between 14 and 29 percent (10). In their example, they deconvolved a decay curve of 10 K and 100 K with random noise added. The phase shift lifetime simulated was from 2.5 to 100 psec. For each condition twenty simulated decay curves were generated and deconvolved by the phase plane algorithm. The results are reported as the relative error (RE) and the percent relative standard deviation (% RSD), where

RE =  $|100 \cdot (7-\tau)/\tau|$ 

where  $\bar{\tau}$  is the simulated lifetime, and  $\tau$  is the true lifetime, and  $\sigma$  is the standard deviation.

The results of Greer, Reed, and Adamson were compared to the results obtained from the phase shift routine of this work. In each simulated curve computed by the phase shift technique the phase shifted sine curve was computed and random noise equal to the square root of the inverse of the number of counts in each particular channel was added. The phase angle of the simulated run with noise was compared to that of the actual decay.

Initially it appears that much superior values were obtained from the phase-plane method of deconvolution over the phase angle shift technique. Further study of the two techniques shows that the slight advantage of the phase-plane method disappears at longer lifetimes. When the lifetimes are over 50 psec the percent relative standard deviation is nearly the same for 10 K and 100 K count maximums. However, at lower lifetimes the single photon counting phase angle shift method appears to have a higher percent relative standard deviation. In analyzing the percent relative standard deviation one should realize that the phase shift simulation was run using a modulation frequency of 100 MHz. If the modulation frequency were increased then the errors using the phase shift simulation technique would drop until the optimum phase angle shift of 45° were obtained.

The errors in the phase angle shift method can be reduced further by using a typical multichannel analyzer with 1024 channels. The phase angle data presented in Tables IX and X is integrated over only one

# TABLE IX

 $\cdot$ 

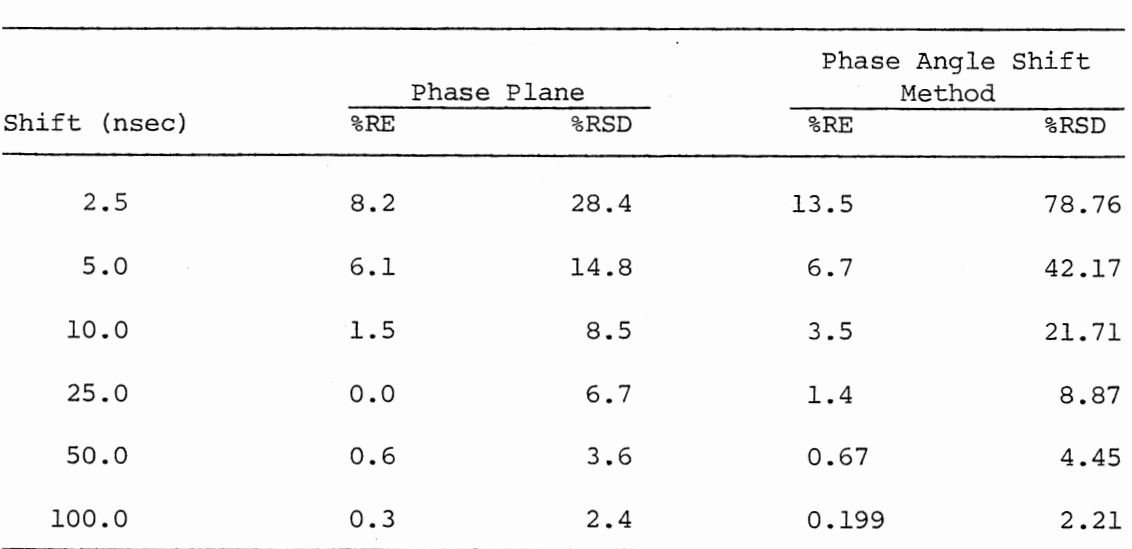

 $\mathcal{A}$ 

# SIMULATION CURVES-10 K MAX. COUNTS WELL DEPTH

# RSD VS LIFETIME

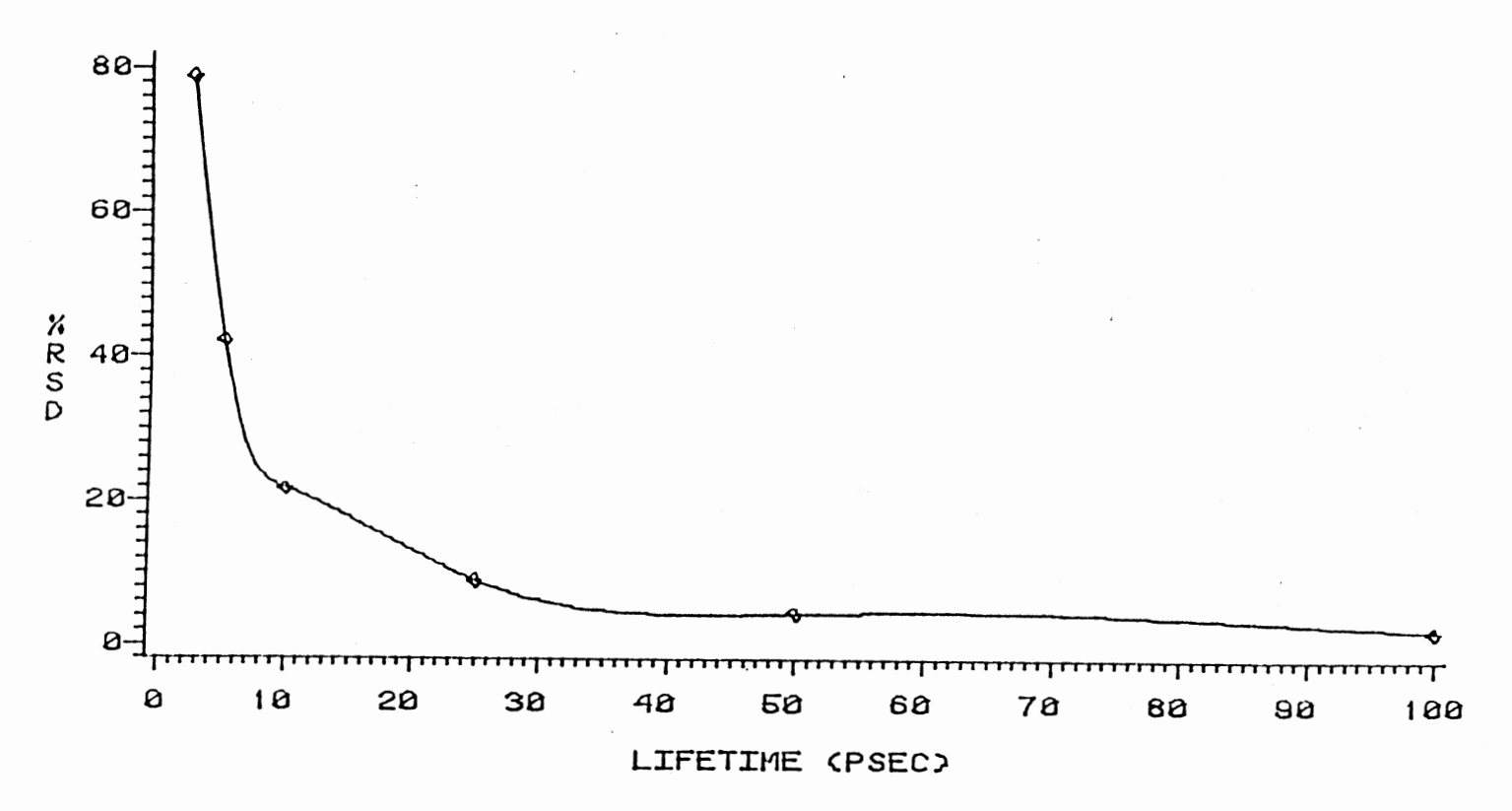

# 10 K COUNT MAXIMUM

Figure 8. Percent Relative Standard Deviation Versus the Fluorescent Lifetime Measurement - 10K Count Maximum

ဦ

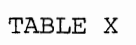

 $\sim 10^{-11}$ 

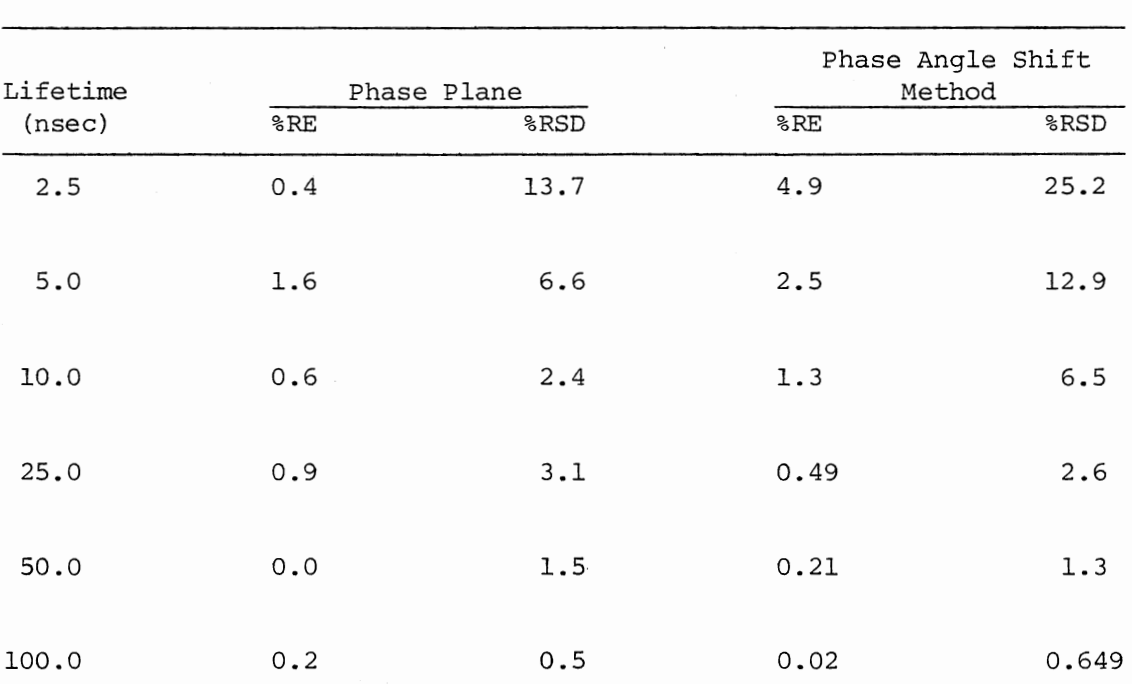

 $\overline{\phantom{a}}$ 

SIMULATION CURVES-100 K COUNTS MAX. COUNTS WELL DEPTH

 $\mathcal{L}_{\mathcal{A}}$ 

# RSD VS LIFETIME

I

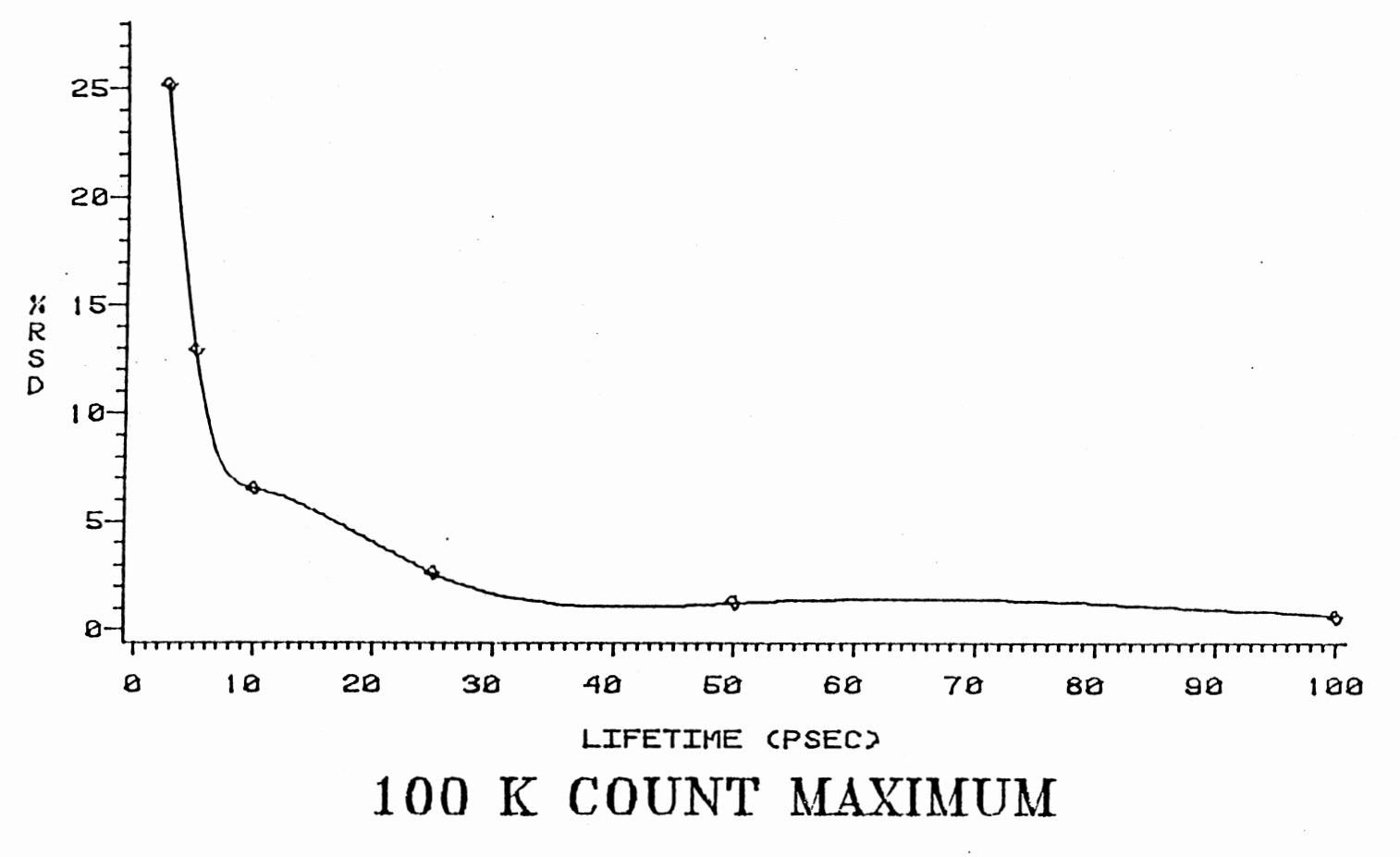

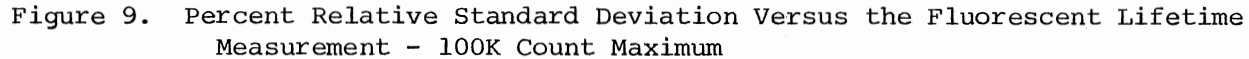

sinusoidal wave period. If one averages over several periods the errors can be reduced. The phase angle method has an advantage over the single photon counting method in that several periods can be averaged giving a lifetime value. In the single photon counting method only one value is obtained from a curve fitting routine.

It should be noted in Tables IX and X in the data by Greer, Demas, and Adamson that the errors for a 10 picosecond shift were lower than the errors for a 25 picosecond shift for the 100 K count maximum. These results seem to be in error considering that twenty runs were made in the average calculation of the percent relative standard deviation. The errors should be lower for longer decay lifetimes.

In their calculations Greer, Demas, and Adamson use a Hewlett-Packard 9825A desk top calculator to simulate their results. The programs were written in BASIC programming language and used the Hewlett-Packard systems 0 to 1 random number generator. The possible error in the results of the phase plane method may occur in the random number generator. Errors can occur in the way random number generators are used in the program to add in the random noise. In particular, difficulties can occur in generating random numbers if the input integer is not always sufficiently random. If the integers are chosen in a strictly deterministic fashion, then the distribution of values will not be wide enough.

The phase angle shift method is believed to give good results basically because of two reasons. First, the phase angle measurement *is*  devoid of high background stray light problems. This fact may be especially important for experiments in which the fluorescent species of interest is low in concentration or in intensity. Secondly, the phase

angle value is determined from the total curve. Since the calculation of the phase angle uses the integral of the total curve, a point which is higher in intensity is necessarily given more relative weight. This condition is favorable because the channel with the higher number of counts should have a lower relative percent of random noise. In the single photon counting method the whole curve is analyzed, but much of the exponential decay curve information used in the fitting routines is actually obtained from the portion of the curve that is lower in intensity. The data taken from the decay curve at this point will have a higher relative percent of stray light to be subtracted then the phase shift method. Because of these two reasons the single photon counting phase angle shift method should generally result in measured lifetimes of very good precision.

### CHAPTER IV

#### EXPERIMENTAL RESULTS

With the theoretical calculations and simulations indicating that precision measurements in the picosecond range could be obtained, an experimental apparatus was built. The purpose of the experimental conditions were to confirm the theoretical results. The primary objective of the experimental construction was to build a photon counting phase fluorometer with commercial subunits with emphasis on ease of construction.

The experimental apparatus used a Hughes Model 3225H-P2 10 mw He-Ne laser. The 633 nm output was passed through an Interaction Acoustooptic Modulator SWM-50. The modulator was driven by the RF output of an Interaction Model ME-40 Signal Processor operating at 50.05 MHz. The 633 nm beam was taken at the Bragg diffraction angle to give a modulated signal of 100.l MHz. The amplitude modulated frequency of the laser beam was at two times the modulating frequency of the acousto-optic crystal driver.

From the exit slit of the monochromator, the modulated light beam enters the sample chamber. Photons emitted by the sample travel through a Jobin-Yvon HR-20 monochromator and are detected by an RCA 4084 9 stage side-on photomultiplier tube. The output of the photomultiplier was amplified by a Pacific Photometric preamplifier. The time delayed pulses were counted by a Lecroy Multichannel Model 3001 Analyzer. The
output of the multichannel analyzer was displayed on an NRS Model MS-215 Miniscope oscilloscope. The data was stored and analyzed by an Apple II 48 K microcomputer. The Apple was interfaced via a 300 baud modem to an IBM 370/168 Model 3 main frame computer. The IBM 370/168 was essentially used for its data base management system for storing many data files. The interface was accomplished through a time sharing system on the IBM 370 and the use of a Novation Series 4000 300 baud acoustic modem on the Apple microcomputer.

To begin the experiments the travel time of the photons transversing through the sample and the instrument is measured. The scattering solution that was used successfully for the reference was a whole milk sol diluted by a two to one dilution with water. Once the reference travel time phase curve had been obtained a sample curve could be collected. The phase difference between the sample and the reference curve which was a summation of individual photon arrival times were related to the actual lifetime of the sample.

In determining the phase angle shift, Equation 4 of Chapter III was used. The calculations were accomplished by the use of the Apple BASIC language program SHIFTl and also the FORTRAN program PHASEL. Both programs calculate the phase angle and the lifetime of the excited state species. The program SHIFTl used a triangular integral routine to integrate the curves, while the FORTRAN program used a Simpson's rule integral routine in order to integrate the curve.

The data in Table XI shows that both programs give values that are within 0.2% of each other. The differences lie in the fact that the Simpson's Integration is superior in interpolation of the integral between the adjacent data points.

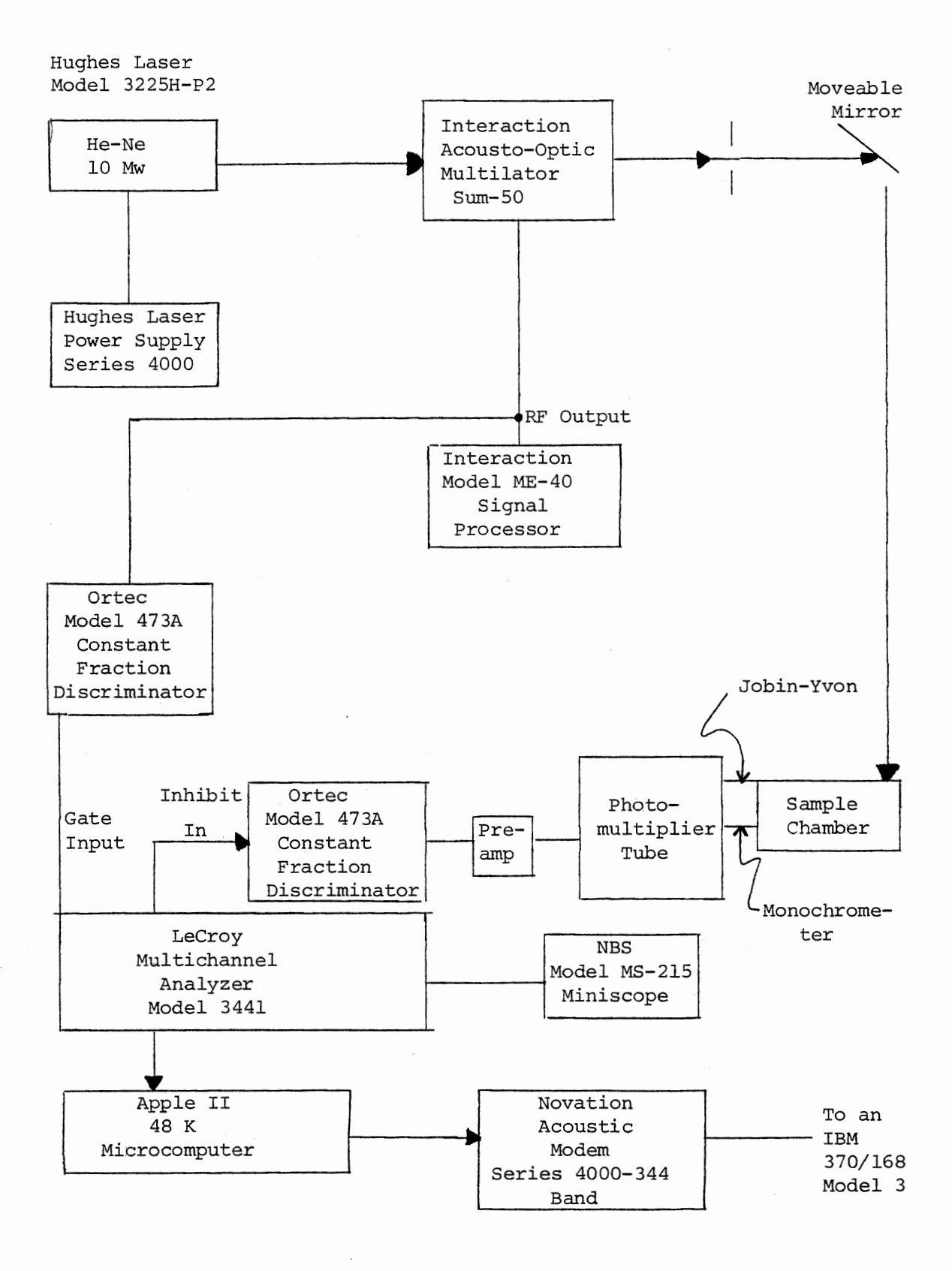

Figure 10. Optical Diagram

### TABLE XI

PHASE SHIFT COMPUTER PROGRAMS ACTUAL LIFETIME = 1.3912 NSEC

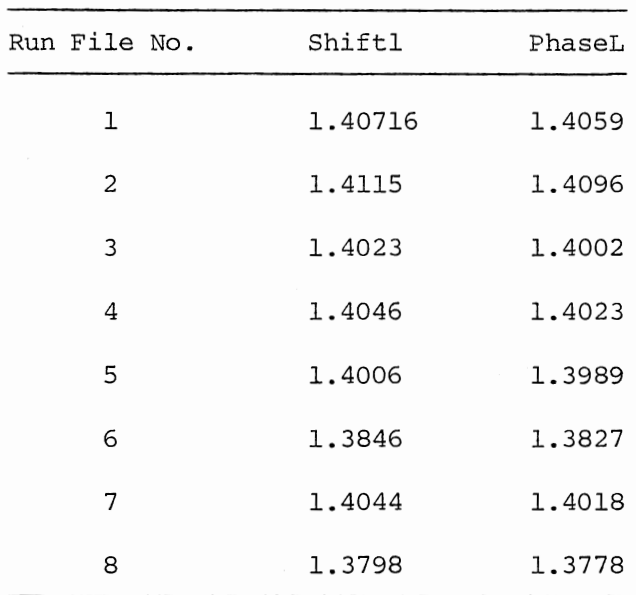

The phase shift calibration of the instrument was checked by altering the path length of the beam by a known distance. The optimal delay path was achieved through the use of a calibrated optical slide onto which was attached a movable prism. The accuracy and also precision was approximately 0.1 mm. After the path length was varied a phase shift could be calculated due to the relative delay of photons traveling the path distance. The accuracy and precision of the experimental lifetime values could be checked by the theoretical computer programs. It was hoped that the theoretical lifetime precision values would be matched by the experimental precision results.

A theoretical delay was calculated by simulating a decay curve by an eight channel shift on the multichannel analyzer. Since the precision of the lifetime value is a function of the well depth of the modulated count maximum, the theoretical data was altered by the well depth and background conditions. The well depth used in the experimental calculation was set at 8 K counts with 500 counts of background. Eight theoretical runs were made to simulate the 0.8441 nsec lifetime. The results are shown in Table XII.

The relative standard deviation error for a lifetime of 0.84 nsec with an 8 K well depth should theoretically be around 0.5 percent. The results should be obtained after an initial "warm-up" period of the instrumentation. Lifetime measurements were taken every few minutes to determine the stabilization point after which data measurements could be taken. The results tabulated in Table XII and XIII are for three decay times. The experimental results are shown in Table XIV. The true lifetime should be in the range of 0.866 nsec.

The data in Table XII and XIII indicate an experimental standard

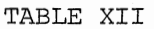

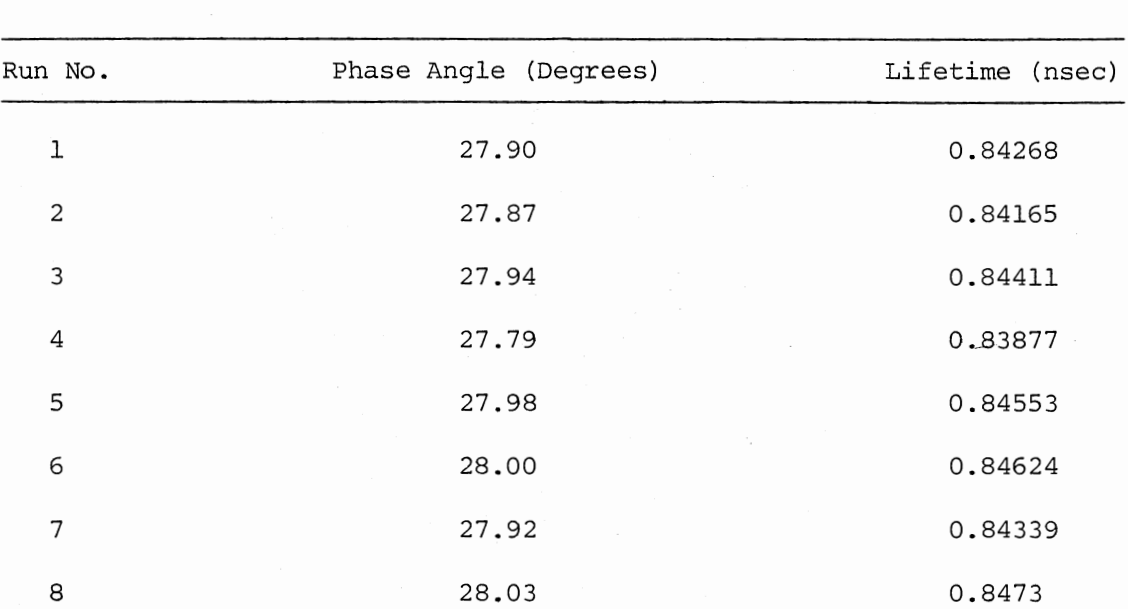

EXPERIMENTAL LIFETIMES (0.8441 NSEC)

Standard Deviation 0.00406 nsec or 0.48% relative standard deviation.

 $\overline{\phantom{a}}$ 

## TABLE XIII

## 8 K WELL DEPTH

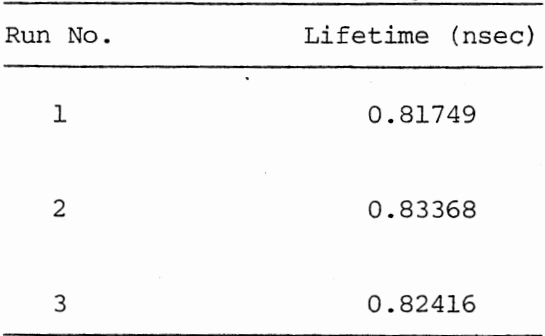

Standard Deviation = 0.00634 nsec or 0.769 % relative standard deviation.

 $\mathcal{A}^{\mathcal{A}}$  ,  $\mathcal{A}^{\mathcal{A}}$  ,

deviation of about 6 picoseconds with a lifetime of 0.82 nsec. At an 8 K well depth this gives a precision value of less than one percent. The theoretical value of 4 psec for the precision compares favorably to the 6 psec experimental value. The difference may possibly be due to a non-random drift of the instrumentation caused by "warm-up" hysteresis or simply due to the fact that the count rate of the photomultiplier changed.

In a study of the precision values obtained; several non-uniformities such as the "warm-up" hysteresis were found in the data. The areas that were deemed important for study were the problem of non-uniform peaks, fluctuations in the rate of photons arriving at the photomultiplier tube, and the hysteresis effect of the photomultiplier tube during an initial "warm-up" period.

In the previously mentioned study of the "warm-up" interval required for instrumental hysteresis of the photomultiplier tube, twelve runs were made after the photomultiplier was turned on. A moveable mirror was shifted 18.8 cm which corresponds to a lifetime of 0.8 nsec. The maximum well depth of the experimental decay curves was 6 K. The results of the lifetimes are shown in Table XIV.

The data from Table XIV shows that the lifetime fluctuates badly up to 50 minutes. This indicates the "warm-up" time required for all the electronic fluctuations to drop. The hysteresis that is seen is probably due to the initial instability in the anode current. This change in the anode current causes a change in the charging of the dynode support spaces. This causes a change in the electron optics in the tube and a resulting change in the transit time of the electrons cascading through the tube.

# TABLE XIV

 $\sim$ 

 $\cdot$ 

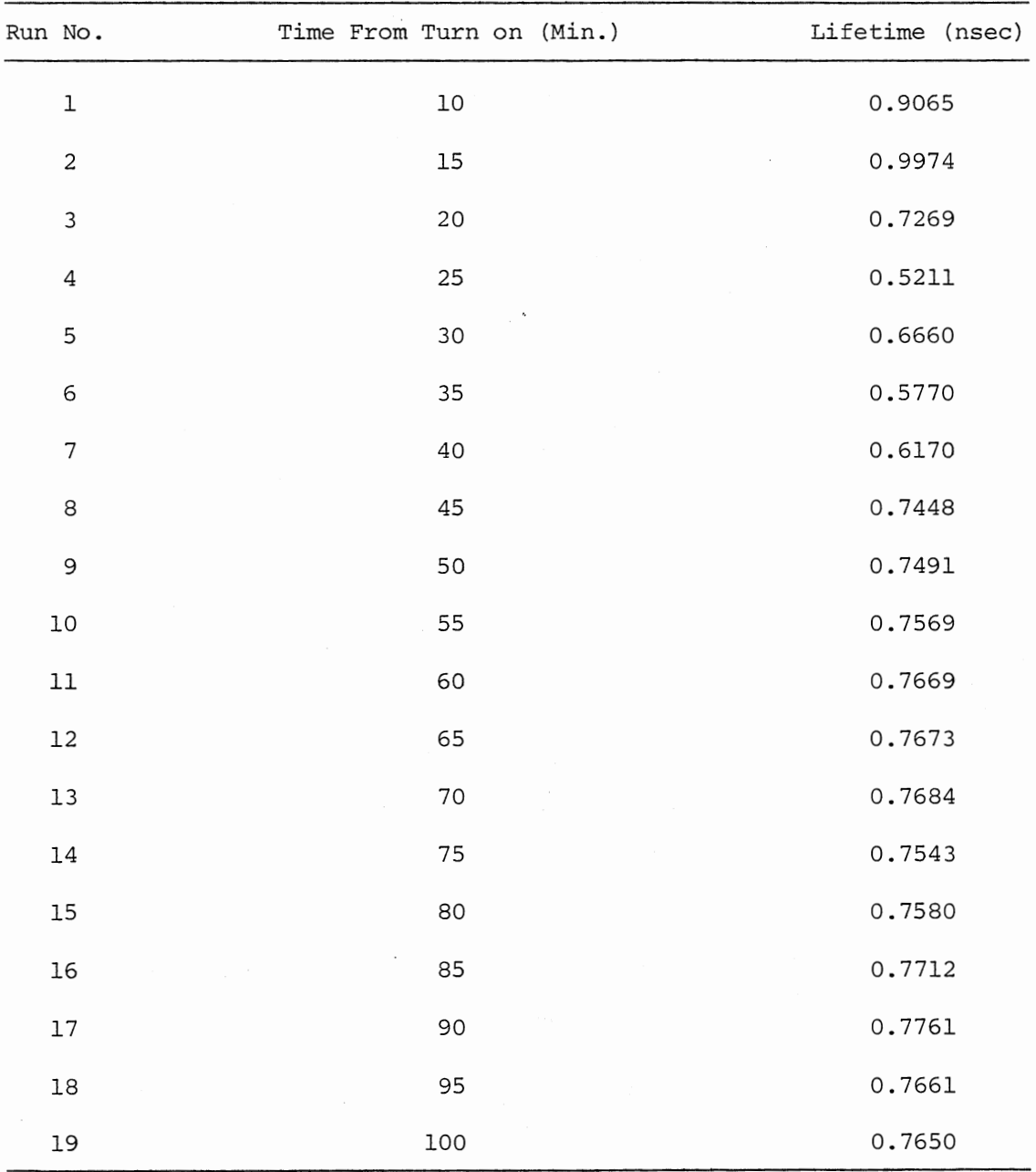

WARM-UP PERIOD OF THE PHOTOMULTIPLIER

 $\mathcal{A}$ 

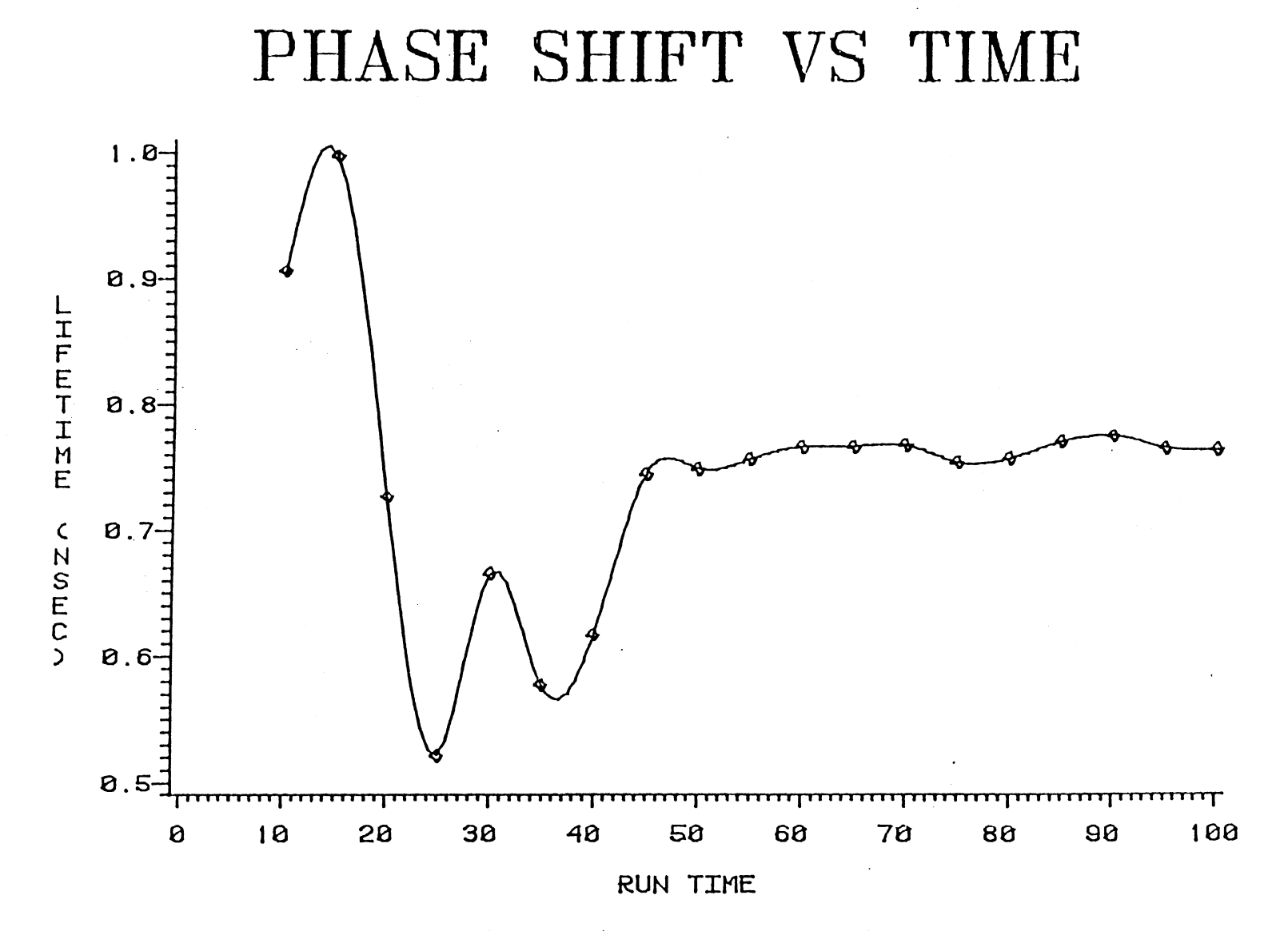

Figure 11. Phase Shift Lifetime Versus Real Run Time

Superimposed oscillations as described below, can be a very serious error in estimating the correct lifetime. This is because the phase angle is determined by an integral of the decay curve. If the decay curves are not uniform because of background noise pick-up from lower frequency sources then one would expect that the lifetime values calculated would be smaller than is actually the case.

After isolating each device in the line it was found that most of the non-uniformity in the peaks of the decay curve originated from pickup by the photomultiplier leads. The coherent pick-up originated from the 50 MHz acousto-optic crystal power supply driver. The result was a superimposed 100 MHz phase shifted curve with a 50 MHz signal from the driver that was not phase shifted. This effect of the non-shifted 50 MHz oscillation was to reduce the actual lifetime value obtained and destroy the accuracy of the method. Thus, the absolute lifetime value calculated was dependent on the percentage of the lower frequency oscillations received. For very accurate lifetime values it can be seen that the photomultiplier lines to the multichannel analyzer must be isolated.

To indicate the serious nature of lower frequency oscillations in real data, a 50 MHz signal was superimposed over the 100 MHz signal. The percentage of the 50 MHz signal was 5 % of the total well depth. With just 5 % of the 50 MHz oscillation the lifetimes are shown to be consistently much smaller than the true value. Table XV shows the results of an experimental delay line simulation. The results indicate that as the phase angle shift approaches an angle of  $45^{\circ}$  the minimum percent deviation from the true measured results is approached. Thus, even if the low frequency signal is present lower errors should be obtained at a phase shift angle of  $45^\circ$ .

## TABLE XV

 $\sim$ 

 $\mathcal{L}_{\mathcal{A}}$ 

| Run<br>No. | Shift   | $(\text{cm})$ | Simulated<br>Delay (nsec) | Cal.<br>(nsec) | % Error |
|------------|---------|---------------|---------------------------|----------------|---------|
| 1          | $\circ$ | 0             | 0                         | 36 psec        | 100.0   |
| 2          | 5       | 12            | 0.338                     | 0.1899         | 43.8    |
| 3          | 10      | 24            | 0.708                     | 0.495          | 30.1    |
| 4          | 15      | 36            | 1.155                     | 1.108          | 4.1     |
| 5          | 20      | 48            | 1.766                     | 1.35           | 23.5    |
| 6          | 25      | 60            | 2.75                      | 2.165          | 21.3    |
| 7          | 30      | 72            | 4.89                      | 2.796          | 42.8    |

DEGREE SHIFT VS % ERROR

 $\epsilon$ 

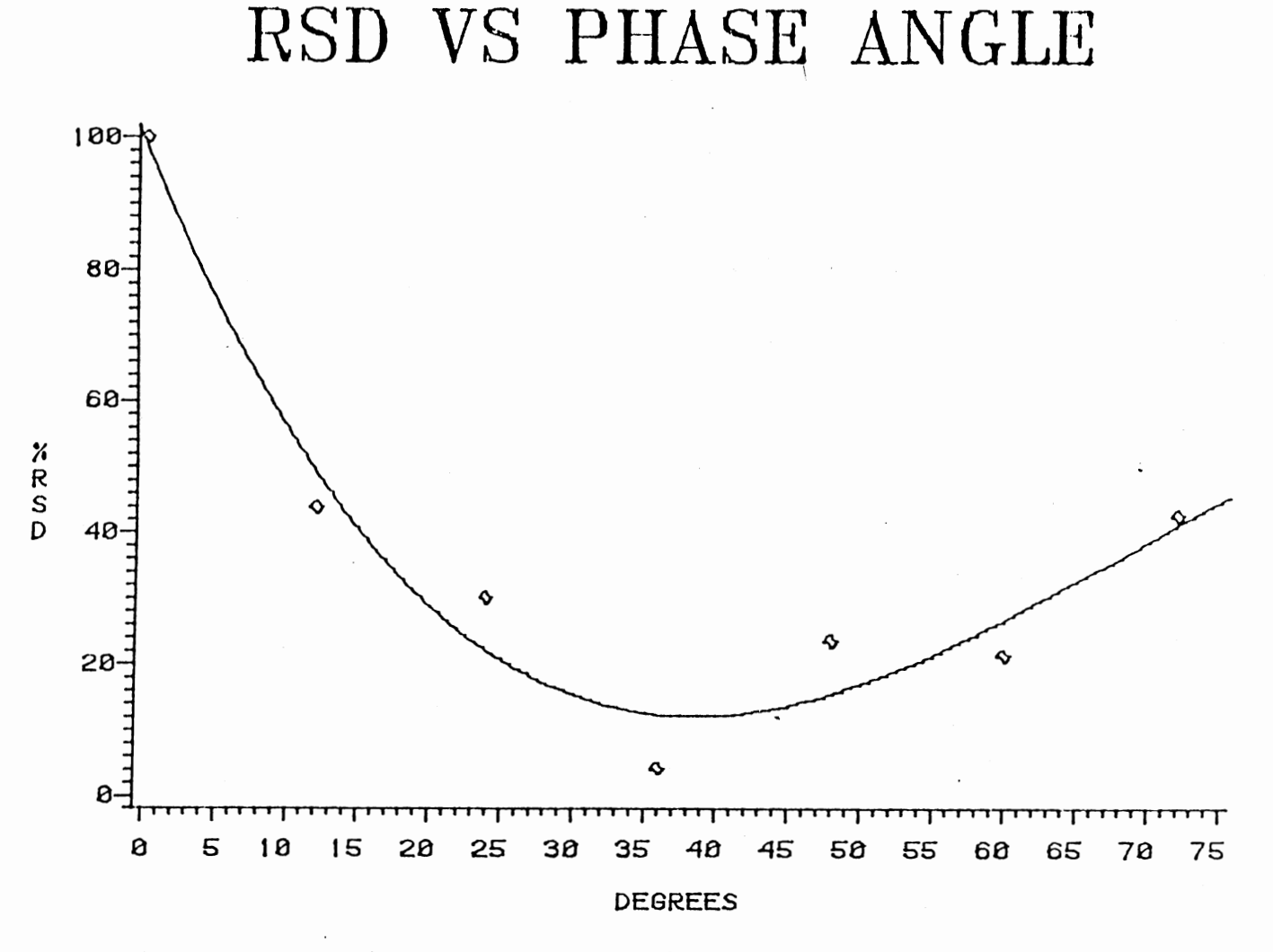

Figure 12. Experimental Percent Relative Standard Deviation Versus the Phase Angle Measurement

This reduction in the measurement error for the phase angle shift is typically what one would expect from experimental data. As the phase angle deviates from a 45<sup>°</sup> shift, added measurement errors are encountered. The explanation for this phenomenon lies in the definition of the tangent function. If the tangent function is plotted from  $-90$  to  $+90^{\circ}$ and the y axis is a scale of 2  $\pi$ vt, then it can be seen that the 45 $^{\circ}$ shift is <sup>a</sup>very linear portion of the curve. From an instrumental viewpoint, great errors in resolving the lifetime,  $\tau$ , would be read if the phase shift approximated 90<sup>°</sup>. Near a 90<sup>°</sup> phase shift the y axis varies greatly with little variance of the x axis. If a phase shift approximating zero degrees is read one may initially assume that the phase shift errors would be very small. However, if one has a small error in the measurement of the frequency of the modulated source, a larger error in the calculation of the actual lifetime value may result.

Another possible source of error in lifetime measurements is due to the count rate fluctuations at the photomultiplier. As the count rate is changed the transit time of the photons varies remarkably. Because of the ability of this instrument to measure transit time intervals precisely it is apparent that this apparatus could be used.

To monitor the lifetime fluctuation versus the count rate fluctuation, several neutral density filters with varying optical densities were examined. In each experimental run two neutral density filters were used so that small differences in the count rate could be achieved by using a combination of the filters. No other setting was changed on any of the instrumentation; only the filters were changed to reduce the intensity of the modulated beam. The results shown in Figure 7 show that the lifetime calculated from the phase shift is altered by the

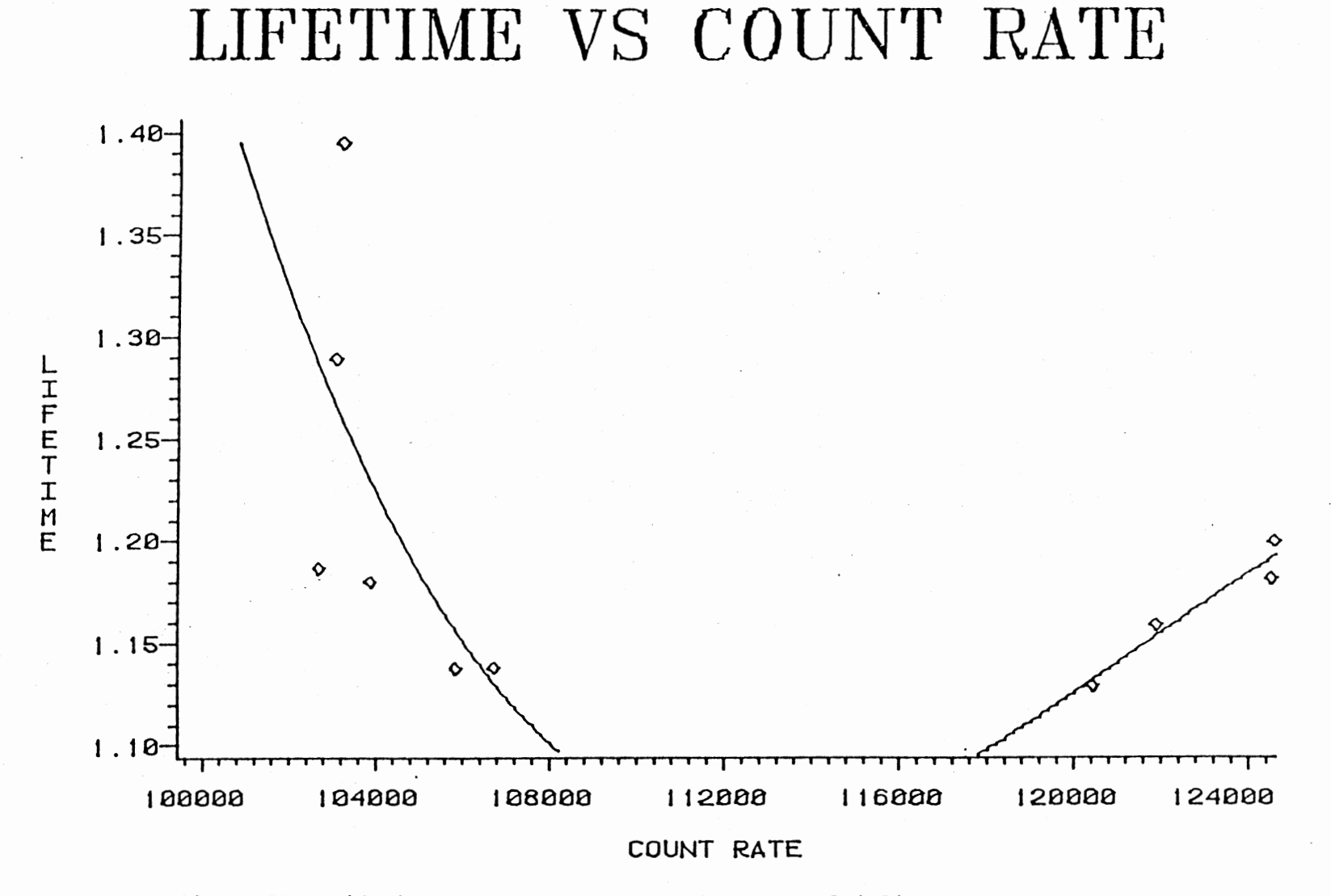

Figure 13. Lifetime Measurement Versus the Photomultiplier Photon Count Rate

change in time it takes the photons to be detected by the photomultiplier. The figure indicates that the calculated lifetime varied 300 psec with a change in the count rate of 24 K counts/second. From these results it is apparent from a linear extrapolation that if the count rate fluctuation could be held to less than 150 counts/second then a precision of roughly 2 psec could be achieved. After repeated efforts it was realized that a count rate fluctuation of less than 150 counts/ second could be obtained if one used a neutral density filter wedge. A neutral wedge mounting device was built with the option of moving any part of the wedge into the path of the beam. The effect of the wedge was to give the ability to "fine tune" the count rate of photons entering the photomultiplier. With this adjustable wedge all count rates could be held within a variation of about 100 counts/second. This value was more than adequate for the 2 picosecond limit of precision.

After elimination of each error, corrected experimental optical delay line measurements were taken. A moveable prism was aligned so that prism movements of 0.1 mm could be seen. The measurements consisted of running a reference profile and then running the shifted decay profile. The prism was shifted in a random pattern in 5 centimeter intervals. The experimental lifetimes that were obtained agreed well and were close to the experimental error of the expected lifetime.

The results in Table XVI show that the percent relative standard deviations of each optical delay line measurement were within the standard deviations of the prism movements. In other words, it is believed that the actual limitation in obtaining phase shift values in this experimental configuration was the precision with which one could control the path length of the modulated beam! The data indicates

## TABLE XVI

EXPERIMENTAL DELAY LINE MEASUREMENTS (10 K COUNTS)

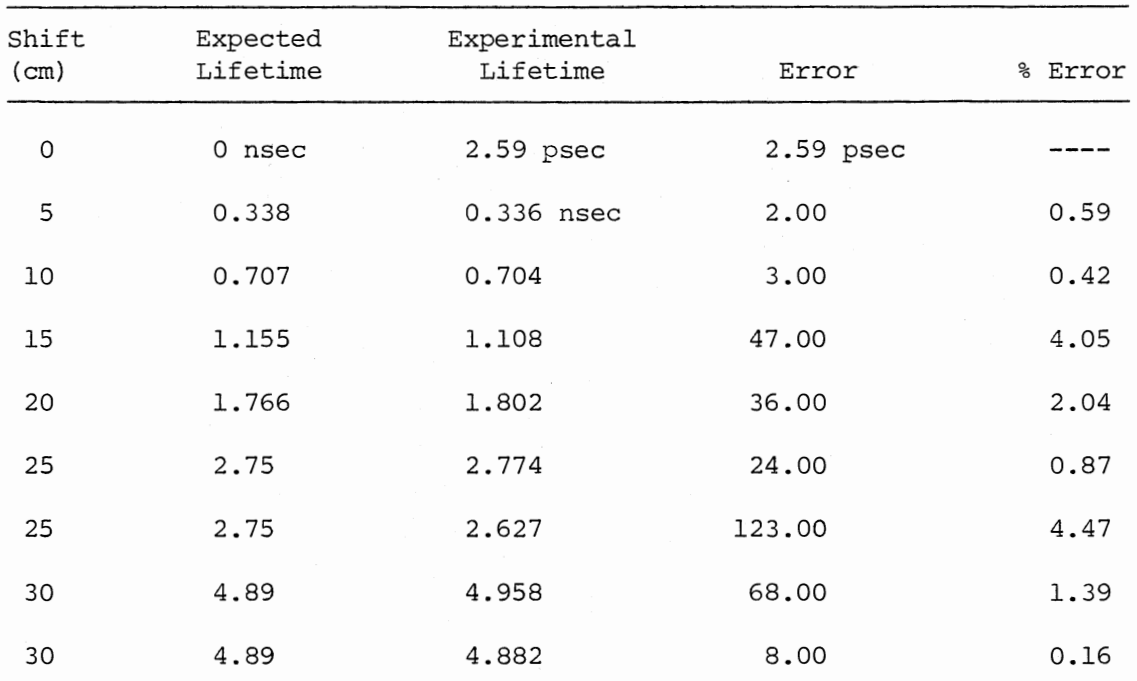

 $\hat{\mathcal{L}}_{\text{max}}$  and  $\hat{\mathcal{L}}_{\text{max}}$ 

that without any phase shifting an experimental lifetime precision of 2.5 psec may be experimentally achievable for a well depth of 10 K counts and a lifetime of 0.338 nsec.

The tremendous advantage of this technique is evident when it is realized that the well depth of any of the runs was only 10 K counts in the maximum channel. A precision of 2.6 psec at 100 MHz modulation and 10 K counts of well depth is typical. If one had a well depth of 100 K counts and a modulation frequency above 100 MHz then one might easily measure sub-picosecond events.

The utility of resolution of lifetimes in the picosecond range can no better be displayed than by the study of the formation of aromatic organic excimers. An excimer is produced by a collisional interaction of excited and unexcited molecules to produce an excited dimer. The excimer is not a normal dimer, but is actually a dimer in the excited state and a dissociated molecule in the ground state. Many organic excimers have been found at room temperature in various solvents (56) .

From the rate process diagram the monomer is excited into the excited state  $\frac{1}{M}$  from which some molecules dimerize to the  $\frac{1}{D}$  state. In this process there are two radiative pathways of decay; monomer emission and excimer emission. In most cases these lifetimes are only slightly different. The method of detection of excimers is to increase the molar concentration which will increase the probability of dimer formation. If one can monitor the lifetime as a function of increasing concentration, then one should be able to see an increasing component of the dimer in the fluorescent lifetime.

The solution chosen here for study was Nile Blue A because it could be excited by a 633 nm He-Ne 10 MW laser (58, 59). The absorp-

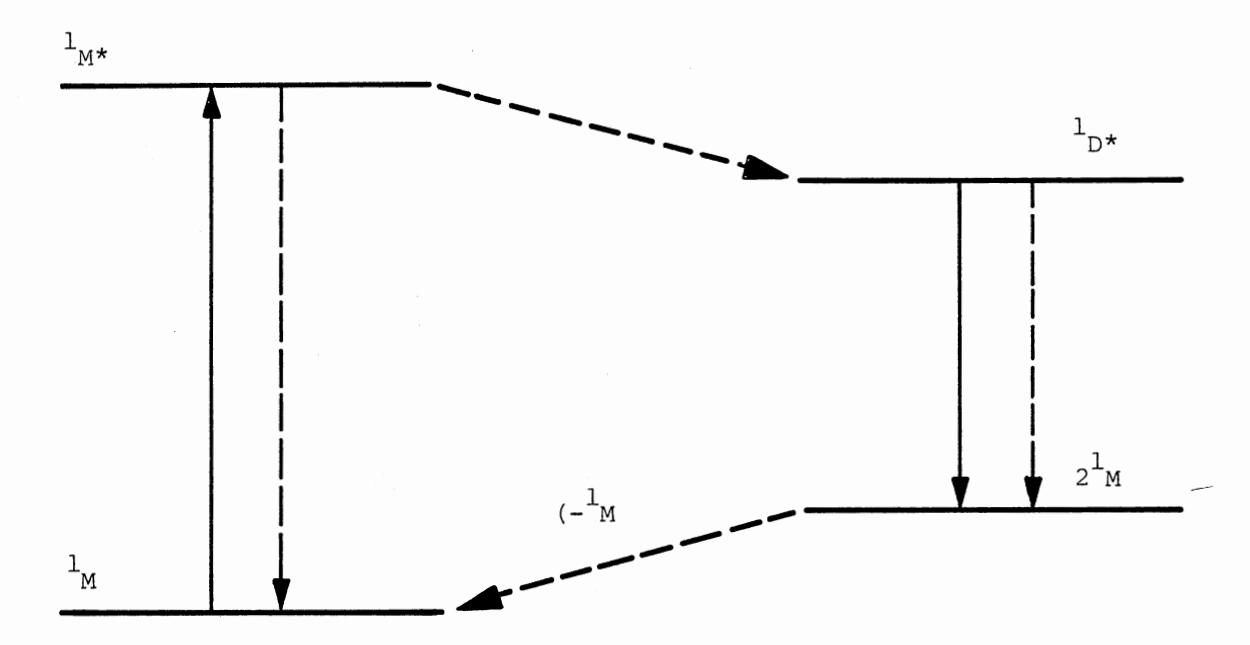

 $\cdot$ 

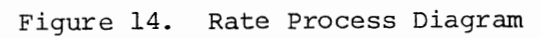

tion maximum for Nile Blue A is 630 nm with its emission maximum at 660 nm. Several solutions of various absorbances were made. All solutions were run in a non-consecutive manner in order to eliminate any biasing that might occur in the data. Data collection runs were made five times for each solution and the shifted curves were first compared to <sup>a</sup> reference curve and then to a data file of <sup>a</sup>sample of the Nile Blue A solution with the highest optical density. The reference solution used was a milk solution that was collected with a well depth of 2 K in the maximum channel. The decay profiles were all collected in a few minutes with a maximum well depth of 2 K. From the data presented in Table XVII it can be seen that a distinct relationship exists between the absorbance and the lifetime of the dye.

The results in Table XVIII present the phase shift lifetime with respect to the optical density of the solution. All lifetime values have a rather high standard deviation. This can be explained because the maximum well depth on any of the runs was only 2 K.

From the figure it is shown that as the absorbance is increased the lifetime increases as a smooth function of the concentration. This effect may be due to an excimer formation of the Nile Blue A. The association of a diffusion controlled process in which occurs in fluid solutions is thought to lead to a delayed molecular excimer fluorescence (1) .

Other modulation frequencies must be used to determine the transform of the decay function. However, these results are similar to those of Hauser and Heidt (46) . Their work showed how a lifetime measurement can be used to interpret the variation of the lifetime of a fluorescent species in which the acid concentration was varied. The rate constant of dissociation and association was determined by varying the p<sup>H</sup>

### TABLE XVII

 $\sim$ 

 $\mathcal{L}^{\text{max}}_{\text{max}}$ 

 $\mathcal{F}^{\text{max}}_{\text{max}}$ 

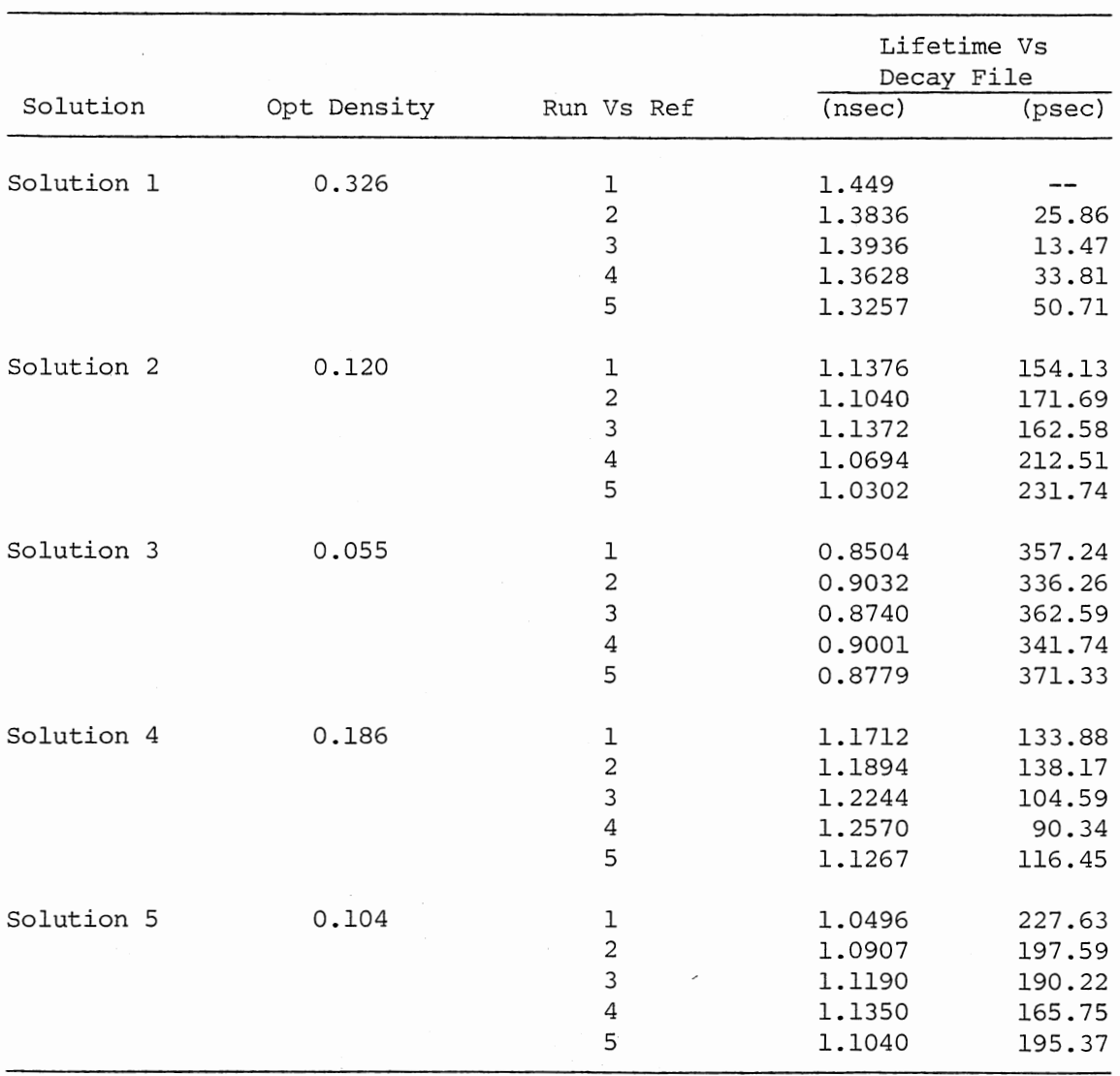

LIFETIME SHIFT

 $\sim$ 

## TABLE XVIII

 $\mathcal{A}^{\pm}$ 

 $\overline{\phantom{a}}$ 

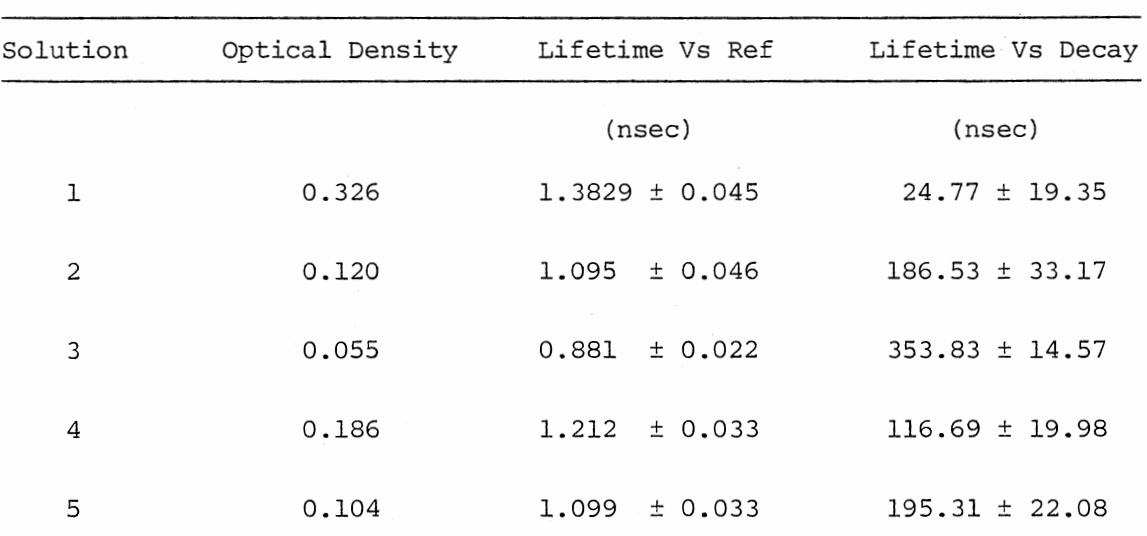

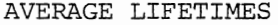

 $\hat{\boldsymbol{\cdot} }$  $\bar{z}$ 

of the solution.

The ease of measurement of excimer lifetimes with this instrument should be greatly enhanced. At a 16 K count well depth the precisions obtained for most dyes having a nanosecond lifetime will be several picoseconds.

#### CHAPTER V

#### CONCLUSIONS

The advantages of using photon counting phase fluorometry for picosecond events are numerous. The high precision of nearly 2 psec using a multichannel analyzer channel width of 97 picoseconds is good. With a multichannel analyzer that has a smaller channel width lower precision values should be obtainable. Another advantage includes the fact that the precision rises with the number of counts of well depth. In the collection of experimental profiles during real time operation the precision can be predicted from the number of counts measured. An advantage of this method over phase fluorometry is that the signals are analyzed digitally rather than by analog methods. In many multichannel analyzers in which the modulation frequency is 100 MHz or greater several oscillations will be able to be recorded. The averaging over several periods should increase the precision of the measurements.

Two advantages of the technique over single photon counting are that the measurements can generally be made more rapidly and that one can have real time processing of the data. The first advantage is possible because one can use a modulated laser output which delivers a steady flux of photons to the sample chamber. This provides a high duty factor for efficient data collection. The second advantage is the real time data processing. Several interpreted BASIC language routines were

written on an APPLE II microcomputer to calculate the lifetimes. The program SHIFTl can be run in about two minutes which for a single exponential decay fit is faster in real time than even the phase-plane technique. Finally, the method is comparably priced to that of phase fluorometry and single photon counting. The advantage here is that most sub-units are commercially available.

The photon counting phase fluorometer will provide a tool for studying concentration quenching of molecular fluorescence. One will be able to obtain the individual rate parameters from the fluorescent lifetime measurements. The ability to detect small shifts due to excimer formation will provide much information about the possibilities of excimer formation.

The limits of this method will enable one to obtain better precision than is now currently available. Resolutions of lifetimes of less than 2 psec can be obtained with well depths of less than 20 K and modulation frequencies of less than 100 MHz.

In the effort to increase the resolution of the lifetime values calculated one should obtain well depths greater than 20 K counts. With large well depths one may be able to easily drop the limits of the measurement by another order of magnitude. The drop in magnitude might also require a multichannel analyzer with a smaller channel width and a higher modulating frequency. The data collection time would also be longer for the greater well depths collected.

To improve the resolution of the instrument a new multichannel analyzer is currently being installed. The new Canberra Model 481 timeto-amplitude converter gives a time between channels resolution of 50 picoseconds. This resolution is a factor of two better than the Lecroy

multichannel analyzer that was used in this series of experiments. The theoretical predictions of the relative standard deviations for a lifetime with a 45° phase shift using a multichannel analyzer with a channel width of 50 picoseconds is 0.1 percent. This value is better than the percent RSD for the channel width of 0.097 nanoseconds.

When a fluorescent emitter of low intensity is present care must be taken so that a low percentage of scattered light is seen by the photomultiplier. The scattered photons with a zero degree phase angle shift that are collected will cause a preferential shift of the phase angle to lower values. Thus, in this arrangement scattered light can lower the true phase angle shift while the stray light effects can be easily subtracted out.

In conclusion, this method combines the best points of single photon counting with pulse techniques to offer a very precise analysis. With the use of a multichannel analyzer with better resolution and the advent of acousto-optic crystals with modulation frequencies of up to 250 MHz, a very bright picture seems to be in store for fluorescent transient lifetime measurements by this method.

#### BIBLIOGRAPHY

- (1) Birks, J.B., in Progress in Reaction Kinetics (G. Porter, ed.), Vol. 4, Pergamon, New York, 1967, p. 239.
- (2) Birks, J. B., Photophysics of Aromatic Molecules, Wiley, London, 1979, 680 pg.
- (3) Ware, W. R., Baldwin, B. A., J. Chem. Phys. 40, 1703 (1963).
- (4) Barltrop, J. A., Coyle, J. D., Principles of Photochemistry, Wiley, London, 1978, 213 p.
- (5) Kauzmann, W., Quantum Chemistry, Academic Press, New York, 1957, 354 p.
- (6) Brody, S. S., Rev. Sci. Instr., 28, 1021 (1957).
- (7) Ware, W. R., in Creation and Detection of the Excited State (A. A. Lamola, ed.), Marcel Dekker, New York, 1971, pg. 213.
- (8) Bennett, R. G., Rev. Sci. Instr., 31, 1275 (1960).
- (9) Berlman, I. B., Sleingraber, 0. J., Benson, M. J., Rev. Sci. Instr., 39, 54 (1968).
- (10) Greer, J.M., Reed, F. W., Demas, J. N., Anal. Chem., 53, 710 (1981).
- (11) Knight, A. E.W., Selinger, B. K., Spectrochem. Acta., Sect. A, 27, 1223 (1971).
- (12) Demas, J. N., Crosby, G. A., Anal. Chem., 42, 1010 (1970).
- (13) Phillips, D. L., J. Ass. Comp. Mach., 9, 89 (1962).
- (14) Strand, O. N., Westwater, E. R., J. Ass. Comp. Mach., 15, 100 (1968).
- (15) Hunt, B. R., Math Biosci., 10, 215 (1971).
- (16) Demas, J. N., Adamson, A. w., J. Phys. Chem., 75 (16), 2463 (1971).
- (17) Birks, J. B., Dyson, D. J., Munro, I. H., Prog. Roy. Soc., 275, 575 (1963).

- (18) Gafni, A., Modlin, R. L., Brand, L., Biophys. J., 15, 263 (1975).
- (19) Hundley, L., Coburn, T., Garwin, E., Stryer, L., Rev. Sci. Instr., 38, 488 (1967).
- (20) Ware, W. R., Doemeny, L. J., Nemzek, T. L., J. Phys. Chem., 77 (17), 2038 (1973).
- (21) McKinnon, A. E., Szabo, A.G., Miller, D. R., J. Phys. Chem., 81, 1564 (1977) .
- (22) Grinvald, A., Steinburg, I., Anal. Biochem., 59, 583 (1974).
- (23) Birch, D. J. S., Imhoff, R. E., J. Phys. E.: Sci. Instr., 10, 1044 (1977).
- (24) Marquardt, D. w., J. Soc. Industr. Appl. Math., 11, 431 (1963).
- (25) Isenberg, I., Dyson, R. D., Biophy. J., 9, 1337 (1969).
- (26) Schuyler, R., Isenburg, I., Rev. Sci. Instr., 42, 813 (1971).
- (27) Schuyler, R., Isenburg, I., Dyson, R. D., Photochem. Photobiol., 15, 395 (1972) .
- (28) Gaviola, E., z. Physik., 81, 681 (1926).
- (29) Gaviola, E., Ann. Physik., 81, 681 (1926).
- (30) Gaviola, E., Z. Physik., 42, 853 (1927).
- (31) Spencer, R. D., Thesis: Fluorescence Lifetimes: Theory, Instrumentation, and Application of Nanosecond Fluorometry (University of Illinois, Urbana, 1970).
- (32) Hecht, E., Zajac, A., Optics, Addison-Wesley, Reading, Massachusetts, 1974, pg. 264.
- (33) Lumry, R., Muller, A., Kokubun, H., Rev. Sci. Instr., 36, 1214 (1965) .
- (34) Debye, P., Sears, F. W., Proc. Natl. Acad. Sci. U.S., 18, 409 (1932).
- (35) Haar, H.P., Hauser, M., Rev. Sci. Instr., 45, 632 (1978).
- (36) Maercks, O., z. Physik., 15, 562 (1936).
- (37) Bailey, E. A., Rollefson, G. K., Chem. Phys., 21(8), 1315 (1953).
- (38) Birks, J. B., Little, W. A., Proc. Phys. Soc., A66, 921 (1953).
- (39) Spencer, R. D., Weber, G., Ann. N. Y. Acad. Sci., 158, 361 (1969).
- (40) Mitchell, G. W., Spercer, R. D., Phase-Resolved Nanosecond Spectrofluorometry: Application Brief SLM Instruments, Urbana, Illinois, 1981, 4 p.
- (41) Schlag, E. w., Selzle, H. L., Schneider, S., Larsen, J. G., Rev. Sci. Instr., 45, 364 (1974).
- (42) Gugger, H., Calzaferri, G., **J.** Photo., 13, 21 (1979).
- (43) Gugger, H., Calzaferri, G., J. Photo., 13, 295 (1980).
- (44) Chandler, D. W., Rev. Sci. Instr., 46(6), 786 (1975).
- (45) Keyser, L. F., Levine, S. Z., Kaufman, F., J. Chem. Phys., 54, 355 (1971).
- (46) Hauser, M., Heidt, G., Rev. Sci. Instr., 46, 470 (1975).
- (47) Heidt, G., Appl. Spec., 30, 553 (1976).
- (48) Robbins, R. J., Flenuning, G. R., Beddard, G. S., Robinson, G. W., Thistlethwaite, P. J., Woolfe, G. J., J. Am. Chem. Soc., 102, 6271 (1980).
- (49) Shapiro, S. L., Winn, K. R., J. Chem. Phys., 73, 5958 (1980).
- (50) Huder, J. R., J. Opt. Soc., 56, 1195 (1966).
- (51) Link, J. K., J. Opt. Soc., 56, 1195 (1966).
- (52) Foster, E.W., in Reports on Progress in Physics (A. c. Strickland, ed.), The Institute of Physics and The Physical Society, London, 1963, 512 p.
- (53) Schlag, E. W., Weysenhoff, H. V., J. Chem. Phys., **51,** 2508 (1969).
- (54) Leskovar, B., Lo, C. C., Rev. Sci. Instr., 47, 1113 (1976).
- (55) Kremer, J.M. H., Esker, M. W. J., Biochemistry, 16, 3972 (1977).
- (56) Berlman, I. B. I Handbook of Fluorescence Spectra of Aromatic Molecules, Academic Press, New York, 1971, 466 p.
- (57) Maclaren, M. D., Marsaglia, G., J. Ass. Comp. Man., 12, 83 (1965).
- (58) Runge, P. K.' Optics Conununications, 3, 434 ( **1971)** .
- (59) Runge, P. K., Optics Communications, 4, 195 (1971).

APPENDIX A

 $\overline{\phantom{a}}$ 

BASIC LANGUAGE PHASE ANGLE SHIFT PROGRAMS

 $\cdot$ 

```
REM THE NAME OF THIS IS FLOTD
\mathbf{1}TITH Y2(1024), YIPL(1024), A$
\rightarrow3 D$ = "": PRINT D$; "NOMON I.O"
4 CALL - 936
A PRINT "DO YOU WANT A CONTINUOUS LINE ": INFUT "OR DATA POINTS? (L OR P)
      " : L$
          - 936: INPUT "PLOT SIZE IN INCHES? ";YS
21CALL
   TNPUT "AND VERTICAL OFFSET IN INCHES? ";0S
22
23 IF 0S + YS > 8 THEN 21
24 -TF OS < 0 THEN 21
25 TF 0S = 0 THEN 28
26 OS = 08 * 200: PRINT D$:"PR#2"
  FOR K = 1 TO OS: PRINT CHR$ (112): NEXT K<br>PRINT D$:"PR#0": CALL - 936
27
28.
32 INPUT "DO YOU WANT LOG DISPLAYED AFTERWARDS? Y OR N ";Z*
    TNEST "DO YOU WANT LOG ONLY?Y/N "#04
34
   PRINT "INPUT TOTAL NUMBER OF DATA POINTS": PRINT "YOU WANT PLOTTED...T
40
    HTS TS FUN"
50.
   TNPHT PT
55 INPUT "ENTER FILE NAME ";A$
54.04 = 20057. S$ = "SA"
58 X$ = "02"
40 PRINT N$:"OPEN";A$;",";V$;",";S$;",";X$
A? PRINT R$!"READ";A$: FOR B = 1 TO PT: INPUT Y2(B): NEXT B: PRINT D$; "CL
A4 MX OSF & : A$
\overline{AB} FOR K = 1 TO PT
AA TE MX ( Y2(K) THEN 68
AR MX = Y2(K)70 NEXT K
77 YS = (MX / 63000.0) * 40 * 8 / YS
100 TF 04 ( ) "N" THEN 918
105 FOR I = 1 TO PT
110 YIPI (.1) = INT (Y2(J) / YS + 0.5)
120 NEXT J
130 TF 1 $ = "P" THEN 800
150 PRINT 0$:"PR#2"
155 PRINT CHR$ (122), CHR$ (122)
160 XS = 21.65 YC = 0
170 FOR T = 1 TO FT
175 TNCRY = YIPL(I) - YC
180 \text{ YC} = \text{Y1PL}(I)185 TF TNCRY ( 0 THEN 235
190TF TNCRY = 0 THEN 225
195 PRINT CHR$ (114), CHR$ (114)
    PRINT CHR$ (112)
205.
210
     NFXT 1.
220 NFXT T221COTO 400
225.
    FRINT CHR$ (114), CHR$ (114)
230 NEXT T
23) GOTO 400<br>235 PRINT CHR$ (114), CHR$ (114)
27A \text{ } 17 = \text{ } ABC \text{ (INCRY)}
```
**LTST** 

 $\cdot$ 

```
240 FOR I = 1 TO IZ<br>245 FRINT CHR$ (116)
     NFXT I.
250
256.
     NFXT I
268 KROIOY482(PT)
     PRINT D$:"PR#2"
405.
     PRINT CHR$ (121), CHR$ (32), CHR$ (32), CHR$ (32)<br>FOR K7 = 1 TO K6
407
410
420
     PRINT CHR$ (116)
     NFXT K7
430
     FOR K7 = 1 TO PT<br>PRINT CHR$ (118), CHR$ (118)
440.
450 -460 NEXT K7
500 GOTO 916
ROO PRINT D$:"PR#2"
RO5 PRINT CHR$ (122), CHR$ (122), CHR$ (121)
810 XS = 2R15 YC = 0920 FOR T = 1 TO PT
R25 INCRY = YIPL(I) - YC
R30 YC = Y1PL(I)R35 IF INCRY ( 0 THEN 885
     IF INCRY = 0 THEN 875
840
     PRINT CHR$ (114), CHR$ (114)
845.
     FOR i = 1 TO INCRY
850
     PRINT CHR$ (112)
855.
BAO
     NFXT L
     PRINT CHR$ (122), CHR$ (122), CHR$ (121), CHR$ (32)
865.
870 NEXT I
871
     GATA 400
875 PRINT CHR$ (114), CHR$ (114), CHR$ (122), CHR$ (122), CHR$ (121), CHR$
     (32)BRO NEXT I
881 GOTO 400
RRS PRINT CHR$ (114), CHR$ (114)
RRA T7 = ABC (INCRY)890 FOR 1 = 1 TO IZ<br>895 PRINT CHR$ (116)
900
     NFXT L
     PRINT CHR$ (122), CHR$ (122), CHR$ (121), CHR$ (32)
905.
906
     NFXT I
910
     GOTO 400
913
     GOTO 1.000
     TF 7\pm = "Y" THEN 918
916.
917 GOTO 980
91875 = "N"920 FOR IB = 1 TO PT
925 Y7 = Y2(U8): IF YZ < = 0 THEN YZ = 1
924 YIPI(.18) = INT (150 * LOG (YZ / YS) + 0.5)
     TF YIPL(JB) ( 0 THEN YIPL(JB) = 0
927
930 NEXT JB
950 GOTO 150
     TNPHT "DO YOU WANT ANOTHER FILE PLOTTED?(Y OR N) ";MG$
980
     TF MG$ = "Y" THEN 4
981
1000 FNT
```
 $\overline{\phantom{a}}$ 

 $\cdot$ 

PR#0 TH GAD PLOTD TRI IF 1 REM THE NAME OF THIS IS PLOTD 2 REM THIS PROGRAM WILL PLOT A<br>DATA SET 3 DIM Y2(1024), Y1PL(1024), A\$<br>4 Dis = "": PRINT D\$: "NOMON I, O" S CALL - 936<br>
S CALL - 936<br>
A PRINT "DO YOU WANT A CONTINUOU<br>
S LINE ": INFUT "OR DATA POI<br>
NTS? (L OR P) ";L\$  $7<sup>7</sup>$ REM REM INFUT DATA SECTION  $\mathbf{R}$  $\ddot{\mathbf{9}}$ REM 21 CALL - 936: INPUT "PLOT SIZE TNENTHERNER GESTIEAL OFFSET IN 22 23 TE 0S + YS > 8 THEN 21<br>24 TE 0S < 0 THEN 21<br>25 TE 0S = 0 THEN 28 26 GS = 0S \* 200: PRINT D\$:"PR#2"

 $\ddot{\phantom{a}}$ ÷,

> $\cdot$ ÷

```
2SYNTAX ERROR
TLOAD MASTER
7200TI TST
   REM
\mathbf{1}THIS PROGRAM WILL DIAL UP THE
   REM.
\mathcal{D}IBM 370/168 MODEL 3 COMPUTER
\mathbb{R}REM
   REM
4
   REM INFUT DATA SECTION
\mathbf{5}6
   REM
   TNPUT "DO YOU WANT A PLOT ?(Y/N)";NN$<br>TF NN$ < > "Y" THEN 100
50
55 IF NN$ <
56 FRINT ""
59 FLASH
60 PRINT "PLEASE PUT PLOTTER IN UPPER LEFT CORNER."
61NORMAL
90 INPUT "NUMBER OF DATA FOINTS ?"INK
100 DIM ITEM$(1024), G(1024), CP$(100)
102 0* = 00<br>104 REM : CONTROL-D
106 PRINT D$:"NOMON C.I.O"<br>108 INPUT "WHAT LAMP FILENAME ?":A$
110 INPUT "WHAT SLOT NUMBER ?":S1$<br>112 INPUT "WHAT BECAY FILENAME ?":S1$<br>114 INPUT "WHAT SLOT NUMBER ?":AS1$
116 S1$ = "S" + S1$<br>118 AS1$ = "S" + AS1$
120 FE$ = A$:FB$ = S1$:FC$ = AB$:FD$ = AS1$
122 NP = NK
124 INPUT "WHAT RESIDUAL FILENAME ?";T$
126 INFUT "WHAT CORRELATION FILENAME ?";TB*<br>140 INFUT "WHAT SLOT FOR RESIDUALS ?";S$
142 INPUT "WHAT SLOT FOR CORRELATION ?";SB$
144 FT$ = T$:FF$ = TB$:FS$ = "S" + S$:FG$ = "S" + SB$
150 Y$ = T$
152 T$ = T$ + ", S" + S$ + ", V0"
     INPUT "TITLE:";ZA$<br>INPUT "GUESS A1(F5.2) ";A1$
155
158INPUT "A2 ";A2$
160142 INPUT "TAU 1 "FT1$
      INFUT "CHANNEL FROM "#TT
166<sub>1</sub>INFUT "TO ":SS
168<sub>1</sub>170 TT$ = STR$ (TT):SS$ = STR$ (SS)
     IF TT < 1000 THEN 177
172.174 GOTO 178
177 TT$ = "0" + TT$
178 IF SS ( 1000 THEN 183
180 GOTO 185
185 SS$ = "0" + SS$
185
     PRINT ""
190 FLASH
192 PRINT "PLEASE DIAL #822": NORMAL
193
     PRINT
```
 $72H$ 

÷

```
FOR I = 1 TO 4000: NEXT I
194
     PRINT ""
195 -FRINT "SET PHONE ON MODEM"
196197
     PRINT
     FLASH : PRINT "CD LIGHT MUST BE ON IN 25 SEC.": NORMAL
198
     FOR I = 1 TO 10000: NEXT I: GOSUB 4110
199REM LOGON SECTION
200
201
     PRINT "LOGON U12288A/DOIT NON"
202
204
     PRINT D$:"IN#1"
     COSUB 900<br>COSUB 900<br>FRINT "TSOSTRT"
206
215
220
     GOSUB 1059
     REM CLEAR OLD FILE ON THE
230
231
     REM IBM 370/168
260
     PRINT "DELETE LAMP.DATA"
     COSUB 990<br>PRINT "DELETE DECAY.DATA"
261
266
     GOSUB 990<br>PRINT "DELETE RES.DATA"
269
272
273
     GOSUB 990
     PRINT "DELETE CDATA.DATA"
278
     COSUB 990<br>PRINT "EDIT LAMP DATA NEW"
282
286
     GOSUB 950
287
288
     PRINT D$:"PR#0"
289 PRINT D$:"IN#0"<br>289 PRINT D$:"IN#0"
792 X = FRE (0)295
     GOSUB 500
     PRINT " END SAVE"
298
302
     GOSUB 950
303
     REM EDIT NEW DATASETS
     PRINT "EDIT DECAY DATA NEW"
306
307
     GOSUB 950
     PRINT D$:"PR#0"<br>PRINT D$:"IN#0"
308
310
311 S1$ = AS1$:A$ = AB$
     GOSUB 1700
31231.3 \times = FRE (0)
     COSUB 500<br>PRINT " END SAVE"
314320
     GOSUB 950
324
325 X = FRE (0)326
     PRINT "COR"
328 GOSUB 950
330
    GOSUB 1329
332 X = FRE (0)400 PRINT "EBIT RES DATA OLD"
404 GOSUB 990
408 X = FRE (0)
412 WR = (NF / 10) + 0.9414 NK = INT (WR)
418 GOSUB 700
428 FRINT " END"
430 GOSUB 950
431 X = FRE (0): PRINT "EDIT CDATA DATA OLD"
432 GOSUB 990
433 Y$ = TB$$T$ = TB$ + ",S" + SB$ + ",VO"<br>435 NK = INT (NK / 2)
```

```
436 X = FRE (0)438 GOSUB 700
440 X = FRE (0)444 PRINT " END"
448 GOSUB 950
450
     GOSUB 1000
     PRINT " LOGOFF"
452
     PRINT D$:"PR#0"
455
456 PRINT D$:"INHO"
457
     GOSUB 6100
458 GOSUB 5000
460 GOTO 2000
465
     REM TRANSFER DATA SECTION
499 REM :CONTROL-A.H.R
500 \text{ DB} = \frac{100}{100}501 PRINT D$: "PR#0"
508 FLASH : PRINT "DATA TRANSFER": NORMAL
510 BIG = 999999
512 C$ = " "TDB" = ""514 REM IC$ AND DD$ ARE BLANK
516 FOR I = 1 TO NK
    IF G(I) > BIG THEN 580
518
520 G(I) = G(I) + 1000000
522 NEXT I
524
     PRINT D$:"PR#1"
525 REM THIS LOOP CHAINS EACH DATA VALUE TOGETHER AS A STRING
526 FOR I = 1 TO 10: IF I > NK THEN 588
528 C$ = STR$ (G(I)):DD$ = DD$ + C$: NEXT I
529 REM PRINT THE STRING VALUE
     PRINT DD$
530
532
     PRINT
534 PRINT D$:"IN#1"
536 FOR I = 1 TO 5000: NEXT I
538 C$ = \frac{1}{2} = \frac{1}{2} = \frac{1}{2}540 REM IC$ AND DD$ ARE BLANK
542 I = 1544 I = I + 10
546 M = I + 9548 FOR N = I TO M
     IF N > NK THEN 588
550
552 C$ = STR$ (G(N))554 DD$ = DD$ + C$
556 NEXT N
558
     PRINT DD$
560.
     PRINT D$: "PR#0"
562
     GET B$
566
     PRINT B$
    IF B$ > < "" THEN 562
570
     FRINT D$:"PR#1"
571
572 REM :CONTROL-S
574 C$ = " "100$ = ""576 REM : C$ AND DD$ ARE BLANK
578
     GOTO 544
580
     PRINT D$:"PR#0"
     REM ERROR SUBROUTINE FOR INTEGER VALUES GREATER THAN 1 MILLION
581
582
     FLASH
     PRINT "***ERROR-INFUT GREATER THEN 999,999****"
584
     NORMAL : GOTO 7000
586
588 PRINT DD$<br>588 PRINT DD$<br>590 PRINT D$;"PR#0"
```
k,

 $\ddot{\cdot}$ 

t.<br>Vid

```
592 GET B$
596 PRINT B$<br>600 IF B$ ( ) ""THEN 592
602 REM :CONTROL-S
604 FOR I = 1 TO 7000: NEXT I<br>605 FRINT D$;"FR#1"
615 RETURN
700 FOR I = 1 TO NK:ITEM$(I) = "0": NEXT I:X = FRE (0): PRINT "LIST"<br>705 PRINT D$,"PR#0"
706 PRINT NK
708
     INFUT Z$
709 REM READ DATA SECTION FOR RESIDUAL DATA
710 FOR I = 1 TO NK: INPUT ITEMS(I): NEXT I
     INPUT Z$
715
720 FLASH : PRINT "DATA TRANSFER": NORMAL
722 J = -9:I = 0724 J = J + 10:I = I + 1726 IF I > NK THEN 776
728 A$ = ITEM$(I)
730 B$ = MID$ (A$,1,6):C$ = MID$ (A$,8,6):F$ = MID$ (A$,15,6)<br>732 P$ = MID$ (A$,22,6):S$ = MID$ (A$,29,6):R$ = MID$ (A$,36,6)
734 U$ = MID$ (A$,43,6):W$ = MID$ (A$,50,6):Q$ = MID$ (A$,57,6):X$ = MID$
     (45.64.6)736 IF J > NP THEN
738 G(J) = VAL (B$)
740 IF (J + 1) > NP THEN 776<br>742 G(J + 1) = VAL (C$)
744 IF (J + 2) > NP THEN 776
746 G(J + 2) = VAL (F$)<br>748 IF (J + 3) > NP THEN 776
749 G(J + 3) = VAL (F$)
750 IF (J + 4) > NP THEN 776<br>752 G(J + 4) = VAL (S$)
754 IF (J + 5) > NP THEN 776
756 G(J + 5) = VAL (R$).<br>758 IF (J + 6) > NP THEN 776
760 G(J + 6) = VAL (U$)
762 IF (J + 7) > NP THEN 776<br>764 G(J + 7) = VAL (W$)
766 IF (J + 8) > NP THEN 776
768 G(J + B) = VAL (Q$)<br>770 IF (J + 9) > NP THEN 776
772 G(J + 9) = VAL (X*)774 GOTO 724<br>776 FRINT D$:"OPEN":T$
778 PRINT D$: "WRITE":Y$
789 FRENT B$!"COOBE: FRINT G(I): NEXT I
784 FOR I = 1 TO NP
788 NEXT I
790 PRINT D$:"PR#1"
792 PRINT D$:"IN#0"
796
     RETURN
830 PRINT D#:"PR#0"
832 PRINT D$:"IN#1"
834 EH$ = ""
836 FOR I = 1 TO 11: GET ITEM$(I): NEXT I
837 FOR I = 1 TO 11:EH$ = EH$ + ITEM$(I): NEXT I
     FOR I = 1 TO 7000: NEXT I
839
840 FRINT EH+
```
```
436 X = FRE (0)438 GOSUB 700<br>440 X = FRE (0)
         PRINT " END"
    444
          GOSUB 950
    448
          COSUB 1000<br>PRINT " LOGOFF"
    450
    452
    455
          PRINT D$:"PR#0"
          PRINT D$: "INHO"
    456457
          GOSUB 6100
          GOSUB 5000
    458
    460
          GOTO 2000
    465
          REM TRANSFER DATA SECTION
    499 REM :CONTROL-A, H, R
    500 DD$ = ""
    501 PRINT D$:"PR#0"
    508 FLASH : PRINT "DATA TRANSFER": NORMAL
    510 BIA
             = 999999m_{\rm H}:DD$ = m_{\rm H}512 C$
    514 RED 10$ AND DD$ ARE BLANK
    516 FOR I = 1 TO NK<br>518 IF G(I) ) BIG THEN 580
    520 G(I) = G(I) + 1000000
    522 NEXT I
    524
          PRINT D$:"PR#1"
        REM THIS LOOP CHAINS EACH DATA VALUE TOGETHER AS A STRING
    525
    526
         FOR I = 1 TO 10: IF I > NK THEN 588
    528 C$ = STR$ (G(I)):DD$ = DD$ + C$: NEXT I
          REM PRINT THE STRING VALUE
    529
    530
          PRINT DD$
    532
         PRINT
         PRINT D$:"IN#1"
    534
    536
         \overline{S} OR I = 1 TO 5000: NEXT I
    538 C$ = "";DD$ = ""
    540 REM IC$ AND DD$ ARE BLANK
    542 \rightarrow 1544 I = I + 10546 M = I + 9548 FOR N = I TO M
    550 IF N > NK THEN 588
\ddot{\cdot}552 C$ = STR$ (G(N))554 00$ = 00$ + 0$
    556 NEXT N
    558.
         FRINT DD$
         PRINT D$:"PR#0"
    560
          GET B$
    562.
         FRINT B$<br>IF B$ > < "" THEN 562
    566.
    570
         FRINT D$:"FR#1"
    571
    572 REM :CONTROL-S<br>574 C$ = "":DD$ = ""
    576 REM :C$ AND DD$ ARE BLANK
    578
         GOTO 544
    580
         PRINT D$: "PR#0"
         REM ERROR SUBROUTINE FOR INTEGER VALUES GREATER THAN 1 MILLION
    581
    582
          FLASH
    584
          FRINT "***ERROR-INFUT GREATER THEN 999,999***"
         NORMAL : GOTO 7000
    586
    588 PRINT DD$<br>588 PRINT DD$<br>590 PRINT D$:"PR#0"
```

```
846 PRINT D$:"FR#1"
848
      RETURN
      REM RETREIVE DATA SUBROUTINES (FROM CLIST PROGRAMS)
849
     FRINT D$:"PR#0"
850
     PRINT D$;"IN#1"<br>INPUT BB$
852
854
      INFUT BB$
856
      INPUT BB$<br>INPUT BB$
858
860
      INFUT BB$
862
864 FOR I = 1 TO 2000: NEXT I<br>828 REIURN<sup>D$;</sup>"FR#1"
900 PRINT D$;"PR#0"<br>901 PRINT D$;"IN#1"<br>902 EH$ = ""
903
     GET BB$:EH$ = EH$ + BB$
      IF BB$ < > "" THEN 903
906
      REM CONTROL-S
908
      PRINT "S$"
910
      PRINT EH$
915
      FRENT D+! FR#7000: NEXT I
839
      RETURN
925
      PRINT D$:"FR#O"<br>PRINT D$:"IN#1"
930
932
      INPUT BB$
934
      INPUT BB$<br>INPUT BB$
936
938
940
      INPUT BB$
      FOR I = 1 TO 2000: NEXT I<br>FRINT D$:"FR#1"
942
944
946
      RETURN
      REM BREAK LINE SUBROUTINE FOR TERMINATION OF LINE FEED
947
      PRINT D$:"PR#0"
950
      PRINT D$:"IN#1"
951
952
      GET EI$
953 IF EI$ < > "" THEN 952
954 EH$ = ""
     FRINT "S$"
956
958
      GET EI$
964 EH$ = EH$ + EI$
     IF EI$ < > "" THEN 958<br>PRINT EH$
965.
966
967
      PRINT D$; "PR#1"
970
      FOR I = 1 TO 1000: NEXT I
975
      RETURN
     .......<br>REM INPUT DATA FROM FORTRAN PROGRAM OKLA1<br>PRINT D$:"PR#0"<br>INPUT BB$
976
980
981
     982
986
987
988
      RETURN
     PRINT D$, "FR#O"<br>PRINT D$, "IN#1"
990
991
992
      INFUT BB$
993
     INFUT BE$
994
996
      FOR I = 1 TO 2000: NEXT I
```
 $\ddot{\phantom{a}}$ 

997 PRINT D\$, "PR#1" 998 RETURN  $1000 X = 'FRE (0)$ 1001 PRINT "TIME" 1008 TI\$ = EH\$<br>1010 FRINT "DATE" 1012 GOSUB 980 1024 DA\$ = BB\$<br>1030 PRINT D\$;"PR#1" 1040 PRINT D\$:"INHO" 1045 FOR I = 1 TO 4000: NEXT I RETURN 1050 1059  $F$ RINT D\$, "FR#Q" 1060 FRINT D\$, "IN#1"<br>1061 INFUT ZZ\$<br>1062 INFUT ZZ\$ 1063 INPUT ZZ\*<br>1064 INPUT ZZ\*<br>1065 INPUT ZZ\*<br>1066 INPUT ZZ\* INPUT ZZ\$ 1067 1068 INPUT ZZ\$<br>1069 INPUT ZZ\$<br>1070 INPUT ZZ\$ 1071 INPUT ZZ\$<br>1072 INPUT ZZ\$<br>1073 INPUT ZZ\$ 1073 INFUT ZZ\$<br>1075 INFUT ZZ\$<br>1075 INFUT ZZ\$<br>1076 FRINT D\$,"FR#1"<br>1077 FRINT D\$,"IN#0"<br>1078 FOR I = 1 TO 2000: NEXT I 1080 RETURN 1080<br>1272 INFUT ZZ\$<br>1329 NK\$ = STR\$ (NK)<br>1330 IF NK (1000 THEN 1334<br>1332 GOTO 1338<br>1334 NK\$ = "0" + NK\$ 1338 PRINT NK\$ 1346 GOSUR 930<br>1352 FRINT "1" 1354 GOSUB 980<br>1355 FRINT ZA\$ 1356 GOSUB 990<br>1357 PRINT "0.0" 1358 GOSUB 980  $\begin{array}{cc} 1362 & \texttt{GOSUB} & \texttt{850} \\ 1370 & \texttt{FRINT} & "1" \end{array}$ 1374 GOSUB 990 1380 FRINT TT\*<br>1381 FOR I = 1 TO 4000: NEXT I 1382 FRINT SS\$ **COSUR 930**<br>FRINT "1" 1384 1390 1392 GOSUB 980 1394 PRINT A1\$<br>1396 GOSUB 980 1398 PRINT A2\$

```
1400 GOSUB 980<br>1402 PRINT T1$
1403
      GOSUB 980
1404
      FRINT T2$
1405
      GOSUB 850
1412 -PRINT "1"
      FRINT D$:"PR#0"
14131414
      INFUT ZZ$
1416
      INFUT KA$
      INFUT KB$
1422
1424
      INFUT KC$
1426
      INPUT KD$
      INFUT KE$
1428
      INPUT KF$
1430
1432
      INFUT KG$
1434
      INFUT KH$
      INFUT KK$
14361438
      INFUT ZZ$
      INPUT ZZ$<br>FRINT D$:"PR#1"
1440
14411442
      FOR I = 1 TO 3000: NEXT I
      FRINT "1"
1443
      COSUB 980
1444
1450
      RETURN
1451
      REM
1452
      REM DELAYED FRINT OUT OF RELEVANT
      REM DATA FROM ALL FORTRAN PROGRAMS
1453
      PRINT D$: "PR#0"
1550
1551
      PRINT D$!"IN#O"
      PRINT KA$
1552
1554
      PRINT KB$
1556
      PRINT KC$
1558
      FRINT KD$
1560
      FRINT KE$
1562
      FRINT KF$
1564
      PRINT KG$
1566
      PRINT KH$
1568
      FRINT KK$
1570
      FRINT
1572
      FRINT TI*
      PRINT DA$<br>PRINT D$:"PR#O"
1574
1600
      FRINT ""
1602
      REM : BELL
1603
      PRINT D$; "PR#1"
1604
1606
      FOR I = 1 TO 2000: NEXT I
      GOTO 7000
1608
      PRINT D$:"OPEN";A$:",VO,";S1$
1700
      PRINT D$; "READ"; A$
1702
      FOR I = 1 TO NK: INPUT G(I): NEXT I<br>PRINT D**"CLOSE"
17041706
1722
      RETURN
      REM HARD COPY PLOTTING SUBROUTINE
1800
      FRINT ""
2000
2006 PRINT D$, "MON C": PRINT D$, "NOMON I.O"
2007 L$ = "L":08 = 0:Z$ = "N":Q$ = "N"
2008 A$ = FE$:S$ = FB$:NMN = 0
2010 REM CHAINING OF PRINT COMMANDS FOR RAPID PEN MOVEMENTS
2012 PT = NP
```

```
2013 PRINT D$:"PR#2"
2015 C1$ = CHR$ (114) + CHR$ (114)
2016 C2$ = CHR$ (112)
2017 C3$ = CHR$ (116)<br>2018 C4$ = CHR$ (118) + CHR$ (118)
2019 C5$ = C4$ + C4$ + C4$ + C4$ + C4$ + C4$ + C4$ + C4$ + C4$ + C4$ + C4$<br>2028 FRINT D$;"PR#0"; CALL - 936
2059 REM READ RESIDUAL DATA FOR PLOT
2062 PRINT D$; "READ";A$: FOR B = 1 TO PT: INPUT G(B): NEXT B: PRINT D$; "C
     LOSE" : A$
2064 MX = 0:NMN = NMN + 1:ML = 0
2065 FOR K = 1 TO PT
2066
     IF ML > G(K) THEN ML = G(K)
2067
      NEXT K
2068 FOR K = 1 TO PT
2069 IF MX \left\langle \right| G(K) THEN MX = G(K)
2070 NEXT K
2072 YS = (MX / 63000.0) * 40 * 8 / YS<br>2100 IF Q$ < > "N" THEN 2918
2105 FOR J = 1 TO PT
2110 ITEM$(J) = STR$ ( INT (G(J) / YS + 0.5))
2120 NEXT J
2130
      IF L$ = "P" THEN 2800
2150 PRINT D$:"PR#2"
2155 PRINT CHR$ (122), CHR$ (122)
2160 XS = 22165 \text{ YC} = 02170 FOR I = 1 TO PT
2175 INCRY = VAL (ITEM$(I)) - YC<br>2180 YC = VAL (ITEM$(I))
2185 IF INCRY ( 0 THEN 2235
2190 IF INCRY = 0 THEN 2225
2195
      PRINT C1$
2200 FOR L = 1 TO INCRY
2205 PRINT C2$
2210 NEXT L
2220 NEXT I
2221 GOTO 2400
2225
      FRINT C1$
2230 NEXT I
2231
      GOTO 2400
2235 PRINT C1$
2236 IZ = \triangle B S (INCRY)
2240 FOR L = 1 TO IZ
2245
      PRINT C3$
2250 NEXT L
2256 NEXT I
2260
      GOTO 2400
2400 K6 = VAL (ITEM$(PT))
2405 PRINT D$:"PR#2"<br>2407 PRINT D$:"PR#2"<br>2407 PRINT CHR$ (121), CHR$ (32), CHR$ (32), CHR$ (32)
      PRINT CHR$ (116)
2420
2430
      NEXT K7
2440 PB = PT / 50
2441 FOR KZ = 1 TO FB
2450
      PRINT C5$;C5$;C5$;C5$C5$
2460 NEXT K7
2500 GOTO 2916
```

```
2800 FRINT D$!"PR#2"
2805 FRINT CHR$ (122), CHR$ (122), CHR$ (121)
2810 XS = 22815 YC = 0
2820 FOR I = 1 TO PT<br>2825 INCRY = VAL (ITEM$(I)) - YC<br>2830 YC = VAL (ITEM$(I))
     IF INCRY ( 0 THEN 2885
2835
2840
      IF INCRY = 0 THEN 2875
2845 FRINT CHR$ (114), CHR$ (114)
2850 FOR L = 1 TO INCRY
2855
     PRINT CHR$ (112)
2860
     NEXT L
2865 PRINT CHR$ (122), CHR$ (122), CHR$ (121), CHR$ (32)
2870
      NEXT I
2871
     GOTO 2400
2875 FRINT CHR$ (114), CHR$ (114), CHR$ (122), CHR$ (122), CHR$ (121), CHR$
     (32)2880 NEXT I
2881 GOTO 2400<br>2885 FRINT CHR$ (114), CHR$ (114)
2886 IZ = ABS (INCRY)
2890 FOR I = 1 TO IZ<br>2895 FRINT CHR$ (116)
2900 NEXT L
2905 PRINT CHR$ (122), CHR$ (122), CHR$ (121), CHR$ (32)
2906
      NEXT I
2910
      GOTO 2400
2913 GOTO 3000
2916
      IF Z$ = "Y" THEN 29182917 GOTO 2960
2918 Z_{\frac{2}{3}} = "N"
2920 FOR J8 = 1 TO PT
2925 YZ = G(J8): IF YZ < = 0 THEN YZ = 1
2926 ITEM$(J8) = STR$ ( INT (200 * LOG (YZ / YS) + 0.5))
     IF VAL (ITEM%(J8) ( 0 THEN YIPLK(J8) = 0
2927
272/ NEXT JB<br>2930 NEXT JB<br>2950 GOTO 2150
2960 KJK = KJK + 1
2970 IF ABS (ML) ) MX THEN KAS(NMN) = STRS (ML)
2972 IF MX ) ABS (ML) THEN KAS(NMN) = STRS (MX)
2981
      IF HUH = 1 THEN 3130
2982 IF LLK = 1 THEN 3100
2983 A$ = FC$:S$ = FD$
2985 YS = 22990 IF KJK < 2 THEN 2015
3000 PRINT CHR$ (122)
3003
      FOR I = 1 TO 4003005
      PRINT CHR$ (114); CHR$ (114); CHR$ (114); CHR$ (114); CHR$ (114)
      NEXT I
3010
3015 PRINT CHR$ (121)
3020
     FOR 1 = 1 TO 20
3022
     FRINT C5$:C5$:C5$;C5$;C5$
3025 NEXT I
3026 GOSUB 6490
3027
     FRINT CHR$ (122)
3030
      FOR I = 1 T0 50PRINT CHR$ (112): CHR$ (112): CHR$ (112): CHR$ (112): CHR$ (112)
3035
3040
      NEXT I
3050 FOR 1 = 1 TO 100
```
 $\ddot{\phantom{a}}$ 

```
3055 FRINT CHR$ (116); CHR$ (116); CHR$ (116); CHR$ (116); CHR$ (116)
3060 NEXT I
3061 FOR I = 1 TO 400: PRINT CHR$ (114); CHR$ (114); CHR$ (114); CHR$ (1
    14): CHR$ (114): NEXT I
3062 PRINT CHR$ (121): FOR I = 1 TO 20: PRINT C5$;C5$;C5$;C5$;C5$: NEXT
3070 \text{ fs} = 0.253075 A$ = FT$:S$ = FS$
3080 LLK = LLK + 1
3090 IF LLK = 1 THEN 2015
3100
     REM : PRINT
3104 PRINT CHR$ (121)
3105 FOR I = 1 TO 135
3110 PRINT CHR$ (113): CHR$ (113): CHR$ (113): CHR$ (113): CHR$ (113): NEXT
3111 FOR I = 1 TO 325: PRINT CHR$ (114): NEXT I
3112 PRINT CHR$ (122): FOR I = 1 TO 200: PRINT CHR$ (114): CHR$ (114): CHR$
(114); CHR$ (114); CHR$ (114); NEXT I<br>3113 FRINT CHR$ (121); FOR I = 1 TO 200; FRINT CHR$ (118); CHR$ (118); CHR$
     (1180) CHR$ (118) CHR$ (118): NEXT I
3116 A$ = FF$:S$ = FG$
3117 YS = 0.51FT = INT (NP / 2)3118 HJH = HJH + 1
3120 IF HJH = 1 THEN 2015
3130 INCRY = 2 * INCRY: IF INCRY > 0 THEN GOTO 3134
3131 IF INCRY = 0 THEN GOTO 3135
3132 INCRY = ABS (INCRY): FOR I = 1 TO INCRY: PRINT CHR$ (116): NEXT I
3133 GOTO 3135
3134 FOR I = 1 TO INCRY: PRINT CHR$ (112): NEXT I
3135 GOSUB 6300: GOTO 1550
4110 Q$ = "NUM"
4130 FRINT D$: "NOMON I, O"
4154 PRINT D$: "OPEN";Q$<br>4154 PRINT D$: "OPEN";Q$
4158 FOR J = 1 TO 100: INPUT CF$(J): NEXT J
4159 PRINT D$: "CLOSE":0$
4160 RETURN
4492 FOR V = 1 TO LEN (B$):C$ = MID$ (B$,V,1)
4494 Y = ASC (C$)
4496 PRINT CP$(Y)
4497
      NEXT V
4500
      RETURN
      REM THESE SUBROUTINES SET UP THE PLOTTING SCALES
4550
5000 IF NN$ ( ) "Y" THEN 1550
5001 PRINT D$;"PR#2": FOR I = 1 TO 425: PRINT CHR$ (112): NEXT I
     FOR I = 1 TO 100: PRINT CHR$ (114): NEXT I
5002
5003 B$ = KE$5004 GOSUB 6000
5008 FOR I = 1 TO 1526: PRINT CHR$ (118): NEXT I
5036 B$ = KF$
5038 GOSUB 6000
5040 FOR I = 1 TO 1270: PRINT CHR$ (118): NEXT I
5042 B$ = KG$5044 GOSUB 6000
5046 FOR I = 1 TO 1270: PRINT CHR$ (118): NEXT I
5048 B$ = KH$
5050 GOSUR 6000
5052 FOR I = 1 TO 1270: PRINT CHR$ (118): NEXT I
5054 B$ = KK$
5056 GOSUB 6000
```
 $\ddot{\phantom{a}}$ 

```
5058 FOR I= 1 TO 1270: PRINT CHRS <118)1 NEXT I 
 5062 BS = TI$ 
 5064 GOSUB 4492<br>5066 FOR I = 1FOR I = 1 TO 50: PRINT CHR$ (114): NEXT I
 5068 BS = DAS 
 5070 GOSUB 6000 
 5072 FOR I= 1 TO 8601 PRINT CHRS <112)! NEXT I 
 5072 FOR I = 1 TO 860: PRINT CHR$ (112): NEXT I<br>5073 FOR I = 1 TO 650: PRINT CHR$ (118): NEXT I
5076 RETURN<br>15000 GOSUB
 6000 GOSUB 4492<br>6002 FOR I = 1
       6002 FOR I = 1 TO 601 PRINT CHRS ( 116)1 NEXT I 
 6004 RETURN 
 6100 PRINT D$; "FR#2"
 6110 PRINT CHRS <121> 
 6115 CS= CHRS (112> + CHRS <112> + CHRS <112l + CHRS <112) + CHRS (1 
       12) + CHRS <112> + CHRS (112) + CHRS <112) + CHRS (112i + CHRS ( 
      112) 
 6117 DD$ = CHR$ (114) + CHR$ (114) + CHR$ (114) + CHR$ (114) + CHR$ (
      114) + CHR$ (114) + CHR$ (114) + CHR$ (114) + CHR$ (114) + CHR$
       (114)6118 BB$ = CHR$ (116) + CHR$ (116) + CHR$ (116) + CHR$ (116) + CHR$ (
       116)+ CHRSi116)+ CHRSC116l+ CHR$(116l+ CHRS<116)+ CHRS 
       ( 116) 
 6119 EHS = CHR$ (118) + CHR$ <118) + CHRS (118) + CHRS <118) + CHRS ( 
       118) + CHR$ (118) + CHR$ (118) + CHR$ (118) + CHR$ (118) + CHR$
       ( 118 ) 
 6120 FOR I= 1 TO 65! PRINT CHRS \114)! NEXT I 
 6120 FOR I = 1 TO 65: FRINT CHRS (114): NEXT I<br>6130 FOR I = 1 TO 100: PRINT CHRS (112): NEXT I
 6140 PRINT CHRS <122) 
 6150 FOR I = 1 TO 40: PRINT C$: NEXT I
 6160 FOR I = 1 TO 170: PRINT DD$: NEXT I<br>6170 FOR I = 1 TO 40: PRINT BB$: NEXT I
       FOR I = 1 TO 40: PRINT BB$: NEXT I
 6180 FOR I = 1 TO 170: PRINT EH$: NEXT I
 6185 PRINT CHR$ (121)<br>6190 FOR I = 1 TO 100:
       6190 FOR I 1 TO 100! PRINT CHR$ <116)! NEXT I 
 6200 FOR I = 1 TO 65: PRINT CHR$ (118): NEXT I<br>6220 RETURN
       RETURN
 6300 ITEM$(20) = "CFL " + " MAX=" + KA$(4)
 6302 ITEM$(21) = "LFL-" + FE$ + " MAX=" + KA$(1)
 6304 
ITEMS< 22) = "SFL-" + FC$ + " MAX=" + KA$C 2) 
 6306 ITEM$(23) = "RFL " + " MAX=" + KA$(3)
 6350 
 6300 ITENS(23) = RPL + MAX= + RA$(3)<br>6350 FOR I = 1 TO 1000: PRINT CHR$ (118): NEXT I<br>6400 FOR V = 1 TO LEN (ZA$):C$ = MID$ (ZA$,V,1)
 6402 Y = ASC (C$)
 6404 
PRINT CPS< Y) 
 6406 
 0408 
 6410 FOR I = 1 TO 1320: PRINT CHR$ (114): NEXT I<br>6412 FOR I = 1 TO 180: PRINT CHR$ (116): NEXT I
 6414 FOR V = 1 TO LEN (ITEM$(20)):C$ = MID$ (ITEM$(20),V,1)
 6416 Y = ASC (C$)
 6418 
PRINT CP$( Y) 
 6420 
NEXT V 
 6421 
 6i+22 
 6423 
FOR I 1 TO 137! PRINT CHR$ ( 118 it NEXT I 
 6424 
 6426 
 6430 PRINT CP$(Y)
       NEXT V 
       FOR V = 1 TO LEN (ZA$): PRINT EH$;EH$: NEXT V
       PRINT CHR$ (121)
       FOR U = 1 TO LEN (ITEM$(20)): PRINT EH$; EH$: NEXT V
        FOR I 1 TO 50l PRINT CHR$ < 116)! NEXT I 
        FOR V = 1 TO LEN (ITEM$(21)):C$ = MID$ (ITEM$(21),V,1)
 6428 Y = ASC (C$)
```

```
6432 NEXT V
6433 FOR V = 1 TO LEN (ITEM$(21)): PRINT EH$;EH$: NEXT V: FOR I = 1 TO 1
      37: PRINT CHR$ (118): NEXT I
6434 FOR I = 1 TO 50: PRINT CHR$ (116): NEXT I
6436 FOR U = 1 TO LEN (ITEM$(22)):C$ = MID$ (ITEM$(22), U, 1)
6438 Y = ASC (C$)
6440 PRINT CP$(Y)
6442
        NEXT V
6444 FOR I = 1 TO 300: PRINT CHR$ (116): NEXT I
6445 FOR V = 1 TO LEN (ITEM$(22)): PRINT EH$;EH$: NEXT V: FOR I = 1 TO 1<br>37: PRINT CHR$ (118): NEXT I<br>6446 FOR V = 1 TO LEN (ITEM$(23)):C$ = MID$ (ITEM$(23),V,1)
6448 Y = ASC (C$)
6450
       PRINT CP$(Y)
6452
        NEXT V
        RETURN
6460
6490
        FRINT CHR$ (121)
6500
        FOR I = 1 TO 200: PRINT CHR$ (114): NEXT I
       FOR I = 1 TO \varphi<br>
FOR I = 1 TO \varphi<br>
FOR J = 1 TO \varphi<br>
FOR J = 1 TO 16: PRINT CHR$ (116): NEXT J<br>
FOR J = 1 TO 16: PRINT CHR$ (116): NEXT J
6504
6582
6508
        FOR J = 1 TO 8: PRINT CHR$ (112): NEXT J
6510
6512 PRINT CHR$ (121)
        FOR J = 1 TO 200: PRINT CHR$ (114): NEXT J
6514
6516
        NEXT I
6518 FOR I = 1 TO 20: PRINT C5$;C5$;C5$;C5$;C5$: NEXT I
6520 \quad FOK I = 1 \quad T0 \quad 501 \quad FRINT \quad CHR$ (116); NEXT I<br>\n6522 \quad FOR I = 1 \quad T0 \quad 1801 \quad FRINT \quad CHR$ (114); NEXT I<br>\n6524 \quad FOR I = 2 \quad T0 \quad 1011$ = STR$ (I - 1)1MM$ = "0"<br>\n6526 Y = ASC (I$); FRINT CF$(Y);Y = 'ASC (MM$); FRINT CF$(Y)6528 FOR J = 1 TO 152: PRINT CHR$ (114): NEXT J
6530
        NEXT I
6531
       GOSUB 6700
6532 FOR I = 1 TO 50: PRINT CHR$ (112): NEXT I
6534
        FOR I = 1 TO 20: PRINT C5$;C5$;C5$;C5$;C5$: NEXT I
6536 RETURN
6700 FOR I = 1 TO 92: PRINT CHR$ (118): NEXT I
6701 KS$ = "NSEC"
6702 FOR V = 1 TO LEN (KS$):C$ = MID$ (KS$, V, 1)
6704 Y = ASC (C$)
6706
        FRINT CP$(Y)
6708
      NEXT V
6710
        RETURN
7000
        END
```
 $\Box$ 

 $72\mu\mu$ 

```
JLOAD RES
JLIST\mathbf{1}REM
    ....<br>REM THIS PROGRAM WILL RECEIVE<br>REM DATA FILES FROM THE TSO AND
\mathcal{D}\mathbb{Z}.
\ddot{4}REM STORE THE DATA ON AN APPLE DISKETTE
    DIM ITEM$(1024), G(1024)
\mathbf{F}_16
    REM
\overline{z}REM INFUT DATA SECTION
R =REM
10 \text{ B}^{\frac{1}{2}} = 2020 REM :CONTROL-D
30 FRINT D$, "NOMON I, O"<br>40 INPUT "ENTER FILE NAME "; T$
51 INFUT "NO OF FOINTS ?"INF
55 WR = (NP / 10) + 0.9<br>56 NR = INT (WR)<br>70 INFUT "WHAT DRIVE FOR DATA ?";N$
75 Y$ = T$
80 T$ = T$ + ", VO, S6, D" + N$
96 REM :CONTL-A.H.R
97 FRINT D$, "PR#1<br>98 FRINT ""
\circ \circFRINT D$, "PR#0"
100 PRINT D$, "INH1"<br>114 INPUT Z$
115 REM INFUT OF DATA SUBROUTINE FROM<br>116 REM THE TSO LINES<br>120 FOR I = 1 TO NK
       INFUT ITEMS(I)
130
       NEXT I
140
145 INFUT Z$<br>145 INFUT Z$<br>150 FLASH : PRINT "DATA TRANSFER": NORMAL
170 REM RECONFIGURATION DATA TO STORE 171 REM ON THE APPLE
184 \text{ J} = -9:I = 0185 J = J + 10: I = I + 1<br>186 IF I > NK THEN 200
187 A$ = ITEM$(I)
188 B$ = MID$ (A$,2,6):C$ = MID$ (A$,9,6):F$ = MID$ (A$,16,6)<br>189 P$ = MID$ (A$,23,6):S$ = MID$ (A$,30,6):R$ = MID$ (A$,37,6)<br>190 U$ = MID$ (A$,44,6):W$ = MID$ (A$,51,6):Q$ = MID$ (A$,58,6):X$ = MID$
       (A$,65,6)191 IF J > NP THEN 221<br>192 G(J) = VAL (B$)
193 IF (J + 1) > NP THEN 221
194 \text{ G}(J + 1) = \text{VAL} (C*)195 IF (J + 2) > NP THEN 221
196 G(J + 2) = VAL (F*)197 IF (J + 3) > NP THEN 221
198 G(J + 3) = VAL (P$)
199 IF (J + 4) > NP THEN 221
200 G(J + 4) = VAL (S$)
201 IF (J + 5) > NP THEN 221
202 \text{ G} \cdot 4 = 5) = VAL (R$)
```
 $\ddot{\phantom{a}}$ 

203 IF (J + 6) > NP THEN 221<br>204 G(J + 6) = VAL (U\$)  $205 \text{ IF} (J + 7)$  > NP THEN 221<br>  $205 \text{ IF} (J + 7) = \text{VAL} (\text{WE})$ <br>  $207 \text{ IF} (J + 8)$  > NP THEN 221 209 G(J + 8) = VAL (Q\$)<br>210 IF (J + 9) > NP THEN 221<br>211 G(J + 9) = VAL (X\$) 212 GOTO 185 215 REM WRITE DATA TO A DISK FILE 213 FRINT D\$;"OFEN";T\$<br>223 FRINT D\$;"WRITE";Y\$<br>225 FOR I = 1 TO NF; FRINT G(I); NEXT I<br>230 FRINT D\$;"CLOSE" 235 REM PRINT DATA ON THE SCREEN<br>235 REM PRINT DATA ON THE SCREEN<br>250 PRINT I.G(I) 270 NEXT I 300 PRINT "TO BREAK TYPE :" 310 FLASH : PRINT "CONTL-A CONTL-S RETURN ": NORMAL

JPR#0

 $\ddot{\phantom{0}}$ 

 $\sim$ 

 $7200$ 

**JLGAD REC**  $JL$  IST REM  $\mathbf{1}$ THOS FROGRAM WILL RECEIVE **REM**  $\overline{2}$ DATA FILES FROM THE TSO REM 3 DIM ITEM\$(1024), G(1024) 5.  $10 \text{ D}$ \$ =  $\text{m}$ 20 REM :CONTROL-D 30 PRINT D\$, "NOMON I, O" INPUT "ENTER FILE NAME ";T\$ 40 INPUT "NO OF POINTS ?";NP 51 55 WR = (NP / 10) + 0.9<br>56 NK = INT (WR) INFUT "WHAT DRIVE FOR DATA ?";N\$ 70  $75 Y$ \$ =  $T$ \$ 80 T\$ = T\$ + ", VO, S6, D" + N\$ REM :CONTL-A, H, R 96 97 PRINT D\$, "PR#1 PRINT ""<br>PRINT D\$,"PR#0" 98 99 100 FRINT D\$, "IN#1" INPUT Z\$ 114 REM INPUT DATA FROM THE IBM 370/168  $116$  $FOR I = 1 TO NK$ 120 INPUT ITEMS(I) 130 INFUT M\$ 132 134 ITEMS(I) = ITEMS(I) + MS  $140$ NEXT I 147 INFUT Z\$ REM TRANSFER DATA FROM STRING MODE<br>REM TO INTEGER MODE 148 149 150 FLASH : PRINT "DATA TRANSFER": NORMAL  $184 \text{ J} = -9:1 = 0$  $185 \text{ J} = \text{J} + 10 \text{:} \text{I} = \text{I} + 1$ 186 IF I > NK THEN 200 187 A\$ = ITEM\$(I)  $188$  B\$ = MID\$ (A\$,8,6):C\$ = MID\$ (A\$,15,6):F\$ = MID\$ (A\$,22,6) 189 P\$ = MID\$ (A\$,29,6):S\$ = MID\$ (A\$,36,6):R\$ = MID\$ (A\$,43,6)<br>190 U\$ = MID\$ (A\$,50,6):U\$ = MID\$ (A\$,57,6):Q\$ = MID\$ (A\$,64,6):X\$ = MID\$  $(A$,71,6)$ 191 IF J > NP THEN 221  $192 G(J) = VAL (B*)$ 193 IF (J + 1) > NP THEN 221  $194$  G( $J + 1$ ) = VAL (C\$) 195 IF (J + 2) > NP THEN 221 196 G(J + 2) =  $VAL (F*)$ 197 IF (J + 3) > NP THEN 221  $198$  G(J + 3) = VAL (F\$) 199 IF (J + 4) > NP THEN 221  $200 G(J + 4) = VAC(S*)$ 201 IF  $(3 + 5)$  > NP THEN 221  $202$  G(J + 5) = VAL (R\$) 203 IF (J + 6) > NP THEN 221  $204$  G( $J + 6$ ) = VAL (U\$) 205 IF (J + 7) > NP THEN 221

```
206 G(J + 7) = VAL (W$)<br>207 IF (J + 8) > NP THEN 221
209 \text{ G}(3 + 8) = \text{UA}(\text{G}(4))<br>210 IF (3 + 9) > NP THEN 221<br>211 G(3 + 9) = VAL (X$)
212 COTO 185<br>212 COTO 185<br>215 REM WRITE OUT DATA FILE<br>221 PRINT D$:"WRITE":Y$<br>223 PRINT D$:"WRITE":Y$
223 FRINT D$: THE TO NF: PRINT G(I): NEXT I<br>225 FOR I = 1 TO NF: PRINT G(I): NEXT I<br>230 FRINT D$: "CLOSE"<br>260 FRINT I.G(I)
 270 NEXT I
 300 REAL<br>300 PRINT "TO BREAK TYPE :"<br>310 FLASH : PRINT "CONTL-A CONTL-S RETURN ": NORMAL
 320 END
```
JPR#0

```
TRIT THE TAN
TILTST
2 HOME
  FRINT "****************"
\mathbf{4}A PRINT "THIS PROGRAM WILL"
R PRINT "LIST A DATA FILE."<br>9 PRINT "X***************"
10 TITH 77(2000)
11 - 115 = 11120 PRINT NS. "NOMON I.O"
25 PRINT
30 INPUT "ENTER FILE NAME ":A$
37 INPUT "WHAT DRIVE NO. ?";N$
38 Nf = "I" + Nf49 SREM "S6"
   REM READ DATA FILE
42.
43 RFM
45^{\circ}PRINT D$, "OPEN" : A$ : ", VO, " : S$ : N$
50 PRINT D$, "READ"; A$
    FOR I = 1 TO X: INPUT ZZ(I): NEXT I<br>PRINT D$,"CLOSE", A$
60.
70
    TNPUT "DISPLAYED IN BLOCKS ?";A$:A$ = LEFT$ (A$,1)<br>TF A$ = "Y" THEN 121
8Ō.
100 -110FOR I = 1 TO X: PRINT I, ZZ(I): NEXT I
115 GOTO 230
116
     REM
117REM BLOCK DATA VALUES IN PAGES
118 REM FOR VIEWING ON THE SCREEN
119 REM
     FRINT " # OF PTS. PER BLOCK ?"
121 -122TNPUT "(20 FIT ON SCREEN)";N
123 FLASH : PRINT "TO BREAK TYPE B": NORMAL
125 R = INT (X / N) + 1
130 FOR I = 1 TO R
150 FOR J = (I - 1) * N + 1 TO I * N
1<sub>0</sub>FRINT J.ZZ(J)
170 NEXT J<br>180 PRINT "RETURN FOR NEXT BLOCK
                                         "!"PAGE "!I!" OF "!R
190 GET A$
191HOME
     IF A$ = "B" THEN 220
195 -200
     NEXT I
205 GOTO 230
220 PRINT "BREAK TO END"
     TNPUT "DO YOU WANT TO LIST AGAIN ? ";LS$:LS$ = LEFT$ (LS$,1)
230
240 IF LS$ = "Y" THEN 80
250 FRINT D$, "MON I, O"
```
 $\overline{1}$ 

 $77.00$ 

```
TH GAD TAKED
71.1575 HOME
A PRINT "********************
  PRINT "TAKE DATA PROGRAM"
\overline{z}8 PRINT "********************
10 DIM Y1(1024), Y2(1024)
11 - 715 = 10015 FRINT D$, "NOMON I, O"
18 PRINT
20 PRINT "
                *** STOP ***"
   FRINT "INTERRUPT MCA CLOCK"
2530 FRINT "
               *** **** ***"
35 FRINT
36.
    REM
          SET VALUE TO TEST FOR LAST CHANNEL
37 REM
38.
    REM
50 T = 0.0001
51 REM
    REM INFUT DATA FILE NAMES
52.
53 REM
55. INFUT "ENTER FILE NAME ";A$
SA THEUT "INFUT # OF PTS. "FFT<br>57 THEUT "INFUT HOF PTS. "FFT
58 N$ = ", I'' + N$
59.8$ = "S6"
60 INFUT "DATA DISPLAY ? (Y/N)";RR$
    REM INPUT DATA FROM THE BUFFER
61<sub>1</sub>AR RR$ = LEFT$ (RR$,1)
\frac{117}{65} FOR J = 1 TO 1024
76 X = FEEK ( - 16320)
RO YA = PEEK ( - 16188)<br>PO YB = PEEK ( - 15360)
100 Y1(J) = YA + YB * 256120 NEXT J
123 REM DETERMINE LAST CHANNEL AND
130 FOR J = 1 TO 1023
140 YA = (\gamma i(J + 1) + 1) / (Yi(J) + 1)150 IF YA ( T THEN 170
170 R = J + 4180 FOR J = R TO 1024
 190 Y2(J - R + 1) = Y1(J)200 NEXT J
 210 FOR J = 1 TO R - 1.
 220 Y2(1024 - R + 1 + J) = Y1(J)
 230 NEXT J
 749REM
 250 REM WRITE DATA TO DISK
 251251 REM<br>905 PRINT
 OUT PRINT "IF THRU TURN OFF NITROGEN"<br>911 PRINT D$:"OPEN":A$:",VO,";S$;N$
 912 PRINT D$:"WRITE":A$: FOR A = 1 TO PT: PRINT Y2(A): NEXT A: PRINT D$:"
```
 $\Delta \phi = 0.5$ 

 $7200$ 

```
JLOAD TRANS
JLIST
10 - 0$ = 0011 FRINT D$, "NOMON I, O"
20 DIM ZZ(2000)<br>21 REM
22 PRINT
25 PRINT "THIS PRGM. TRANSFERS TEXT FILES"<br>26 PRINT "FROM DISK TO DISK": PRINT
27
      REM
                                                           \ddot{\phantom{a}}29 S$ = "S6"<br>30 INPUT "FILE NAME ? ";A$
31 INPUT "LENGTH OF FILE? "#L<br>32 INPUT "DRIVE TRANSFERING FROM ?"#E$
33 N$ = "1": IF E$ = "1" THEN N$ = "2"
34 E$ = ", D" + E$
35 N$ = ", B'' + N$<br>35 N$ = ", B'' + N$<br>37 REM INPUT DATA FROM DISK
40 PRINT D$, "OPEN"; A$; ", VO, "; S$; E$<br>50 PRINT D$, "READ"; A$; ", VO, "; S$; E$
28 RER I ourt-ulo unta PREUA FAEIAISNEXT I
70 FRINT D$,"CLOSE";A$<br>80 FRINT D$,"CLOSE";A$<br>90 FRINT D$,"QFEN";A$;",VO,";S$;N$<br>90 FRINT D$,"WRITE";A$
100 FOR I = 1 TO L: FRINT ZZ(I): NEXT I<br>110 FRINT D$, "CLOSE"; A$<br>115 FRINT D$, "MON I, O"
120 END
```
 $\mathbb{I}$ 

 $\bullet$ 

 $7200$ 

## 117

 $\cdot$ 

```
CLOSE":A$<br>915 IF RR$ = "N" THEN 990
914 REM
      REM SCALE DATA FOINTS FOR GRAFH
918 REM
920 FOR J = 1 TO FT<br>928 IF MY > Y2(J) THEN 930
929 MY = Y2(J)930 NEXT J
931 MX = PT * 0.097935 FOR K = 1 TO PT
945 Y2(K) = Y2(K) / MY * 157955 IF Y2(K) ( 0 THEN Y2(K) = 0<br>956 Y2(K) = INT (Y2(K))
959 NEXT K
940 S = 0.1<br>941 REM962 REM PLOT DATA ON SCREEN
963 REM<br>965 HGR2
966 HPLOT 0,0 TO 0,158 TO 256,158 TO 256,0 TO 0,0
970 FOR I = 1 TO PT
971 AA = AA + 0.097
979 X = INT ((AA / MX) * 256)<br>975 HPLOT X,158 - Y2(I)<br>976 IF X < S * 256 THEN 980
977 HPLOT X, 0.0 TO X, 10
978 S = S + 0.1<br>980 NEXT I
990 FRINT D$, "MON I, O"
995 PR# 0<br>996 PRINT ""
1000 GET Z$: TEXT : HOME : END
TER#0
```

```
TI GAD PPD
T1TSTO HDME
  PRINT "**************************
\mathbf{1}\mathcal{D}PRINT
2 PRINT " PHASE PLANE METHOD "<br>3 PRINT " PHASE PLANE METHOD "
\overline{4}PRINT
5.
  FRINT "**************************
A PRINT
\overline{z}PRINT
10 NIM FX(1000), DX(1000), W(1000), Z(1000)
15 -REM
1<sub>6</sub>REM INITIALIZE VARIABLES
17REM
20 INPUT "# OF DATA PTS. ";NNN
30 IF NNN > 1000 THEN 620
40 TSPAN = 0.097
40 REM : INITIALIZE VARIABLES
70 T2 = 1.96130 INPUT "WHAT LAMP FILENAME ? ";A$<br>132 INPUT "WHAT DATA FILENAME ? ";C$<br>142 INPUT "LAMP AND DATA FILES ARE ON DRIVE ...";S$
144 S$ = "S6, D" + S$
150 \text{ B} = 11151REM
152REM
           READ DATA FILES
15.3 -REM
155 PRINT D$, "NOMON C.I.O"
     FRINT D$,"OFEN";A$;",VO";"," + S$<br>FRINT D$,"READ";A$;",VO";"," + S$
160
170180 FOR I = 1 TO NNN: INPUT FX(I): NEXT I
190 PRINT D$, "CLOSE"<br>220 PRINT D$, "OPEN":C$;", VO";", " + S$
230 PRINT D$, "READ";C$
235 FOR J = 1 TO NNN: INPUT DX(J): NEXT J<br>236 PRINT D$;"CLOSE"
239 REM
240.
     REM SCALE DATA FILES BEFORE CALCULATION
241
     REM
242 FOR K = 1 TO NNN
243 IF ML > FX(K) THEN 245
744 \text{ ML} = FZ(K)245 IF MD > DZ(K) THEN 247
246 MB = BZ(K):LJ = K
247 NEXT K
248 FOR K = 1 TO NNN
249 KG = DZ(K) * ML / MD + 0.5:DZ(K) = INT (KG): NEXT K
251 PRINT
252 PRINT " MATRIX ELEMENT "
253 PRINT " CALCULATION "
254 PRINT
240 NW = NNN - 1
778 K = -1280 FOR L = 1 TO NW
290 K = K + 1
```

```
300 R = FZ(L) + FZ(K) + R310 \text{ R} = 0 \text{Z(L)} + 0 \text{Z(K)} + \text{R}320 IF Q \left( \begin{array}{cc} 2 \times 2 & 0 \\ 0 & 2 \end{array} \right) THEN Q = 1<br>350 W(L) = (2 * DZ(L)) / (TSPAN * Q)
3607(L) = R / Q380 NEXT L
400 REM :DO LEAST SQUARES
401 PRINT " "<br>403 PRINT " LINEAR REGRESSION "
405 PRINT " "
407 PRINT "
                 \overline{\mathbf{u}}408 M = LJ410 FOR L = M TO NW
420 XY = XY + Z(L) * W(L)
4.30 X = X + W(L)440 Y = Y + Z(L)450 XSQ = XSQ + (W(L) \sim 2)
455 YSQ = YSQ + (Z(L) \sim 2)
460 NEXT L
470 G = NNN - M
480 TAU = ((XY * G) - (X * Y)) / ((XSG * G) - (X * X))500 AU = ABS (TAU)
510 HIT = ((XSA * Y) - (XY * X)) / ((XSA * G) - (X - 2))511 FOR I = M TO NNN - 1515 RJ = (Z(I) - (HIT + TAU * W(I))) \sim 2
517 T3 = RJ + T3
518 NEXT I
519 REM DO RESIDUAL CALCULATIONS<br>520 H2 = XSQ - (X * X / NNN)<br>521 U2 = (XSQ - (TAU * TAU * U2)) / (NNN - 2)
522 VSQ = V2 / U2
523 CL = VSQ * T2
525 HTT = HIT * (MD + 0.5) / (AU * ML)
527 CL = ABC (CL)530 PRINT "TAU=";AU;" 95%=+/-";CL
535 PRINT "A= ";HIT;" RESIDUAL= ";T3
590 GOTO 593
591 PRINT "NUMBER OF DATA FOINTS EXCEEDED"
592 GOTO 650
593 MY = 0:MX = 0
595 FOR K = M TO NNN<br>595 FOR K = M TO NNN<br>596 TF MY > Z(K) THEN 598
597 MY = Z(K)598 IF MX > W(K) THEN 600
599 MX = W(K)600 NEXT K
     FOR K = M TO NNN
601
402 7(K) = Z(K) / MY * 158
283 - 455 = 4(K) = 4(K) \sqrt{278} = 0
AOS EX(K) = INT (W(K))A0A IF Z(K) ( 0 THEN Z(K) = 0
A07. B2(K) = INT (Z(K))608 NEXT K
      REM PLOT DATA FILES ON SCREEN
609
610 -HGR
617HPLOT 0,0 TO 0,158 TO 252,158 TO 252,0 TO 0,0
A15 FOR K = M TO NNN - 1.
616 IF (158 - DZ(K)) > 158 THEN 625
A17 IF (158 - DZ(K)) ( 0 THEN 625
```
420 HPLOT FX(K),158 - DX(K)<br>425 NEXT K<br>450 END

 $\overline{1}$ 

121

 $\overline{\phantom{a}}$ 

 $\sim$ 

TI GAD CONVD TRT IF **RFM**  $\mathbf{1}$ THIS PROGRAM CONSTRUCTS A DECAY  $\mathcal{D}$ REM FILE FROM A KNOWN LAMP FILE.  $\overline{A}$ RFM THIS FROGRAM DOES NOT ADD RANDOM **RFM** 4 5 RFM TO THE CALCULATED DECAY FILE. A REM  $10$  CALL  $-936$ 20 NIM G(12), CF(12), LX(1000), DC(1000), S(12)  $50$   $715 = 111$ 40 PRINT D\$: "NOMON I, O" 50 INPUT "NUMBER OF CONSTANTS... "INK 40 PRINT "THE FITTING CONSTANTS ARE.." 70 FOR I = 1 TO NK 80 PRINT I 90 INPUT G(I) 100 NEXT I<br>110 PRINT "THE COEFF S ARE..." 120 FOR I = 1 TO NK  $128$  FRANT  $E_{F(1)}$ 150 NEXT I<br>160 INPUT "LAMP FILE IS ...";A\*  $161$  S1\$ = "6, D" INPUT "DRIVE # ";NV\$ 162. 170 INPUT "CONV'D DATA TO GO IN FILE..";B\$  $171.52$ \$ = "6, D" 172 INPUT "DRIVE # ";NY\$ PRINT D\$:"OPEN":A\$:",S":S1\$;NV\$ 200 FRINT D\$: "READ" : A\$ 210 220 FOR K = 1 TO 1000<br>230 INPUT LX(K) NEXT K 240 250 PRINT D\$#"CLOSE"  $300$  FOR  $J = 1$  TO NK 310 XP(U) = EXP ( - .097 / G(U)) 320 NEXT J 330 BT = .097  $340 \text{ RCC} (1) = 015(1) = 0$ 350 FOR I = 2 TO 1000  $340 \text{ RC}(1) = 0$  $370$   $I1 = I - 1$ 380 FOR J = 1 TO NK 390 S(J) = XP(J) \* S(J) + DT \* (LZ(I1) \* XP(J) + LZ(I)) / 2 400 DC(I) = DC(I) + S(J) \* CF(J) 410 NEXT J 420 NEXT I FOR K = 1 TO 1000:DC(K) =  $^{\circ}$  INT (DC(K) + 0.5): NEXT K 425 FRINT D\$:"OPEN";B\$:",S";S2\$;NY\$ 430 -PRINT D\$:"WRITE";B\$ 440 450  $FOR K = 1 TO 1000$ 460 PRINT DC(K) 470 NEXT K<br>480 PRINT D\$:"CLOSE"

500 END  $\mathbf{l}$ 

 $7200$ **TI GAR CONVRD TRT IF RFM**  $\mathbf{1}$ THIS PROGRAM CONSTRUCTS A REM.  $\overline{\phantom{a}}$ REM RANDOM DECAY FILE FROM  $\mathcal{R}^{\pm}$ REM A LAMP FILE. THIS PROGRAM ADDS  $\overline{4}$ RFM RANDOM NOISE TO THE CALCULATED  $\mathbf{F}_1$ **RFM** DECAY FILE. A  $7<sup>7</sup>$ REM  $10$  CALL - 936 20 NIM G(12), CF(12), LZ(1000), DC(1000), S(12)  $30$  Tis =  $111$ 40 PRINT D\$: "NOMON I, O" 50 TNPUT "NUMBER OF CONSTANTS...";NK<br>60 PRINT "THE FITTING CONSTANTS ARE.."  $FOR$   $I = 1$   $TO$   $NK$ 70. 80. PRINT I 90 TNPUT G(I) 100 NEXT I PRINT "THE COEFF.S ARE..."  $110$ FOR  $I = 1$  TO NK  $120$ 130 FRINT I INFUT CF(I)  $140$ NEXT I  $150 -$ INPUT "LAMP FILE IS ...";A\$ 1.60 141 S1\$ = "6, I"<br>141 S1\$ = "6, I"<br>170 INPUT "DRIVE # ";NV\$<br>170 INPUT "CONV'D DATA TO GO IN FILE..";B\$ 171  $S2\$  = "6, D" TNPUT "DRIVE # ";NY\$ 172 200 PRINT D\$:"OPEN":A\$:",S":S1\$;NV\$ 210 PRINT D\$:"READ":A\$ 220 FOR  $K = 1$  TO 1000<br>230 INPUT LZ(K) 240 NEXT K 250. PRINT D\$: "CLOSE" 300 FOR J = 1 TO NK  $710 \text{ XF(J)} = \text{EXF} (-1097 \times \text{G(J)})$ 320 NEXT J  $330$  NT = .097 340 DC(1) = 0:S(1) = 0  $750$  FOR I = 2 TO 1000  $340 BC(1) = 0$  $.770$   $I1 = I - 1$ 380 FOR J = 1 TO NK 390 S(J) = XP(J) \* S(J) + DT \* (LZ(I1) \* XP(J) + LZ(I)) / 2 400 BC(I) = DC(I) + S(J) \* CF(J) 410 NEXT J 422. GOTO 510 PRINT D\$:"OPEN";B\$;",S";S2\$;NY\$ 430 440 PRINT D\$: "WRITE" : B\$ 450 FOR K = 1 TO 1000<br>455 NC(K) = INT (DC(K) + 0.5) 45A IF BC(K) (  $0$  THEN BC(K) = 0.0

460 PRINT DC(K)<br>470 NEXT K<br>480 PRINT D\$;"CLOSE" 500 GOTO 600<br>510 FOR K = 1 TO 1000  $512$  SR = 0 515 FOR  $J = 1$  TO 12<br>520 SR = SR + RND (5) 525 NEXT 524 Next<br>
526 SR = SR \* SQR (DC(K))<br>
535 XR = XR \* SQR (DC(K))<br>
535 XR = XR \* SGN (COS (RND (5) \* PI))<br>
540 DC(K) = DC(K) + XR<br>
550 NEXT K<br>
590 GDTD 430 600 END

 $\mathcal{A}^{\mathcal{A}}$ 

 $\mathbf{B}^{-1}$ 

 $\mathcal{L}_{\mathcal{A}}$ 

 $72\,^{\rm H}$ 2SYNTAX ERROR TH GAD WRITEAFILE TRT IF 5 TITH A(1000)  $10$  CALL - 936 15 hs = "": REM : DISK CONTROL 14 PRINT D\$: "NOMON I, O"<br>20 PRINT "\*\*\*\*\*\*\*\*\*\*\*\*\*\*\*\* 30 FRINT "THIS PROGRAM WRITES FILES ON THE BISK"<br>30 FRINT "THIS PROGRAM WRITES FILES ON THE BISK" 45 REM 46 REM INPUT FILE VALUES 47 REM 50 INPUT "FILE NAME YOU WISH TO WRITE? ";A\$  $55 R$ \$ =  $A$ \$ 40 INPUT "SLOT NUMBER? ":S\$<br>70 A\$ = A\$ + ",S" + S\$ + ",VO" RO THEUT "HOW MANY POINTS? "INJ 100 PRINT K 110 INPUT A(K) 120 NEXT K 121 REM  $122<sub>1</sub>$ WRITE THE FILE TO DISK REM  $123 -$ REM 130 PRINT D\$:"OPEN":A\$ 140 FRINT D\$: "WRITE";B\$ 150 FRINT NJ 160 FOR K = 1 TO NJ: PRINT A(K): NEXT K 170 PRINT D\$:"CLOSE"; R\$ 190 PRINT D\$!"MON I,0" 200 END

TPR#0

PR#0

```
2SYNTAX ERROR
JI OAD SHIFT
JI IST
5 HOME
    FRINT "*******************"
Á.
   FRINT "PHASE SHIFT PROGRAM"
9 PRINT "*********************
10 UIM Y1(1024), Y2(1024), X(1024)
11 \text{ D4} = 11112 REM
          INPUT PROGRAM PARAMETERS
14 REM
15 FRINT D$, "NOMON I, O"
30 FRINT
51 NTA = 0.097E - 0952 INFUT "FREQUENCY USED (MHZ) ? "; MHZ
53 MHZ = 1.0E + 06 * MHZ
54 FR = 1.0 / MHZ
55 SI = 10056 INPUT "INPUT # OF PTS. "IPT
57
    INPUT "ENTER LAMP FILENAME ";A$
58 INFUT "INFUT BRIVE NUMBER ";N$
59 $* = "S6"60 INPUT "INPUT DECAY FILENAME ":B$<br>65 INPUT "DRIVE NUMBER ":E$<br>70 E$ = ",D" + E$
75 N$ = "F" + N$76 HE<br>76 REM<br>77 REM SET INTEGRATION LIMITS
80 ENINE = INT ((FR / (4.0 * DTA)) + 0.5)<br>82 LRHX = (INT (FR / DTA)) + SI
84 SLMX = 999999.
85 FI = 3.14159287
86 REM
87 REM
          READ DATA FILES LAMP AND
88 DECAYFILES
89 REM
611 FRINT D$;"OPEN";A$;",VO,";S$;N$<br>612 FRINT D$;"READ";A$: FOR A = 1 TO PT: INPUT Y1(A): NEXT A: PRINT D$;"C
      LOSE":A$
711 PRINT D$;"OPEN";B$;",VO,";S$;E$<br>712 PRINT D$;"READ";B$; FOR A = 1 TO PT; INPUT Y2(A); NEXT A; PRINT D$;"C
      LOSE"; B$
730 FRINT : FRINT "INTEGRATION CALCULATION": FRINT<br>750 FOR I = SI TO LRMX
760 IF SLMX > Y1(I) THEN KJ = I770
      IF SLMX > YI(I) THEN SLMX = YI(I)
780 NEXT I
785 REM
           CALCULATE CHANNEL NUMBER TO BEGIN<br>AND END INTEGRATIONS
786 REM
787
      REM
788 REM
790 KJ = KJ + ENINE<br>791 - PRINT "INTEGRATION BEGINS AT ";KJ<br>792 A1 = KJ
```
 $127$ 

 $\ddot{\phantom{0}}$ 

```
ILIST
5
  HOME
  PRINT "********************
\mathbf{A}PRINT "LAPLACE TRANSFORM"
\mathbf{a}PRINT "EXP PROGRAM"
9 PRINT "********************"
10 DIM Y1(1024), Y2(1024), X(1024)
11 \text{ D}$ = \text{m}15 PRINT D$, "NOMON I, O"
51 DTA = 0.09752 BJ = 0.097 / 5.0055 PRINT : PRINT "PLEASE NOTE THAT THIS PROGRAM IS NOT FINISHED AND PROVI
    DES ONLY AFFROX RESULTS": PRINT
SA INPUT "INPUT # OF PTS. "PPT"<br>57 INPUT "ENTER LAMP FILENAME "PA$
58 INPUT "INPUT DRIVE NUMBER ";N$
59 54 = "56"
60 INPUT "INPUT DECAY FILENAME ";B$
65 INPUT "DRIVE NUMBER ":E$
70 E$ = ", D" + E$
75 N$ = "J" + N$100 GOTO 611
400 FOR K = 1 TO 1000
410 IF ML > Y1(K) THEN 445
420 ML = Y1(K)445 IF MD > Y2(K) THEN 447
446 MD = YZ(K)447 NEXT K
450
    FOR K = 1 TO 1000
460 KG = Y2(K) * ML / MD + 0.5:Y2(K) = INT (KG): NEXT K
470 GOTO 800
    PRINT D$:"OPEN":A$:",VO,";S$:N$
611
612 PRINT D$; "READ"; A$: FOR A = 1 TO PT: INPUT Y1(A): NEXT A: PRINT D$; "C
     LOSE":A$
    PRINT D$:"OPEN";B$;",VO,";S$;E$
711
712 PRINT D$;"READ";B$: FOR A = 1 TO PT: INPUT Y2(A): NEXT A: PRINT D$;"C
     LOSE";B$
790 GOTO 400
800 REM :CONTINUE
918 TS = 97.0920 FOR I = 1 TO 1000
925 X(1) = DTA + X(I - 1)926 Y1(I) = Y1(I) * EXP (X(I) / TS):Y2(I) = Y2(I) * EXP (X(I) / TS)
626 P5\frac{1}{4} = 990 TO 1000: SX = SX + Y2(I): NEXT I: SX = SX / 10.0
929 PRINT "BEGIN INTEGRATION"
930 FOR I = 1 TO 999
940 REA = 0.5 * (Y1(I + 1) - Y1(I)) * DTA
950 NEA = DTA * Y1(I)
960 ACAL = ACAL + NEA + REA
970 NEXT I
971
    PRINT "INTEGRATION 1 COMPLETE"
980 FOR I = 1 TO 999<br>990 REA = 0.5 * (Y2(I + 1) - Y2(I)) * DTA
```
356#0

**JUGAD LAPLACE4** 

 $\ddot{\phantom{a}}$ 

794 B1 = (FR / (4.0 \* DTA)) + A1 796 C1 = (FR / (2.0 \* DTA)) + A1 798 D1 = (3.0 \* FR / (4.0 \* DTA)) + A1 800 E1 =  $(5.0 * FR / (4.0 * DTA)) + AI$ 802 PF =  $\langle$  FR / DTA) + A1 840 BN = A1:LN =  $C1$ 845 GOSUB 930 846 REM DO LAMP INTEGRATIONS AND RESET PARAMETERS BEFORE INTEGRATION  $847$  Q1 = ACAL 850 BN =  $C1:LN = PF$ 852 GOSUB 930  $854$   $Q2 = ACAL$ 856 BN = B1:LN = D1 858 GOSUB 930  $860$   $Q3 = ACAL$ 862 BN =  $D1:LN = E1$ 863 GOSUR 930  $864$  Q4 = ACAL 865 REM CALCULATE THE PHASE ANGLE FOR LAMP AND DATA FILES 866 T1 = ATN ((Q3 - Q4) / (Q1 - Q2)) FOR I = 1 TO PT:  $Y1(1) = Y2(1)$ : NEXT I 867 068 BN = AI:LN = C1<br>868 BN = AI:LN = C1<br>869 REM DO DECAY INTEGRATIONS AND RESET PARAMETERS BEFORE INTEGRATIONS<br>870 GOSUB 930  $872$  Z1 = ACAL<br>874 BN = C1:LN = FF 876 GOSUB 930 878 Z2 = ACAL 880 BN = B1:LN = D1 882 GOSUB 930  $884$   $Z3 = ACAL$ 886 BN =  $DIILN = E1$ 888 GOSUB 930 890  $24 = ACAL$ 892 GOTO 1200 893 REM 894 REM CALCULATE THE FHASE ANGLE OF THE DECAY CURVE 895 REM 930 NEA = 0:ACAL = 0:REA = 0 935 FOR I = BN TO LN 940 REA = 0.5 \* (YI(I + 1) - YI(I)) \* DTA<br>950 REA = DTA \* YI(I) 960 ACAL = ACAL + NEA + REA<br>965 NEXT I 980 RETURN 990 REM 991 CALCULATE THE FHASE ANGLE OF THE **REM** 992. REM DECAY CURVE 993 **REM** ATN ((Z3 - Z4) / (Z1 - Z2))  $1200$  T2 = 1202 REM 1203 REM CALCULATE THE LIFETIME (NSEC) REM OF THE DIFFERENCE BETWEEN THE 1204 1205 REM PHASE ANGLES. 1206 REM  $1210 \text{ T} =$ ABS (T1 - T2) 1220 XL = TAN (TD) / (2.0 \* PI \* MHZ) 1225 PRINT 1230 PRINT "LIFETIME IS ";XL;" SEC"

 $\mathcal{L}^{\mathcal{L}}$  and  $\mathcal{L}^{\mathcal{L}}$ 

```
1000 NEA = DTA * Y2(I)
1010 AEAD = AEAD + NEA + REA
1020 NEXT I
1022 PRINT "INTEGRATION 2 COMPLETE"
1030 IO = AEAD / ACAL<br>1040 FOR I = 1 TO 1000
1042 SS1 = EXF ( - BJ * X(I))
1050 Y1(I) = Y1(I) * SS1
1060 Y2(I) = Y2(I) * SS1
1070 NEXT I
1071 FOR K = 1 TO 1000<br>1072 IF MR > Y1(K) THEN 1074
1073 MR = Y1(K)
1074 IF ME > Y2(K) THEN 1076
1075 ME = Y2(K)1076 NEXT K<br>1077 FOR K = 1 TO 1000
1078 KG = Y2(K) * ML / ME + 0.5:Y2(K) = INT (KG): NEXT K
1079 FOR I = 1 TO 1000:Y1(I) = Y1(I) * ML / MR: NEXT I
1080 FOR I = 990 TO 1000
1081 BX = BX + Y2(I)
1082 NEXT I: EX = EX / 10<br>1085 FOR I = 1 TO 999
1090 REA = 0.5 * (Y1(I + 1) - Y1(I)) * DTA
1100 NEA = DTA * Y1(I)
1110 AFAL = AFAL + NEA + REA
1115 NEXT I: PRINT "INTEGRATION 3 COMPLETE"
1116 FOR I = 1 TO 999
1117 REA = 0.5 * (Y2(I + 1) - Y2(I)) * DTA<br>1118 REA = DTA * Y2(I)
1119 ABAD = ABAD + NEA + REA
1120 NEXT I: PRINT "INTEGRATION 4 COMPLETE"
1121 IS = ABAD / AFAL
1122 TI = (10 - 1S) / (BJ * IS)1125 TAU = TI * TS / (TI + TS)<br>1130 A = IO * (MD + 0.5) / (TI * ML)
1239 PRINT "NOT CORRECTED FOR END POINT"
1240 PRINT "TAU=":TAU, "A=";A
1320 CR = SX * ( EXP ( - (BJ + (1 / TAU)) * TS))
1322 FR = SX * ( EXP ( - (1 / TAU) * TS))
1330 CR = CR / ((BJ + (1 / TAU)) * AFAL)<br>1332 FR = FR / ((1 / TAU) * ACAL)
1335 IS = IS + CR:IO = IO + FR
1336 TU = TAU
1337 CN = CN + 11338 TI = (10 - 1S) / (BJ * IS)1340 TAU = TI * TS / (TI + TS)<br>1345 A = IO * (MD + 0.5) / (TAU * ML)
1350 PRINT DV
1360 DV = ABS (TAU - TU)
1370 IF DV < 0.0001 GOTO 1500
1380 IF CN > 40 GOTO 1500
       GOTO 1320
1390
1500 PRINT : PRINT "CÓRRECTION "; CN; " TAU="; TAU; " A="; A
```
J.

JPR#0

PR#0  $7700$ 

```
JLGAD TRANS$
JLIST
10 \text{ B}$ = \text{m}11 FRINT D$, "NOMON I, O"<br>20 DIM ZZ$(2000)
22 PRINT
25 PRINT "THIS PROM. TRANSFERS STRING FILES "<br>26 PRINT "FROM DISK TO DISK": PRINT
29 S$ = "S6"
29 S$ = "S6"<br>30 INPUT "FILE NAME ? ";A$<br>31 INPUT "LENGTH OF FILE? ";L<br>32 INPUT "DRIVE TRANSFERING FROM ?";E$<br>33 N$ = ";D" + E$ = "1" THEN N$ = "2"<br>34 E$ = ";D" + E$
35 N$ = ", \overline{D}" + N$
36 REM
     REM INPUT DATA FROM DISK
37
38 REM
40
     PRINT D$, "OPEN"; A$; ", VO, "; S$; E$
50 PRINT D$, "READ";A$<br>60 PRINT D$, "READ";A$<br>60 POR I = 1 TO L: INPUT ZZ$(I): NEXT I
70 PRINT D$, "CLOSE" : A$
71REM
             OUTPUT DATA FROM DISK
72 REM
73 REM
80 PRINT D$, "OPEN":A$:", VO, ";S$:N$
90 PRINT D$, "WRITE";A$
100 FOR I = 1 TO L: PRINT ZZ$(I): NEXT I
110 PRINT D$, "CLOSE";A$
115 PRINT D$, "MON I, O"
120 END
```

```
\neg \gamma o o
TI DAN TI IST$
JUTST
2 HOME
4 PRINT "***************"
A FRINT "THIS PROGRAM WILL"
8 PRINT "LIST A DATA FILE."
9 PRINT "***************"
10 MTM ZZ$(2000)
11 \pi s = 1015 REM INITIALIZE VARIABLES
20 FRINT D$, "NOMON I, O"
25 PRINT
30 INPUT "ENTER FILE NAME "14$<br>35 INPUT "LENGTH OF FILE ? "1X
37 INPUT "WHAT DRIVE NO. ?"IN$
38 N$ = ", D" + N$
39.54 = "S6"40 REM
41
   REM READ DATA FILE FROM THE DISK
42 REM
45 PRINT D$, "OPEN"; A$; ", VO, "; S$; N$
50 PRINT D$, "READ"; A$
60 FOR I = 1 TO X: INPUT ZZ$(I): NEXT I
70 PRINT D$, "CLOSE", A$
72 REM
73 REM WRITE DATA FILES OUT IN BLOCKS
74 REM
80 INPUT "DISPLAYED IN BLOCKS ?";A$:A$ = LEFT$ (A$,1)
100 IF A$ = "Y" THEN 121
110 FOR I = 1 TO X: PRINT I, ZZ$(I): NEXT I
120
     GOTO 230
    FRINT " # OF PTS. PER BLOCK ?"
121122 INPUT "(20 FIT ON SCREEN)";N
    FLASH : PRINT "TO BREAK TYPE B": NORMAL
123
125 R = INT (X / N) + 1130 FOR I = 1 TO R
150
     FOR J = (I - 1) * N + 1 TO I * N
    FRINT J.ZZ$(J)
160
170 NEXT J
180 PRINT "RETURN FOR NEXT BLOCK "#"PAGE "#I#" OF "#R
190
     GET A$
191
    HOME
195IF A$ = "B" THEN 220NEXT I
200
205
     GOTO 230
206
     REM
     REM EXIT SUBROUTINE
207
208REM
     FRINT "BREAK TO END"
220
     INPUT "DO YOU WANT TO LIST AGAIN ? ";LS$:LS$ = LEFT$ (LS$,1)
230
    IF LS = "Y" THEN 80
240
250 PRINT D$, "MON I, O"
```
 $JFR<sub>0</sub>$ 

**DER#O** 

222 FRINT D\$, "OPEN" : A\$!", VO, ":S\$!N\$ ??? FRINT D\$,"OPEN";A\$;",VO,";S\$;N\$<br>223 FRINT D\$,"WRITE";A\$<br>224 FOR I = 1 TO X; PRINT ZZ(I); NEXT I<br>226 FRINT D\$,"CLOSE";A\$<br>227 FOR I = 1 TO X;R(I) = ZZ(I); NEXT I<br>230 INPUT "DO YOU WANT TO LIST AGAIN ? ";LS\$;LS\$ = LEFT\$ (

```
7200TI DAD SEND
TITIET
4<sup>1</sup>HOME
5 PRINT "*****************"
A PRINT "APPLE/IBM 370"
   PRINT "DATA TRANSFER"
\overline{z}PRINT "PROGRAM"
\mathbf{R}FRINT "****************"
\circ10 DIM ITEM(1024)
15 REM<br>14 REM
         INPUT PROGRAM PARAMETER
   REM
1720 B$ = "21 REM "CONTROL-D"
25 PRINT D$: "NOMON C.I.O"
24 PRINT<br>30 TNPUT "WHAT FILE NAME ON APPLE ?"!A$
40 INPUT "NUMBER OF DATA POINTS ?";NK<br>40 INPUT "DRIVE NUMBER ?";D1$
45 S1$ = "S6, D" + D1$
AA REM
47 REM READ DATA FILES TO TRANSFER TO THE IBM 370
AR REM
70 PRINT D$:"OPEN";A$:", VO, ";S1$
RO PRINT D$:"READ":A$
90 FOR I = 1 TO NK: INPUT ITEM(I): NEXT I
91 PRINT D$: "CLOSE"
92 A.J = NK / 20: HOME
                                               93 FOR I = 1 TO AJ: FRINT "TIME(NSEC)
M = I * 20: J = M + 20: FOR N = M TO J<br>
94 RE = DE + 0.097:DE$ = LEFT$ ( STR$ (DE),4): PRINT DE$,ITEM(N): NEXT N
95 FOR L = 1 TO 300: NEXT L: HOME : NEXT I
94 REM DATA TRANSFER ROUTINE
97 FLASH : PRINT "DATA TRANSFER": NORMAL
98 RIG = 999999
99 C5 = 1111G5 = 111100 REM STRING DATA VALUES TOGETHER
101 FOR I = 1 TO NK
103 IF ITEM(I) > BIG THEN 180
105 ITEM(I) = ITEM(I) + 1000000
107 NEXT I
109 PRINT D$; "PR#1"
110 FOR I = 1 TO 10: IF I > NK THEN 185
111 C$ = STR$ (ITEM(I)):G$ = G$ + C$: NEXT I
112 PRINT G$
114 FRINT D$;"IN#1"
115 FOR I = 1 TO 5000: NEXT I<br>116 C$ = "":G$ = ""<br>117 T = 1
119 I = I + 10
120 M = I + 9123 FOR N = I TO M<br>124 IF N > NK THEN 185
125 Cs = STR$ (ITER(N))126.65 = 65 + 05
```

```
127 NEXT N
130 PRINT G$
133 PRINT D$:"PR#0"
152GET B$
155 PRINT B$
158 REM : CONTROL-S
159 REM INPUT ROUTINE TO RECEIVE LINE FEED
160 IF B$ > < "" THEN 152
141 REM :CONTROL-S
145 C$ = 111G$ = 111\cdot170 GOTO 119
180 PRINT D$:"PR#0"
181 FLASH
182 PRINT "***ERROR-INPUT GREATER THEN 999,999 ***"
184 NORMAL : GOTO 225
185 PRINT G$
186 PRINT D$:"PR#0"<br>187 GET B$
189 PRINT B$<br>191 IF B$ > < "" THEN 187<br>192 REM :CONTRL-S
193 S = -16336194 PRINT D$:"PR#0"
195 U = PEEK (S) - PEEK (S) + PEEK (S) - PEEK (S) + PEEK (S) - PEEK
(S) + PEEK (S) - PEEK (S):I = I + 1<br>
200 FOR L = 1 TO 20: NEXT L<br>
202 IF I < 20 GOTO 195<br>
205 FOR I = 1 TO 20<br>
197
\begin{array}{ccc}\n\bullet & \bullet & \bullet & \bullet \\
\bullet & \bullet & \bullet & \bullet & \bullet \\
\bullet & \bullet & \bullet & \bullet & \bullet \\
\bullet & \bullet & \bullet & \bullet & \bullet\n\end{array} FEEK (S) + PEEK (S)
709 .11 = 11 + 1
210 IF JJ < 10 GOTO 205<br>211 REM END OF DATA TRANSFER ROUTINE
230 PRINT "TO BREAK TYPE :"
231 FLASH<br>232 PRINT "CNTRL-A CNTRL-S RETURN"
234 NORMAL
250 END
```
**TPR#0** 

```
TH GAB FIX
TI IST
\mathcal{P}HUWE
4 PRTNT "****************"
A PRINT "THIS PROGRAM WILL FIX"
8 PRINT "DAMAGED DATA FILES."<br>9 PRINT "***************"
10 DIM ZZ(2000), R(2000)
20 PRINT D$, "NOMON I, O"
25 PRINT
    INPUT "ENTER FILE NAME ";A$
30.
35 INPUT "LENGTH OF FILE ? "IX
37 INPUT "WHAT DRIVE NO. ?"IN$
38 N$ = ", D" + N$<br>39 S$ = "S6"
40 PRINT D$, "OPEN";A$;", VO, ";S$;N$
50 PRINT D$, "READ"; A$
60 FOR I = 1 TO X: INPUT ZZ(I): NEXT I
70 PRINT D$, "CLOSE" : A$
75 ZZ(1) = 0RO FOR I = 1 TO X
RS R(I) = ZZ(I)90 AL = ZZ(I)
100 C = ZZ(I + 1):B = ZZ(I + 2)
110 IF D > C THEN 120
     GOTO 140
     IF C > AL THEN 130
120
      GOTO 140
125 -IF ZZ(I) ) M THEN M = ZZ(I)1.30
140
      NEXT I
      FOR I = 1 TO X
141
142 LL = ABS (ZZ(I) - ZZ(I - 1))
     IF LL > M THEN ZZ(I) = ZZ(I + 1)
143
144NEXT I
      INPUT "DATA DISPLAYED IN BLOCKS ? ";E$:E$ = LEFT$ (E$,1)
 145.IF E$ = "Y" THEN 149
 146FOR I = 1 TO X: PRINT I, R(I), ZZ(I): NEXT I
 147GOTO 230
 148
      PRINT "NUMBER OF PTS. PER BLOCK ?"
 149INPUT "(20 FIT ON SCREEN)";N
 150 -151 FLASH : PRINT "TO BREAK TYPE B": NORMAL<br>153 R = INT (X / N) + 1
 155 FOR I = 1 TO R
      FOR J = (I - 1) * N + 1 TO I * N
 154
      PRINT J.R(J),ZZ(J)
 160
 170
      NEXT J
                                         ":"PAGE ":I:" OF ":R
      PRINT "RETURN FOR NEXT BLOCK
 180
 190
      GET F$
 191
      HOME
      IF F$ = "B" THEN 220
 195
      NEXT I
 200
      GOTO 230
 205
      PRINT "BREAK TO END"
 220<br>221
      GOTO 230
```
 $\sqrt{1-\lambda}$ 

```
TI RAT LOCP
5 HOME
A PRINT "*********************
  PRINT "PLOT LOG PROGRAM"
\overline{z}8 FRINT "********************
10 DIM YZ(1024)<br>11 Dis = ""
12REM
13 REM
    REM
         INPUT PARAMETERS
15 PRINT D$, "NOMON I, O"
55 PRINT
56
    INPUT "INPUT # OF PTS. ";PT
59 S$ = "S6"
40 TNPUT "INPUT DECAY FILENAME ";B$
45 INPUT "DRIVE NUMBER "IES
70 E$ = ", D" + E$
71 REM
72 REM READ DATA FILE TO PLOT
73
    REM
711 PRINT D$:"OPEN";B$:",VO,";S$;E$
     PRINT D$:"READ":B$: FOR A = 1 TO PT: INPUT Y2(A): NEXT A: PRINT D$:"C<br>! OSE":B$
712
200REM
01REM
           CALCULATE THE LOG AND SCALE
02POINTS
     REM
203 REM
920 FOR J = 1 TO PT<br>
(2 IF Y2(J) (1 THEN Y2(J) = 1
974 Y2(J) = 2.303 * LOG (Y2(J))
728 IF MY > Y2(J) THEN 930
 79 MY = Y2(J)
     NEXT J
\mathbf{L}MX = PT * 0.09727FOR K = 1 TO PT
 \overline{\phantom{a}}'2(K) = Y2(K) / MY * 157\phi_{\rm c}2(K) = INT (Y2(K))5.59JEXT K
940 S = 0.15.41DEM
4.75REM PLOT DATA POINTS ROUTINE
963.
     REM
965
     HGR<sub>2</sub>
966
     HPLOT 0.0 TO 0.158 TO 256.158 TO 256.0 TO 0.0
970 FOR I = 1 TO PT
972 AA = AA + 0.097
973 X = INT (AA + 0.097) / MX * 256
975 HPLOT X, 158 - Y2(I)
979
     IF X < S * 256 THEN 985<br>HPLOT X,0.0 TO X,10
980-
983 S = S + 0.1PRS NEXT I<br>PRS NEXT I<br>PPO PRINT D$,"MON I,O"
995 FR# 0
```
994 PRINT "" -----<br>1000 END

 $\sim 10^{11}$  km  $^{-1}$ 

**TPR#O** 

```
JLOAD STD
ILIST5 HOME
10 DIM X(100)
15 PRINT "********************
20 PRINT "THIS PROGRAM CALCULATES"
30 PRINT "THE STANDARD DEVIATION"
40 PRINT "OF SEVERAL LIFETIME RUNS"
45
    FRINT "********************"
    REM
46
    REM INPUT DATA VALUES
47
48
    REM
    PRINT
50
    INPUT "NUMBER OF RUNS ? "INN
60
    FOR N = 1 TO NN<br>PRINT "INPUT DATAPOINT ":N
70
80
90 INPUT X(N)
100 NEXT N
101 HOME
102 PRINT "RUN NO.
                           LIFETIME
                                        X**2"
104 REM
105 REM CALCULATE THE RESIDUALS AND
106 REM CHI SQUARED
110 FOR I = 1 TO NN
120 RS = X(I) \cdot 2<br>130 FRINT I;" ";X(I);"<br>140 TR = TR + RS
                               " : RS
150 NR = NR + X(1)160 NEXT I
170 STD = (TR - (NR * NR / NN)) / (NN - 1)180 STD = SQR (STD)<br>185 FRINT "S OF X=":NR;" S OF X**2=";TR
186 STD = INT (STD * 1000 + 0.5)
187 REM
188 REM PRINT VALUES
189 REM
190 PRINT "THE STANDARD DEVIATION=";STD;" PSEC"
200 NR = NR / NN
205 STD = STD / 1000
210 TF = 100 * STD / NR
220 PRINT "THE AVERAGE LIFETIME IS= "FNR<br>230 PRINT "THE PERCENT RSD IS = "FTP
```
 $P<sub>R</sub>$ #0

```
JLOAD LAPLACE
JLIST
5 HOME
6 FRINT "********************"
7 PRINT "LAPLACE TRANSFORM"
8 PRINT "EXP PROGRAM"
9 PRINT "********************"
10 DIM Y1(1024), Y2(1024), X(1024)
11 \tD5 = 00PRINT D$, "NOMON I, O"
15
51 DTA = 0.097
55 PRINT : PRINT "PLEASE NOTE THAT THIS PROGRAM IS NOT FINISHED AND PROVI
     DES ONLY APPROX RESULTS": PRINT
56 INPUT "INPUT # OF PTS. ";PT
57 INPUT "ENTER LAMP FILENAME ";A$
   INFUT "INPUT DRIVE NUMBER "IN$
58
59 54 = "56"
60 INPUT "INPUT DECAY FILENAME ";B$
65 INPUT "DRIVE NUMBER ";E$<br>70 E$ = ",D" + E$
75 N$ = "J" + N$100 GOTO 611
400 FOR K = 1 TO 1000
410 IF ML > Y1(K) THEN 445
420 ML = Y1(K)445 IF MB > Y2(K) THEN 447
446 MD = Y2(K) : LJ = K447
    NEXT K
450 FOR K = 1 TO 1000
460 KG = Y2(K) * ML / MD + 0.5:Y2(K) = INT (KGG): NEXT K
465 FOR I = 990 TO 1000:SX = SX + Y2(I): NEXT I:SX = SX / 10.0
470 GOTO 800
611 PRINT D$: "OPEN"; A$: ", VO, "; S$: N$
612 PRINT D$; "READ"; A$: FOR A = 1 TO PT: INPUT Y1(A): NEXT A: PRINT D$; "C
     LOSE";A$
711 PRINT D$; "OPEN"; B$; ", VO, "; S$; E$
712 PRINT D$; "READ"; B$: FOR A = 1 TO PT: INPUT Y2(A): NEXT A: PRINT D$; "C
     LOSE";B$
790 GOTO 400
800 REM : CONTINUE
918 TS = 97.0920 FOR I = 1 TO 1000
925 X(I) = DTA + X(I - 1)926 YI(I) = YI(I) * EXP (X(I) / TS):Y2(I) = Y2(I) * EXP (X(I) / TS)
927 NEXT I
928 PRINT "BEGIN INTEGRATION"<br>930 FOR I = 1 TO 999
940 REA = 0.5 * (Y1(I + 1) - Y1(I)) * ITA950 NEA = DTA * YI(I)<br>960 ACAL = ACAL + NEA + REA
970 NEXT I
971 FRINT "INTEGRATION 1 COMPLETE"
980
     FOR I = 1 TO 999990 REA = 0.5 * (Y2(I + 1) - Y2(I)) * DTA
1000 NEA = DTA * Y2(I)
```
**3?""** 

```
1010 AFAR = AFAR + NFA + RFA
1020 NEXT I
1022 PRINT "INTEGRATION 2 COMPLETE"
1030 IO = AEAD / ACAL<br>1040 FOR I = 1 TO 1000<br>1042 SS1 = EXP ( - 0.02 * X(I))
1050 Y1(I) = Y1(I) * SS1<br>1060 Y2(I) = Y2(I) * SS1
1070 NEXT I
1080 FOR I = 1 TO 999<br>1090 REA = 0.5 * (Y1(I + 1) - Y1(I)) * DTA
1100 NEA = DTA * Y1(I)
1110 AFAL = AFAL + NEA + REA
1115 NEXT I: PRINT "INTEGRATION 3 COMPLETE"
1116 FOR I = 1 TO 999
1117 REA = 0.5 * (Y2(1 + 1) - Y2(1)) * DTA<br>1118 REA = DTA * Y2(I)
1119 ABAD = ABAD + NEA + REA
1120 NEXT I: PRINT "INTEGRATION 4 COMPLETE"
1121 IS = ABAD / AFAL
1122 TI = (10 - 1S) / (0.02 * 1S)1125 TAU = TI * TS / (TS + TI)<br>1135 TAU = TI * TS / (TS + TI)<br>1130 A = IO * (MD + 0.5) / (TI * ML)
1239 PRINT "NOT CORRECTED FOR END POINT"<br>1240 PRINT "TAU=";TAU,"A=";A<br>1320 CR = SX * ( EXP ( - (0.02 + (1 / TAU)) * TS))
1330 CR = CR / ((0.02 + (1 / TAU)) * AFAL)
1335 IS = IS + CR
1336 \text{ TU} = \text{TAU}1337 CN = CN + 1
1338 TI = (10 - 1S) / (0.02 * 1S)1340 TAU = TI * TS / (TS + TI)<br>1340 TAU = TI * TS / (TS + TI)<br>1345 A = IO * (MD + 0.5) / (TI * ML)<br>1350 FRINT : FRINT "CORRECTION ";CN;" TAU=";TAU;" A=";A<br>1360 DV = ABS (TAU - TU)
1370 IF DV = 0.0 GOTO 1500<br>1380 IF CN > 40 GOTO 1500
         GOTO 1320
1390
1500 END
```
 $\mathbf{I}$ 

 $-141$ 

```
TLOAD SCATTERED
JLIST
2 HOME
  PRINT "***************"
4
   PRINT "THIS PROGRAM WILL ELIMINATE"
6
8 PRINT "SCATTERED LIGHT."
9 PRINT "***************"
10 DIM ZZ(2000), R(2000)
11 D$ = 1120 PRINT D$, "NOMON I, O"
25 PRINT
30 INPUT "ENTER FILE NAME ":A$
35 INPUT "LENGTH OF FILE ? "*X
    INPUT "WHAT DRIVE NO. ?"IN$
37
38 Ns = "J" + N$39 S$ = "S6"
40 PRINT D$, "OPEN"; A$; ", VO, "; S$; N$
50 PRINT D$, "READ"; A$
60 FOR I = 1 TO X: INPUT ZZ(I): NEXT I
70 PRINT D$, "CLOSE":A$
80 FOR I = 30 TO 90
85 Q = Q + ZZ(I): NEXT I
93 u = u / 60<br>
100 FOR I = 1 TO X<br>
101 R(I) = ZZ(I):ZZ(I) = ZZ(I) - 0<br>
102 IF ZZ(I) (0 THEN ZZ(I) = 0<br>
102 IF ZZ(I) (0 THEN ZZ(I) = 0
103 ZZ(I) = INT (ZZ(I))
104 NEXT I
145 INPUT "DATA DISPLAYED IN BLOCKS ? ";E$:E$ = LEFT$ (E$,1)
146 IF E$ = "Y" THEN 149
147 FOR I = 1 TO X: PRINT I, R(I), ZZ(I): NEXT I
148 GOTO 230
149 PRINT "NUMBER OF PTS. PER BLOCK ?"
150 INPUT "(20 FIT ON SCREEN)":N<br>151 FLASH : PRINT "TO BREAK TYPE B": NORMAL
153 R = INT (X / N) + 1155 FOR I = 1 TO R
156 FOR J = (I - 1) * N + 1 TO I * N
160 PRINT J.R(J).ZZ(J)
170 NEXT J
                                        ":"PAGE ":I:" OF ";R
180 PRINT "RETURN FOR NEXT BLOCK
190 GET F$
191 HOME
195 IF F$ = "B" THEN 220
200 NEXT I<br>205 GOTO 230
220 FRINT "BREAK TO END"
     GOTO 230
221
222 PRINT D$, "OPEN";A$;", VO, ";S$;N$
223 PRINT D$, "WRITE";A$
224
     FOR I = 1 TO X: PRINT ZZ(I): NEXT I
226 PRINT D$, "CLOSE";A$
227 FOR I = 1 TO X:R(I) = ZZ(I): NEXT I
230 INPUT "DO YOU WANT TO LIST AGAIN ? "ILS$!LS$ = LEFT$ (LS$,1)<br>240 IF LS$ = "Y" THEN 145
```
 $7200$ 

142

 $\blacksquare$ 

 $\sim$   $\sim$ 

```
245 IF LZ$ = "Y" THEN 300<br>250 INPUT "ARE THESE VALUES CORRECT ? ";LZ$:LZ$ = lEFT$ (LZ$,1)<br>255 IF LZ$ = "Y" THEN PRINT "INPUT FILENAME "<br>256 IF LZ$ = "Y" THEN INPUT A$<br>260 IF LZ$ = "Y" THEN 222<br>300 PRINT D$,"MON I,O"
```
 $\overline{\phantom{a}}$ 

 $F<sub>R</sub>$ #0

 $\mathcal{A}$ 

 $\cdot$ 

 $\ddot{\phantom{a}}$ 

```
JLGAD PLOT1
JLIST
   HOME
5
   PRINT "*******************"
6
   PRINT "PLOT DATA PROGRAM"
\overline{7}8 PRINT "********************
9 REM THIS PROGRAM WILL PLOT 1 DATA FILE ON THE SCREEN
10 DIM Y1(1024), Y2(1024)
11 D$ = ""REM
12^{1}REM INPUT PARAMETERS
13
14
    REM
    PRINT D$, "NOMON I, O"
15
50 T = .0153
   PRINT
    INFUT "INFUT BEGINNING POINT PLOTTED ? ";RN
55
    INFUT "INPUT ENDING POINT PLOTTED ? ";PT
56
   INFUT "ENTER DATA FILENAME ";A$
57
    INPUT "INPUT DRIVE NUMBER ";N$
58
59 54 = "56"75 N$ = "U" + N$500 REM
     REM READ DATA VALUES
501
502
     REM
     PRINT D$:"OPEN";A$:",VO,":S$:N$
611PRINT D$; "READ"; A$: FOR A = 1 TO PT: INPUT Y1(A): NEXT A: PRINT D$; "C
612
     LOSE" : A$
900
     REM
     REM SCALE DATA VALUES
901
902
     REM
     FOR J = RN TO PT
920
923
     IF MZ > Y1(J) THEN 930
924 MZ = Y1(J)930 NEXT J
931 MX = (PT - RN) * 0.097
935 FOR K = RN TO PT
946 Y1(K) = Y1(K) / MZ * 157
950 IF YI(K) < 0 THEN YI(K) = 0
951 Y1(K) = INT (Y1(K))959 NEXT K
 960 S = 0.1961 LN = RN * 0.097
 962 AA = (RN - 1) * 0.097
           PLOT DATA VALUES ON THE SCREEN
 963 REM
 964
     REM
 965 HGR2
 966 HPLOT 0.0 TO 0.158 TO 256.158 TO 256.0 TO 0.0
 970 FOR I = RN TO PT
 972 AA = AA + 0.097<br>973 X = INT ((AA + 0.097 - LN) / MX * 256)
 974 IF X > 256 THEN X = 256
 975 HPLOT X, 158 - Y1(I)
 979 IF X ( S * 256 THEN 985
 980 HPLOT X, 0.0 TO X, 10
 983 S = S + 0.1
```

```
985 NEXT I<br>990 PRINT D$;"mwV I,O<sup>11</sup><br>995 FR#0<br>996 PRINT ""<br>1000 GET Z$: TEXT : HOME : END
```
 $7200$ 

```
TI RAN CURVESM
5 HOME
6 PRINT "********************
  FRINT "CURVE SMOOTHING FROGRAM"
\overline{z}8 FRINT "*********************
10 DIM Y1(1024)
11 DS = 100REM
1213 REM THIS PROGRAM WILL MANUALLY<br>14 REM SMOOTH A DATA CURVE.
15 PRINT D$, "NOMON I, O"
16 PRINT
   GOTO 1300
1718 PRINT
50 T = .0151 INPUT "TOTAL FILE LENGTH ? "FRT
    INPUT "INPUT FIRST POINT PLOTTTED ? ";RN
52
55 PRINT
   INPUT "LAST POINT TO BE PLOTTED ? ";PT
56
57 INPUT "ENTER DATA FILENAME ";A$<br>58 INPUT "INPUT DRIVE NUMBER ";N$
59 S$ = "S6"
75 Ns = "J" + N$611 PRINT D$:"OPEN";A$:",VO,";S$:N$
612 PRINT D$:"READ":A$! FOR A = 1 TO RT: INPUT YI(A): NEXT A: PRINT D$:"C
     LOSE" FA$
920 FOR J = RN TO PT
923 IF MZ > Y1(J) THEN 930
924 MZ = Y1(J)930 NEXT J
931 MX = (PT - RN) * 0.097
935 FOR K = RN TO PT
944 Y1(K) = Y1(K) / MZ * 157<br>950 IF Y1(K) < 0 THEN Y1(K) = 0<br>951 Y1(K) = INT (Y1(K))
959 NEXT K
940 S = 0.1961 AA = (RN - 1) * 0.097
962 LN = RN * 0.097
965 HGR2
944 HPLOT 0,0 TO 0,158: HPLOT 256,158 TO 256,0
967 HCOLOR= 7
970 FOR I = RN TO PT
972 AA = AA + 0.097<br>973 X = INT ((AA + 0.097 - LN) / MX * 256)
974 IF X > 256 THEN X = 256975 HPLOT X, 158 - Y1(I)
      IF X < S * 256 THEN 985
979
983 S = S + 0.1
985 NEXT I
986 X = 0987 RN = RN990 FRINT "": INPUT EA$
 991 IF EA$ = "E" GOTO 1550
```

```
992 IF EA$ = "C" GOTO 1077/099
992 IF EAS = "S" THEN 1500<br>994 IF EAS = "S" THEN 1500<br>995 PRINT "": INPUT AL
773 - M. 1918<br>1996 NN = 256 * AL / (FT – RN)<br>1997 - HCOLOR= 0: HPLOT X,0.0 TO X,158: HCOLOR= 7
1007
       HPLOT X, 158 - Y1(BN)
       IF EAS = "A" THEN X = X + NN<br>IF EAS = "A" THEN X = X + NN<br>IF EAS = "A" THEN BN = AL + BN1010
1015
1020 IF EAS = "B" THEN X = X - NN1025
       IF EAS = "B" THEN BN = BN - AL
1030
       HPLOT X, 0.0 TO X, 158
1040
        GOTO 990
1099 BN = BN - 1
1100 Y1(BN) = (\overline{Y1}(BN - 1) + Y1(BN + 1)) / 2<br>1105 PRINT ""
1110
       GOTO 961
1150 BN = BN - 1<br>1150 BN = BN - 1<br>1160 Y1(BN) = (Y1(BN - 3) + Y1(BN + 3)) / 2
       PRINT ""
1161
       GOTO 961<br>PRINT "AFTER THE BELL TYPE:"
1170
1300
1310
       PRINT "
                     C*-CHANGE ALL"
                     C -CHANGE"
       PRINT "
1320
       PRINT "<br>PRINT "
1330
                      A -ADVANCE FOINTER"
1340
       PRINT "
                      B -RETRIEVE POINTER"<br>S -SAVE DATA"
1350
       PRINT "
1355
1360
        PRINT
       PRINT "AFTER TWO BELLS TYPE:"
1370
       PRINT " A NUMBER VALUE TO MOVE"
1380
       PRINT " THE POINTER"
1390
1400
       PRINT
       GOTO 50
1410
       PRINT D$:"OPEN";A$:",VO,":S$:N$<br>PRINT D$:"WRITE":A$: FOR A = 1 TO RT: PRINT Y1(A): NEXT A: PRINT D$:
1500
1515
       "CLOSE" FAS
1550
       TEXT
1560
       END
```
 $\Box$ 

**PR#0** 

```
المنتفي الأدلفية
JLIST
5 HOME
6 PRINT "********************"
   PRINT "PHASE SHIFT PROGRAM"
\overline{z}9 PRINT "*******************"
10 DIM Y1(1024), Y2(1024), X(1024)
11 DS = 11REM
12<sub>1</sub>INPUT PROGRAM PARAMETERS
13REM
14REM
    PRINT D$, "NOMON I, O"
15
30
    PRINT
51 DTA = 0.09999876E - 0952 INPUT "FREQUENCY USED (MHZ) ? "; MHZ
53 MHZ = 1.0E + 06 * MHZ
54 FR = 1.0 / MHZ
55 SI = 100 - ( INT (FR / DTA))
56 INPUT "INPUT # OF PTS. "IPT
    INPUT "ENTER LAMP FILENAME ";A$<br>INPUT "INPUT DRIVE NUMBER ";N$
57
58
59 S$ = "S6"
60 INPUT "INPUT DECAY FILENAME "#B*
    INPUT "DRIVE NUMBER "IE$
65
70 E$ = ", D" + E$
75 N$ = "D" + N$REM<br>REM SET INTEGRATION LIMITS
76<br>7778
    REM
80 ENINE = INT ((FR / (4.0 * DTA)) + 0.5)
82 LRMX = ( INT (FR / DTA)) + SI85 PI = 3.14159287<br>90 NPER = 4
95 IF MHZ > 50.0E + 06 THEN 611
97 NPER = 2
98 REM
99 REM READ DATA FILES (LAMP AND DECAY)
100 REM
611 PRINT D$:"OPEN":A$:", VO, ":S$:N$
     PRINT D$:"READ":A$: FOR A = 1 TO PT: INPUT Y1(A): NEXT A: PRINT D$:"C
612
      LOSE" : A$
650
     HOME
     PRINT "LAMP=";A$;" DECAY=";B$;" MHZ=";MHZ / 1.0E + 06
660
     PRINT
670
     PRINT D$:"OPEN";B$:",VO,";S$:E$
711
     PRINT D$$"READ";B$: FOR A = 1 TO PT: INPUT Y2(A): NEXT A: PRINT D$$"C
712
      LOSE" : B$
713
     REM
           CALCULATE CHANNEL NUMBERS TO BEGIN AND
714
     REM
715END INTEGRATIONS.
     REM
716 REM
     FOR DD = 1 TO NPER
721
722 SI = SI + ( INT (FR / DTA))<br>723 LRMX = LRMX + ( INT (FR / DTA))
724 SLMX = 999999.9
```
 $7.32 - 7.05 + 7 = 97.70$  LPMY 760 IF SLMX > YI(I) THEN  $KJ = I$ <br>770 IF SLMX > YI(I) THEN SLMX = YI(I) 780 NEXT I 790  $KJ = KJ + ENINE$  $792 A1 = KJ$ 794 B1 =  $(FR / (4.0 * DTA)) + A1$ 796 C1 = (FR / (2.0 \* DTA)) + A1<br>798 D1 = (3.0 \* FR / (4.0 \* DTA)) + A1 800 E1 =  $(5.0 * FR / (4.0 * DTA)) + AI$ 802 PF =  $(FR / DTA) + AI$ 803 REM<br>804 REM REM DO LAMP INTEGRATIONS AND RESET 805 REM INTEGRAL PARAMETERS BEFORE INTEGRATION 806 REM 840 BN =  $A1:LN = C1$ 845 GOSUB 930 850 BN =  $C1:LN = PF$ 852 GOSUB 930  $854$   $Q2 = ACAL$ 856 BN = B1:LN = D1 858 GOSUB 930  $860$   $Q3 = ACAL$ 862 BN = D1:LN = E1 863 GOSUB 930  $864 04 = ACAL$  $865$  A5 = A5 + Q1:A2 = A2 + Q2:A3 = A3 + Q3:A4 = A4 + Q4 866 REM CALCULATE THE PHASE ANGLE FOR A LAMP DATA FILE<br>867 T1 = ATN ((03 - 04) / (01 - 02)) 868 BN = A1:LN = C1<br>870 GOSUB 981  $872$   $21 = ACAL$  $874$  BN = C1:LN = PF 876 GOSUB 981  $B78$   $Z2 = ACAL$ 880 BN = B1:LN = D1 882 GOSUB 981 884 Z3 = ACAL 886 BN = D1:LN = E1 888 GOSUB 981  $890$  Z4 = ACAL 891 B5 = B5 + Z1:B2 = B2 + Z2:B3 = B3 + Z3:B4 = B4 + Z4 892 GOTO 1200 893 REM 894 REM INTEGRATION ROUTINE 895 REM 930 NEA = 0:ACAL = 0:REA = 0 935 FOR I = BN TO LN 940 REA =  $0.5$  \* (Y1(I + 1) - Y1(I)) \* DTA 950 NEA = DTA \* Y1(I) 960 ACAL = ACAL + NEA + REA 965 NEXT I 980 RETURN 981 NEA = 0:ACAL = 0:REA = 0: FOR I = BN TO LN 982 REA = 0.5 \* (Y2(I + 1) - Y2(I)) \* DTA<br>983 REA = DTA \* Y2(I) 984 ACAL = ACAL + NEA + REA NEXT I<br>RETURN 985<br>986

```
1000 RFM
1001 REM CALCULATE THE PHASE ANGLE OF THE DECAY CURVE
1200 T2 = ATN ((Z3 - Z4) / (Z1 - Z2))
1210 TD = ABS (T1 - T2)<br>1210 TD = ABS (T1 - T2)<br>1215 REM CALCULATE THE LIFETIME (NSEC)<br>1216 REM OF THE DIFFERENCE BETWEEN THE PHASE ANGLES<br>1220 XL = TAN (TD) / (2.0 * PI * MHZ)
1225 PRINT
1230PRINT "TAU"; DD; " = "; XL; " SEC" .
1232
          REM
         REM CALCULATE THE LIFETIME (NSEC)<br>REM OVER THE SEVERAL PERIODS OF
1234
1236
1238
          REM OSCILLATIONS
1240
          REM
1250
        NEXT DD
1260 C9 = ATN ((B3 - B4) / (B5 - B2))<br>1262 C9 = ATN ((A3 - A4) / (A5 - A2))<br>1264 C9 = ABS (C8 - C9)
1265 FRINT : PRINT
1266 SH = TAN (CZ) / (2.0 * PI * MHZ)<br>1270 PRINT "THE LIFETIME IS ... "'SH
```
PR#0

 $\sim$   $\sim$ 

**北股**PLOT2 5 HOME **PRINT "\*\*\*\*\*\*\*\*\*\*\*\*\*\*\*\*\*\*\***" 6 PRINT "PLOT DATA PROGRAM"  $\overline{ }$ 8 FRINT "\*\*\*\*\*\*\*\*\*\*\*\*\*\*\*\*\*\*\*" 9 REM THIS PROGRAM WILL PLOT 2 DATA FILES ON THE SCREEN 10 DIM Y1(1024), Y2(1024)<br>11 D\$ = ""  $12<sub>2</sub>$ **REM** 13 REM INPUT PARAMETERS 14 **REM** 15 PRINT D\$, "NOMON I, O"  $50 T = .01$ 53 PRINT ......<br>INPUT "INPUT BEGINNING POINT PLOTTED ? ";RN<br>INPUT "INPUT ENDING POINT PLOTTED ? ";PT<br>INPUT "ENTER LAMP FILENAME ";A\$ 55. 56<br>57 INFUT "INPUT DRIVE NUMBER ";N\$ 58  $59$  S\$ = "S6" 60 INPUT "INPUT DECAY FILENAME ";B\$ 65 INPUT "DRIVE NUMBER ";E\$ 70 E\$ = ", D" + E\$ 75  $N$ = "J" + N$$ 76 REM **REM** READ DATA VALUES FOR 2 FILES 77 **78 REM** 611 PRINT D\$:"OPEN":A\$:",VO,":S\$:N\$<br>612 PRINT D\$:"READ":A\$: FOR A = 1 TO PT: INPUT Y1(A): NEXT A: PRINT D\$;"C LOSE";A\$ 711 PRINT D\$:"OPEN";B\$:",VO,";S\$;E\$ PRINT D\$; "READ"; B\$: FOR A = 1 TO PT: INPUT Y2(A): NEXT A: PRINT D\$; "C 712 LOSE" ; B\$ 900 REM<br>901 REM SCALE DATA VALUES FOR 2 PLOTS 902 REM 920 FOR  $J = RN$  TO PT 923 IF MZ > Y1(J) THEN 928 924  $MZ = Y1(J)$ 928 IF MY > Y2(J) THEN 930 929 MY =  $Y2(J)$ 930 NEXT J 931 MX =  $(FT - RN) * 0.097$ 935 FOR K = RN TO PT 945 Y2(K) = Y2(K) / MY \* 157 946 Y1(K) = Y1(K) / MZ \* 157 950 IF Y1(K)  $\langle$  0 THEN Y1(K) = 0 951  $Y1(K) = INT (Y1(K))$ 955 IF Y2(K) ( 0 THEN Y2(K) = 0 956 Y2(K) = INT (Y2(K)) 959 NEXT K  $960 S = 0.1$ 961 LN = RN \* 0.097 962 AA =  $(RN - 1) * 0.097$ 963 REM PLOT OF DATA VALUES ON THE SCREEN

 $2200$ 

```
SIA REM IN HIGH RESOLUTION GRAPHICS.
965 HGR2
966 HPLOT 0.0 TO 0.158 TO 256.158 TO 256.0 TO 0.0<br>970 FOR I = RN TO PT
772 AA = AA + 0.097<br>972 AA = AA + 0.097<br>973 X = INT ((AA + 0.097 - LN) / MX * 256)<br>974 IF X > 256 THEN X = 256
974 IF A 7 238 HEN A - 238<br>975 HPLOT X,158 - Y1(I)<br>976 HPLOT X,158 - Y2(I)<br>979 IF X < S * 256 THEN 985<br>980 HPLOT X,0.0 TO X,10
983 S = S + 0.1<br>985 NEXT I
990 PRINT D$, "MON I, O"
775<br>995 FRH 0<br>996 FRINT ""<br>1000 GET Z$: TEXT : HOME : END
```
JPR#0

The program master sends a lamp and decay file, and receives <sup>a</sup> residual and autocorrelation file. Accessing OKLA3 is done through the command list program COR.

Table XIX gives a description and explanation of the steps involved.

## TABLE XIX

## DESCRIPTION AND EXPLANATION STEPS

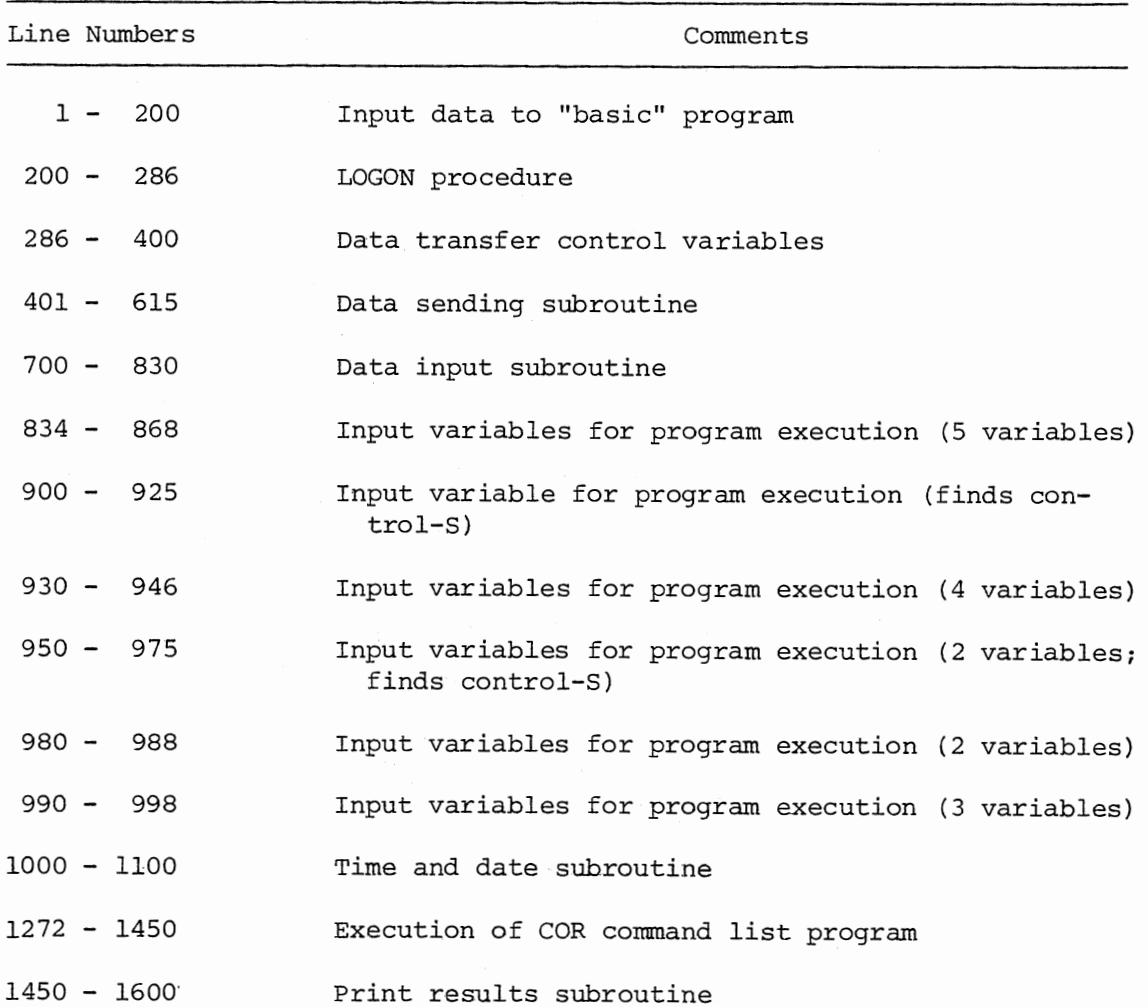

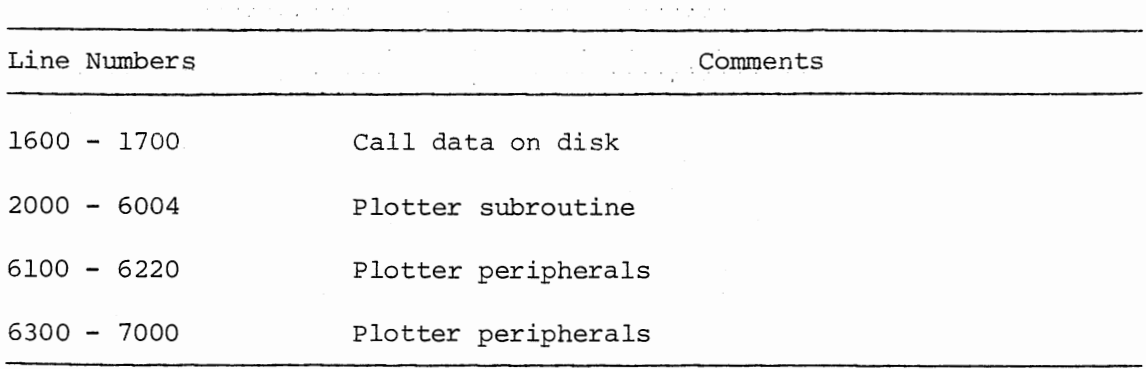

## Table XIX (Continued)

#### Automatic

Automatic operation is achieved by use of the program Master. Comment statements appear on the monitor during execution of this program. These comments inform the user as to the stage of execution.

To operate one must first boot up the Apple (Appendix A) . Next type,

RUN MASTER.

The program will then ask several questions relating to data set manipulation and execution. A flashing cursor will eventually appear telling the user when to connect the telephone receiver to the modem. After data transfer and command list program execution, the Apple will collect time and date information, logoff, and finally print out the results on the plotter.

# TABLE XX

 $\cdot$  $\overline{\phantom{a}}$ 

## EXECUTION TIME

 $\alpha$  and  $\alpha$  .

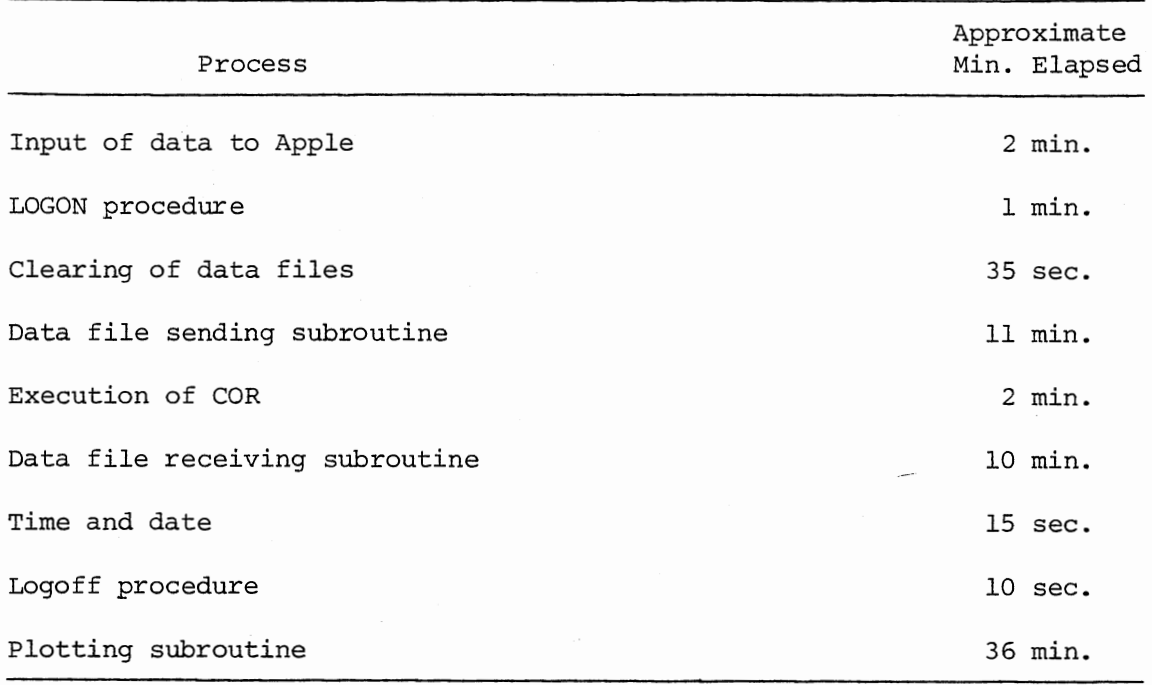

TRIN SHIFT.01 \*\*\*\*\*\*\*\*\*\*\*\*\*\*\*\*\*\* PHASE SHIFT PROGRAM \*\*\*\*\*\*\*\*\*\*\*\*\*\*\*\*\*\*

FREQUENCY USED (MHZ) ? 100.1 INFUT # OF FTS. 1000 ENTER LAMP FILENAME TESTO INFUIT DRIVE NUMBER 2 INFUT BECAY FILENAME TEST30 DRIVE NUMBER 2

**TNTFGRATION CALCULATION** 

 $\sim$ 

INTEGRATION BEGINS AT 127

| TEETIME IS 2.48916783E-09 SEC

 $P_{R}$ #0

 $\sim 10^{-10}$   $\sigma$ 

**FR#1** TRUN SHIFT1 FTIE NOT FOUND BREAK IN 52  $\overline{a}$  $\mathcal{A}$ 

RUN SHIFT1, D1 \*\*\*\*\*\*\*\*\*\*\*\*\*\*\*\*\*\* PHASE SHIFT FROGRAM \*\*\*\*\*\*\*\*\*\*\*\*\*\*\*\*\*\*

FREQUENCY USED (MHZ) 7 100.1 THEUT # OF FTS. 1000 INFUT DRIVE NUMBER 2 INPUT DECAY FILENAME TEST30 DRIVE NUMBER 2 LAMP=TFSTO DECAY=TEST30 MHZ=100.1

 $TAT11 = 2.84941594E-09$  SEC TAN2 = 2.73134759E-09 SEC  $TANIX = 2.80704127E-09$  SEC TAN4 = 2.74117695E-09 SEC

THE I TEFTIME IS ... 2.79550364E-09

 $\overline{J}$ 

APPENDIX B

 $\sim$ 

 $\overline{\phantom{a}}$ 

 $\epsilon$ 

PROGRAMS FOR THE SINGLE PHOTON COUNTING METHOD

## Deconvolution Apple II/IBM 370

### System Software Manual

## Fortran Deconvolution Programs

1. osu Dataset Programs

- a. OKLA 1
- b. OKLA 2
- c. OKLA <sup>3</sup>
- d. PHASE 1
- e. PHASE 2

2. Command List Programs

- a. COR
- b. CCOR
- c. DOUBLE
- d. DPRINT
- e. PHASEP

### The System

The interface software was designed with simplicity in mind. The system can be classified into three key parts. That is, the OSU dataset programs, the command list programs, and the Apple II "basic" programs. Each part plays an important role in the manipulation of data.

The Apple programs execute with direct commands which control the IBM 370. These commands are directed to command list programs which then direct control to the OSU dataset programs.

Two types of operation are available to the user. That is, manual or automatic operation are available. The manual operating system is designed for flexibility in the processing of data.

## OSU Dataset Programs

The OSU dataset algorithms combine the best features of a gradient

search and a method of linearizing the actual function. The program uses a gradient search far away from the solution, and an analytical function as convergence is neared.

The linear function is approximated as,

$$
y(x) = y_0(x) + \frac{n}{j} \left( \frac{\partial y_0(x)}{\partial a_j} \cdot \delta a_j \right) \tag{1}
$$

(This fitting function **is** evaluated with the subroutine FUNCTN: derivatives are evaluated by subroutine DERIV.)

Upon taking a parabolic expansion for a function Chi Squared, one can take its derivative with respect to the independent parameters (a. ) • J

$$
\frac{\partial x^2}{\partial \delta a_k} = -2 \Sigma \left( \frac{1}{\sigma_i^2} \left\{ y_i - y_o(x_i) - \frac{n}{j} \frac{\partial y_o(x_i)}{\partial a_j} \delta a_j \right\} x \frac{\partial y_o(x_i)}{\partial a_j} \right) \tag{2}
$$

One can obtain a set of n simultaneous equations by setting equation (2) to zero.

Where:

$$
B_k = \sum_{j=1}^n (\delta a_j \alpha_{jk})
$$

and,

$$
\alpha_{jk} \cong \Sigma(\frac{1}{a_i^2} \cdot \frac{\partial y_o(x_i)}{\partial a_j} \cdot \frac{\partial y_o(x_i)}{\partial a_k})
$$

In order to use the gradient expansion method one incorporates an

incrementing parameter  $(\lambda)$  and redefines  $\partial_{ik}$  as,

$$
\alpha'_{jk} = \begin{cases} \alpha_{jk} & (1+\lambda) \quad \text{for } j=k \\ \alpha_{jk} & \text{for } j \neq k \end{cases}
$$

The solution of  $\delta$  a<sub>j</sub> follows from a matrix inversion (MATINV SUB-ROUTINE)

$$
\delta \mathbf{a}_{j} = \sum_{k=1}^{n} (B_{k} \varepsilon_{jk}^{2})
$$

The algorithm recipe (from Marquardt) is as follows:

- 1. Compute  $x^2(a)$ .
- 2. Start initially with  $\lambda = 0.001$ .
- 3. Compute  $\delta$ a and  $x^2$  (a+ $\delta$ a) with this choice of  $\lambda$ .
- 4. If  $x^2$  (a+ $\delta a$ ) >  $x^2$ (a), increase  $\lambda$  by a factor of 10 and repeat step (3). (ICOUNT LOOP)
- 5. If  $x^2$  (a+ $\delta a$ ) <  $x^2$ (a), decrease  $\lambda$  by a factor of 10, consider  $a^2$  = a+ $\delta a$  to be the new starting point, and return to step
	- (3) substituting a~ for a. (JCOUNT LOOP).

## OKLA l

This program calculates the lifetime and returns a value of Chi Square. This program is for manual operation and can be accessed through the card reader.

A description of the accessing program and its simple output is given on the following pages.

 $\ddot{\phantom{a}}$ 

 $\bar{z}$ 

12:29:40.234 82/10/23 MVS/R3.7C

PAGE 001 30/80 LIST //OKLAHOMA JOB (19530,441-62-4034),'808',TIME=(0.40).CLASS=A<br>
// EXEC FORTGCL<br>
//FORT.SYSIN DD<br>
DIMENSION ANK(4).BETA(4)<br>
DIMENSION ALPHA(4,4)<br>
DIMENSION NET(1024).LET(1024) COMMON/AREA1/P(1024)\*<br>COMMON/AREA2/Y(1024),C(1024),WEIGHT(1024)<br>COMMON/AREA4/D(4,1024)<br>COMMON/AREA5/ITITLE(17)<br>COMMON/AREA6/B(4),A(4)<br>COMMON/AREA7/ARRAY(4,4)<br>COMMON/AREA7/ARRAY(4,4)<br>COMMON/AREA8/SIGMAA(4) 8 WRITE(6,14)<br>14 FORMAT(1H1,1OX,'LAMP OATA')<br>NNCHAN-MCHAI/1O<br>100 752 J=1,NNCHAN<br>L=J+10-9<br>L=J+10-9<br>NRITE(6,752)(P(K),K=L,LLL)<br>752 CONTINUE<br>WRITE(6,777)

0053

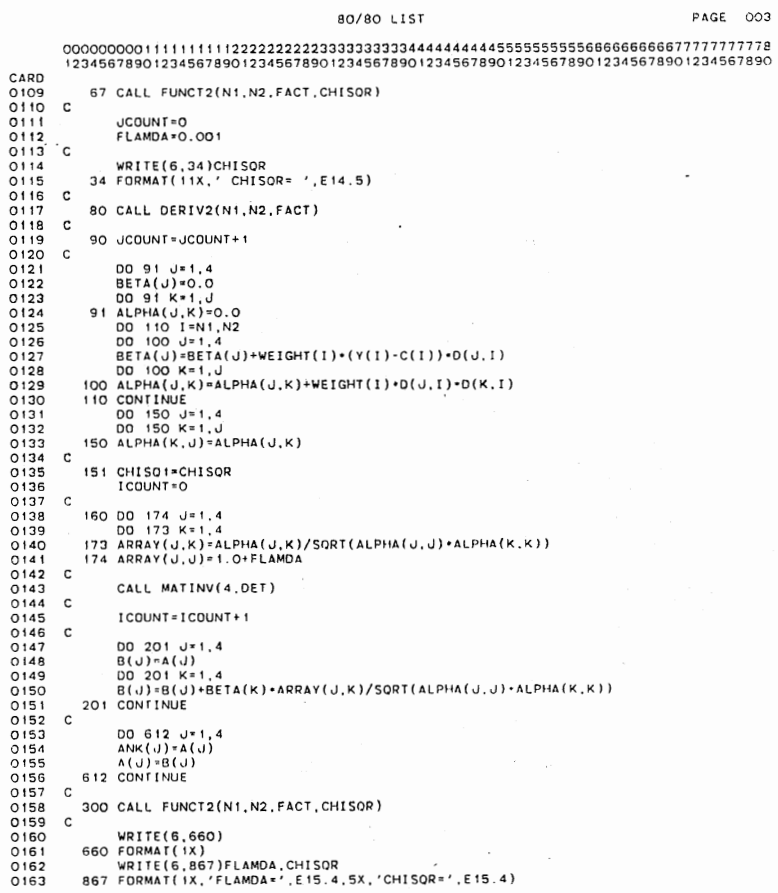

 $\overline{a}$  $\sim$   $\overline{\phantom{a}}$ 

 $\bar{\rm{}}$ 

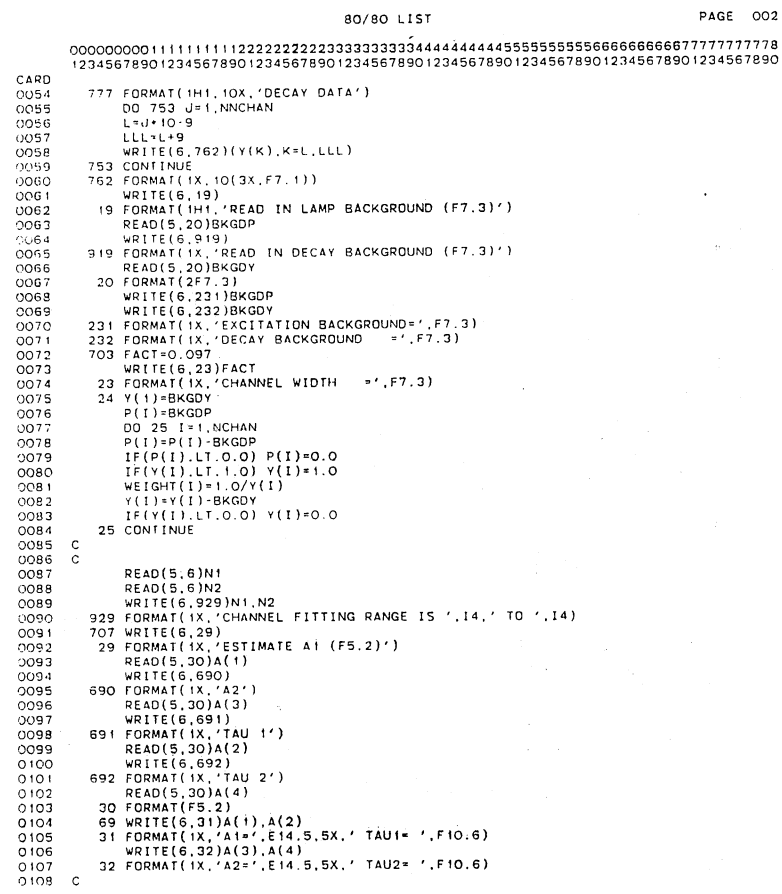

 $\ddot{\phantom{a}}$ 

 $\bar{\bar{z}}$ 

 $\ddot{\phantom{0}}$ 

 $\overline{\mathcal{D}}$ 

 $\ddot{\phantom{0}}$ 

 $\hat{\boldsymbol{\gamma}}$ 

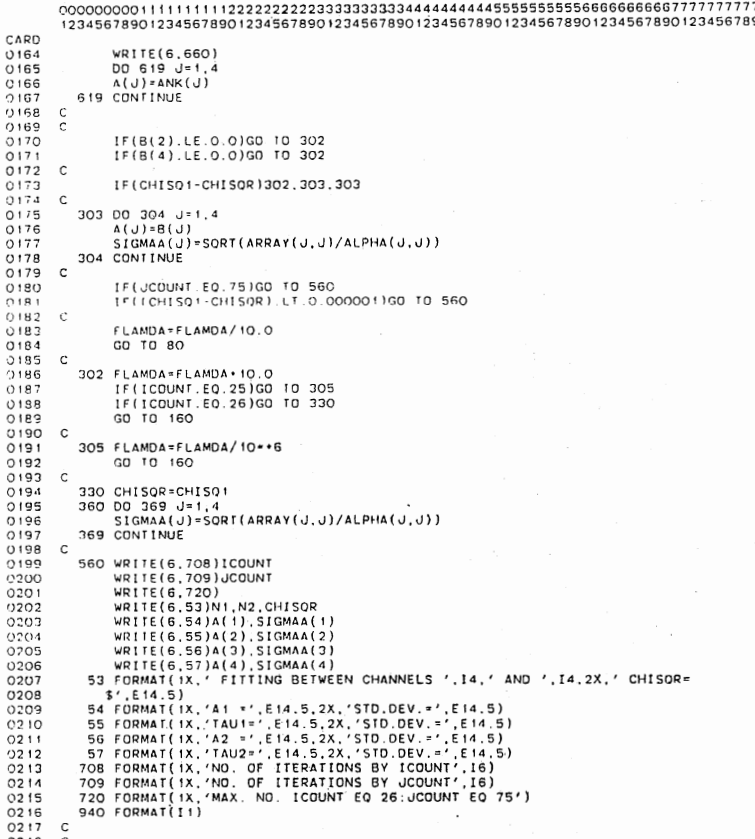

 $\hat{\mathcal{A}}$ 

 $\label{eq:2} \begin{split} \mathbb{E} \left[ \begin{array}{cc} \mathbb{E} \left[ \begin{array}{cc} \mathbb{E} \left[ \mathbf{E} \right] & \mathbb{E} \left[ \mathbf{E} \right] \\ \mathbb{E} \left[ \mathbf{E} \right] & \mathbb{E} \left[ \mathbf{E} \right] \end{array} \right] \end{array} \right] \mathbb{E} \left[ \begin{array}{cc} \mathbb{E} \left[ \begin{array}{cc} \mathbb{E} \left[ \mathbf{E} \right] & \mathbb{E} \left[ \mathbf{E} \right] \\ \mathbb{E} \left[ \mathbf{E}$ 

80/80 LIST

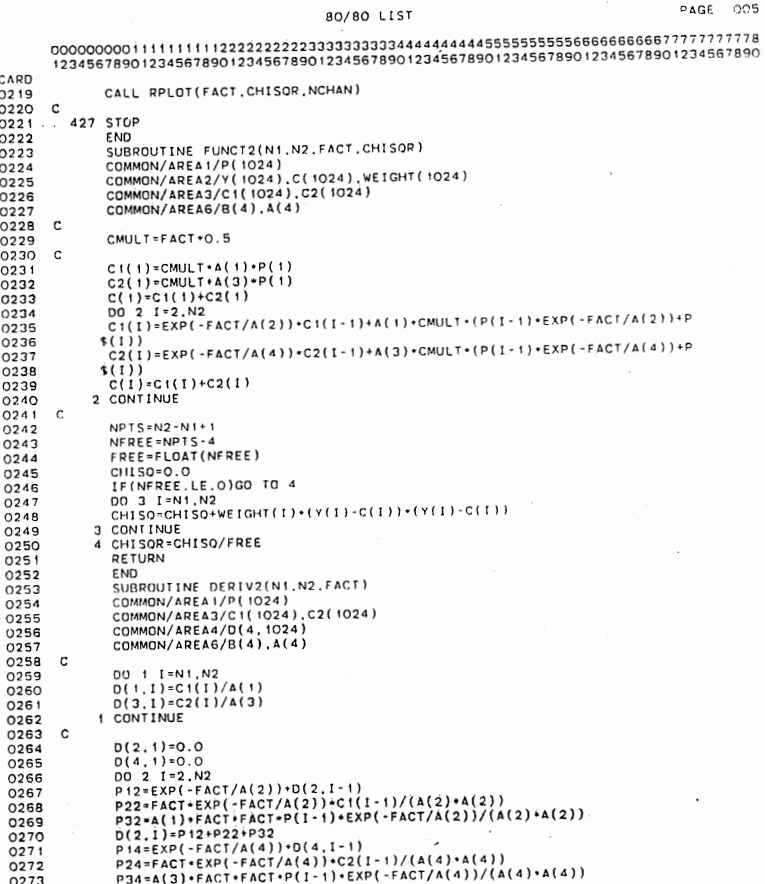

 $\bar{z}$ 

 $D(4,1)=P14+P24+P34$ 

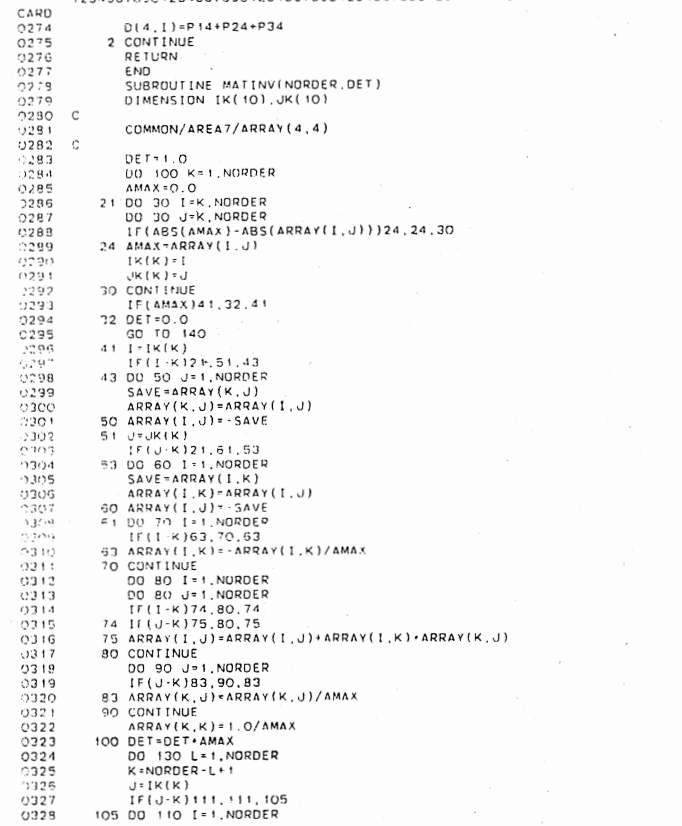

 $\bar{\beta}$ 

 $\sim$ 

 $\sim$ 

 $\ddot{\phantom{1}}$ 

 $\begin{array}{l} 0.7480 \\ 0.0320 \\ 0.0330 \\ 0.0330 \\ 0.0330 \\ 0.0330 \\ 0.0331 \\ 0.03333 \\ 0.03333 \\ 0.0333 \\ 0.0333 \\ 0.0333 \\ 0.0333 \\ 0.0333 \\ 0.0333 \\ 0.0333 \\ 0.0333 \\ 0.0333 \\ 0.0344 \\ 0.0334 \\ 0.0334 \\ 0.0334 \\ 0.0334 \\ 0.0334 \\ 0.0334 \\ 0.0334 \\ 0.$ INTEGER\_LIFE(2),IT((2),ICQ(2),IT2(2)<br>INTEGER\_IBCB(3),IBCQ(3) COMMON/AREA1/P(1024)<br>COMMON/AREA2/Y(1024),C(1024),WEIGHT(1024)<br>COMMON/AREA6/B(4),A(4)<br>COMMON/AREAR/SIGMAA(4) DATA LIFE(1),LIFE(2)/'LIFE','TIME'/<br>DATA LA1,1A2,LTT(1),LTT(2),LT2(1),LT2(2)/'A1 =','A2 =','TAU1'.'<br>DATA LOCI(1),LTC(1),LTT(2),LT2(1),LT2(2)/'A1 =','A2 =','TAU1'.'<br>DATA LOCI(1),LCO(2)/'CHIS'.'OR='',<br>DATA LOCI(1),LCO(2),LGC  $A 1 = A (1)$ <br>  $A2 = A (3)$ <br>  $TAU1 = A (2)$ <br>  $TAU2 = A (4)$ <br>
CHO = CHISOR  $51 - 0.0$ <br> $55 - 0.0$ <br> $5k = 0.0$ <br> $5d = 0.0$ <br> $FC = 0.0$ <br> $FD = 0.0$ XARRAY(1)=0.0<br>
XARRAY(1)=0.0<br>
IF(F(1).GT.55)55=P(1)<br>
IF(F(1).GT.55)55=P(1)<br>
IF(Sd.GT.55)55=P(1)<br>
IF(Sd.GT.55)55=P(1)<br>
IF(SK.GT.5T)5T=V(1)<br>
COLOONTINUE<br>
IF(SS.CL1.5T)FC=5T/S5<br>
IF(SS.GT.5T)FD=5S/ST  $\bar{z}$ 

 $\sim$ 

 $\overline{\phantom{a}}$ 

 $\sim$   $\sim$ 

7 XARRAY(1-11+FACT)<br>20 CONTINUE<br>C<br>C<br>C CALL PLOISIWORSF, 0,000, 151<br>CALL PLOISIWORSF, 0,000, 151<br>CALL PLOIT(1, 0,00, 21)<br>CALL PLOIT(1, 0,00, 22)<br>CALL SCALL CALL SCALL (1, 0, 0, 0, 21)<br>CALL SCALL (P. 7, 0, 0, 0, 0, 14)<br>CALL

 $\overline{\phantom{a}}$  $\mathcal{L}^{\mathcal{L}}$ 

```
list "osulact12288.com.ist(orrint)<br>"OSU.ACT12288.COmLIST(DPRIDI)"<br>00010 PROC 3 LAMF DESAr PDATA
00020 /**********
00030 A DOUBLE EXP ARINT
00040 /**********
00050 URITE RATCH JOB DOUBLE EXP<br>00050 URITE RATCH JOB DOUBLE EXP.
00070 URITE
00080 URITE PROCESSING ON &SYSDATE AT &SYSTIME
00090 WRITE
00100 WRITE ENTER THE JOBNAME
OC110 READ JUBNAME
00120 WRITE ENTER THE PROJECT NUMBER
00130 READ PROJ
00140 WRITE ENTER THE PASSWORD
00150 READ PUORD
00130 WEITE<br>00170 WRITE JOR BUILT AND SURMITTED<br>00180 CONTROL NOMSG<br>00190 DELETE JORSTREM.CNTL
00200 CONTROL MSG
00210 GED JOBSTREH.CNTL NEW EMODE
00220 010 //2JORNAME JOR (SPROJ:441-62-4034), ROSN.TIME=1,5), CLASS=F.<br>00220 010 //2JORNAME JOR (SPROJ:441-62-4034), ROSN.TIME=1,5), CLASS=F.
00240 030 ##FASSWORD $PWORD
00250 040 ##ROUTE PRINT LOCAL<br>00260 050 // EXEC PGH=0KLA1
00260 050 // EXEC PGM=0KLA1<br>00270 060 //STEPLIB DD BSN=05U.ACT12288.PROGRAM.DISP=SHR<br>00280 070 //FT01F001 DD DSN=U12288A.&LAMP..DATA.DISP=SHR<br>00290 080 //FT02F001 DD DSN=U12288A.&DECAY..DATA.DISP=SHR<br>00300 090 //FT05F001 D
00330 C 10 99999 '##' '7*' ALL
00340 SAVE
00350 SUBMIT JOBSTREM.CNTL
00360 END NOSAVE
00370 CONTROL NOMSG<br>00370 CONTROL NOMSG
00390 CONTROL MSG
READY
end
REALIY
```
Data Input

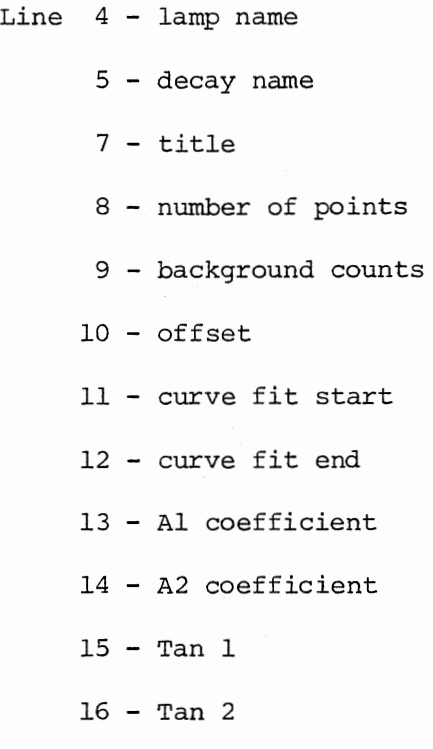

# OKLA 2

This program calculates the lifetime and returns a value for Chi Square. Accessing is accomplished through a TSO terminal using the command list routine DOUBLE.

#### $PAGE = C.21$

 $\epsilon$ 

80/80 LIST

723456789012345678901234567890123456789012345678901234567890123456789012345678901234567890123456789012345678901234567890123456789012345678901234567890123456789012345678901234567890123456789012345678901234567890123456789012 

 $\epsilon_{\rm{max}}$ 

12:30:47.659 82/10/23 MVS/R3.7C

PAGE OO!

80/80 LIST

 $\begin{array}{l} \texttt{CARU} & \texttt{?} \ \texttt{CABU} & \texttt{?} \ \texttt{0.001} & \texttt{0.001} \ \texttt{0.002} & \texttt{0.002} \ \texttt{0.003} & \texttt{0.003} \ \texttt{0.004} & \texttt{0.003} \ \texttt{0.005} & \texttt{0.006} \ \texttt{0.007} & \texttt{0.001} \ \texttt{0.001} & \texttt{0.011} \ \texttt{0.011} & \texttt{0.011} \ \texttt{0.$  $\begin{array}{ll} // \texttt{OKLAHOMA-JOB} & (13530, 441-62\times4034)\,,' \texttt{BOB}^{\,\prime}\,,\texttt{TIME}*(0,40)\,,\texttt{CLASS-A} \\ // & \texttt{EXEC TORTGCL} \\ // \texttt{FORI}, \texttt{SYSIN} \texttt{DD} & \texttt{ANK}(4)\,,\texttt{BETA}(4)\,,\texttt{SIGNAA}(4) \\ & \texttt{DIMENSION} \texttt{ALPHA}(4,4) \\ & \texttt{DIMENSION} \texttt{NEI}(\texttt{1024}),\texttt{LET}(1024) \end{array}$ COMMON/AREA1/P(1024)<br>COMMON/AREA2/Y(1024),C(1024),WEIGHT(1024)<br>COMMON/AREA4/D(4,1024)<br>COMMON/AREA5/ITITLE(17)<br>COMMON/AREA5/B(4),A(4)<br>COMMON/AREA5/B(4),A(4)<br>COMMON/AREA7/ARRAY(4,4) UYES=1<br>IF(JVES=1)<br>493 M=M+9<br>READ(1,491)(LET(I),I\*1,10)<br>READ(1,491)(LET(I),I\*1,10)<br>READ(2,491)(NET(I),I\*1,10) 0020<br>0021  $\begin{array}{c} 0022 \\ 0023 \\ 0024 \\ 0025 \\ 0026 \\ 0027 \\ 0028 \\ 0030 \\ 0031 \\ 0031 \\ 0032 \\ 0033 \\ 0034 \end{array}$ **49)**<br>
8 JYES-2<br>
976 WRITE(6.2)<br>
2 FORMAT(1X, PEAD IN A TITLE:(17A4)')<br>
READ(5,3)ITTILE<br>
3 FORMAT(1X,' TITLE : ',17A4)<br>
4 FORMAT(1X,' TITLE : ',17A4)<br>
IF(JYES.EO.2)GO TO 859 0035<br>0036<br>0037<br>0038<br>0039<br>0040<br>0043<br>0043<br>0045 THEORES.CO.2300 TO 899<br>
THEORES, SUNCES (14)')<br>
READ(5, 6)NOHIMANY CHANNELS ?(14)')<br>
READ(5, 6)NOHIMANY CHANNELS ?(14)')<br>
READ(5, 7)NOHAI(14)<br>
VRITE(6, 7)NOHO OF CHANNELS = '.14)<br>
WRITE(6, 314)<br>
NRITE(6, 710)<br>
WRITE(6, 710  $\mathbf c$ 0046<br>0047<br>0048<br>0049<br>0050<br>0051<br>0052<br>0053

 $\overline{\phantom{a}}$
$\bullet$ 

 $002$ 

 $PAGE$ 

 $\bar{t}$ 

 $\bar{\mathbf{s}}$ 

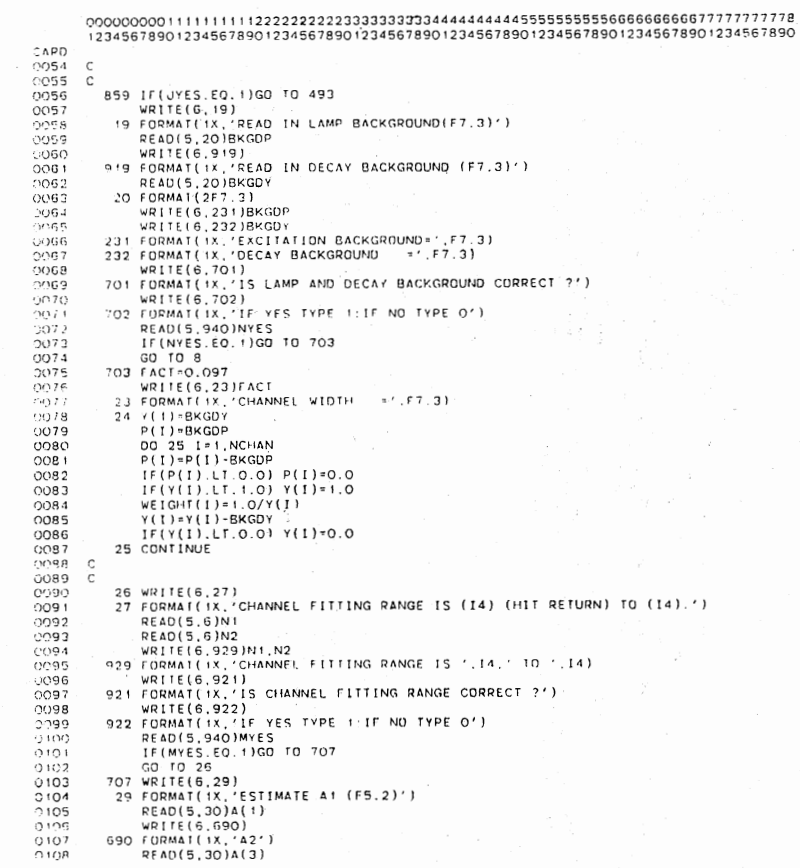

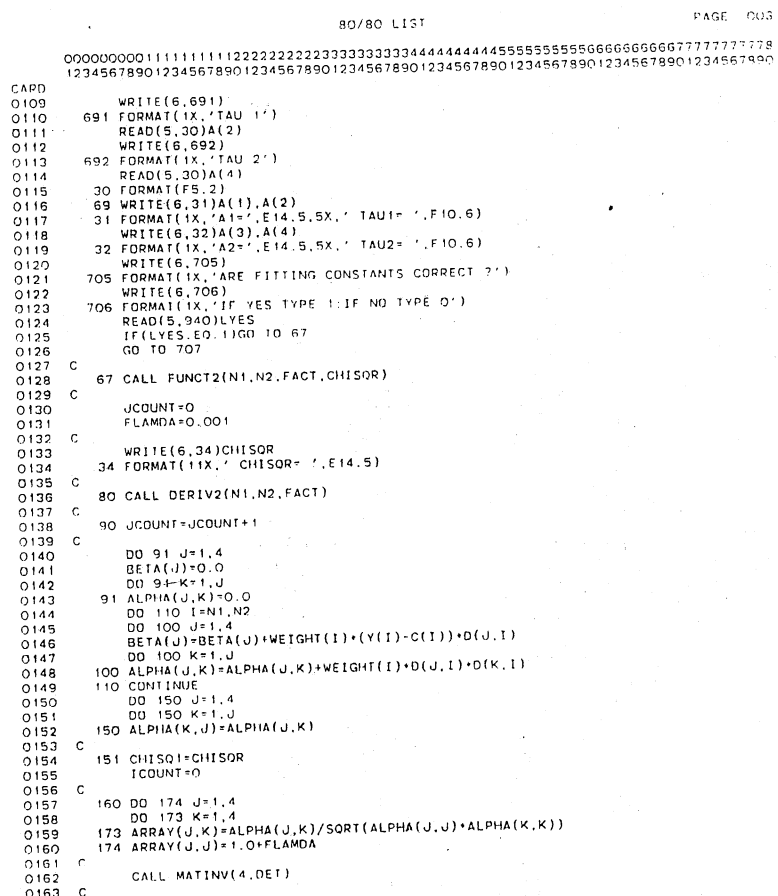

 $\Delta$ 

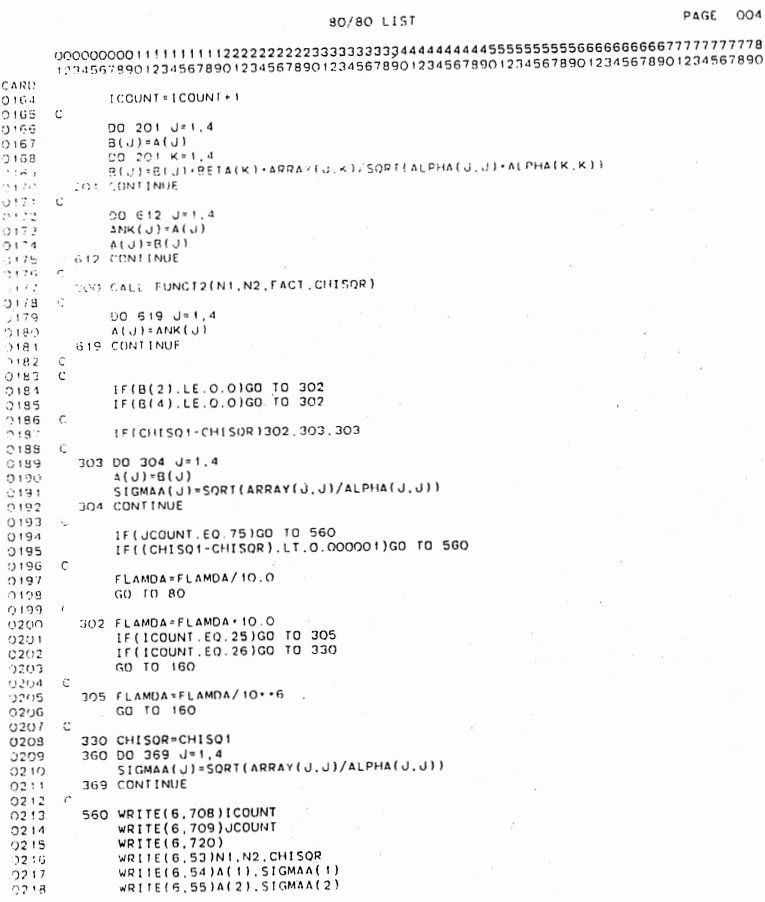

 $\sim$ 

 $\omega_{\rm c}$  ,  $\omega_{\rm c}$ 

 $\sim$ 

 $\bar{z}$ 

 $\bar{z}$ 

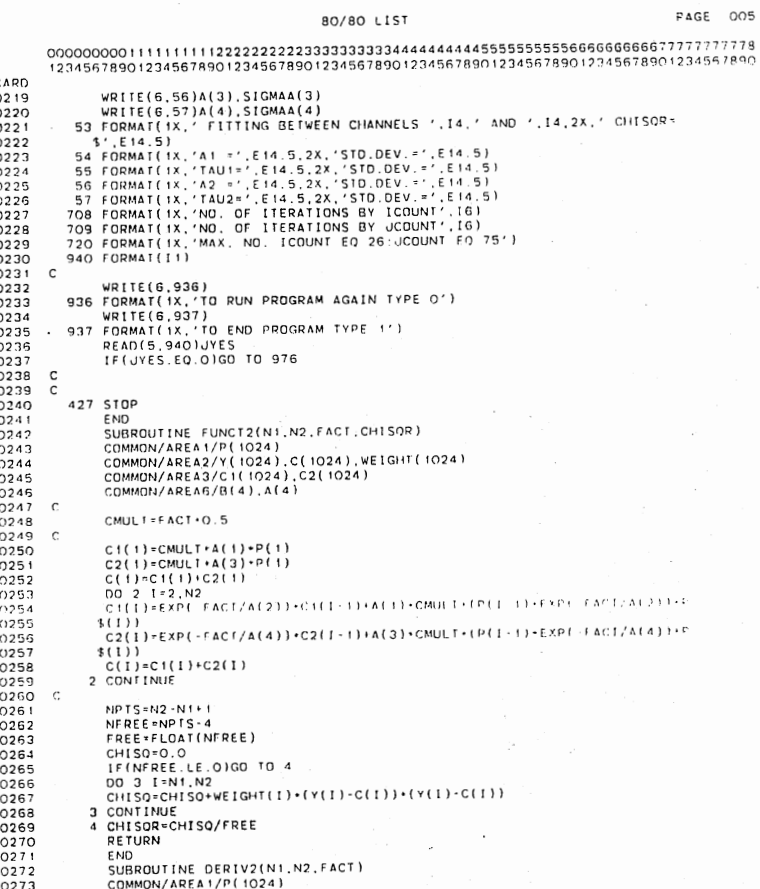

aaaaa

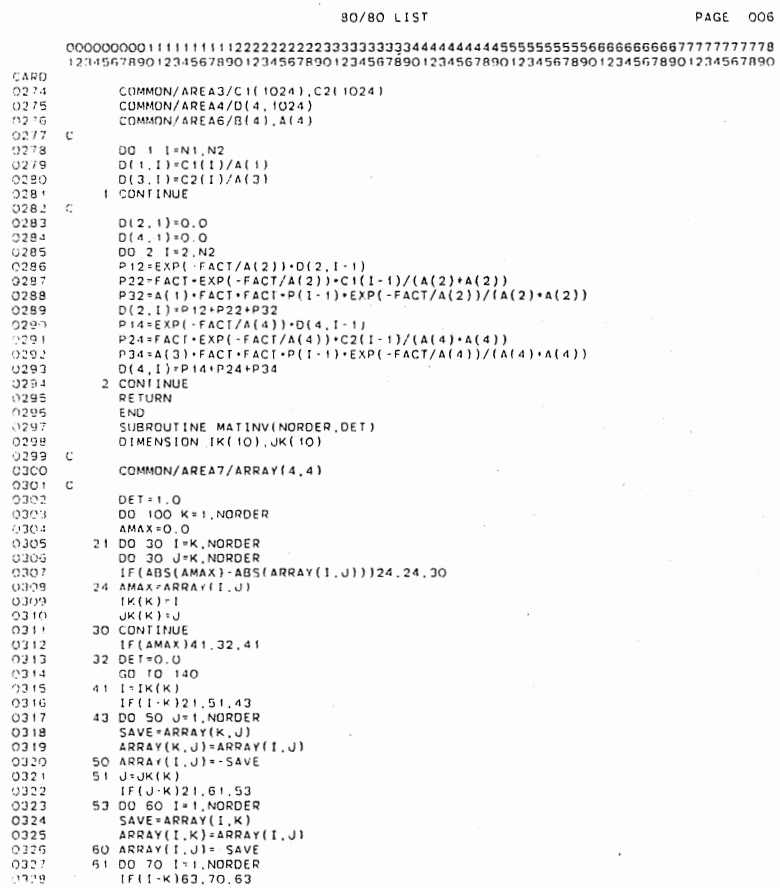

 $\hat{\mathcal{L}}$ 

 $\sim$ 

80/80 LIST

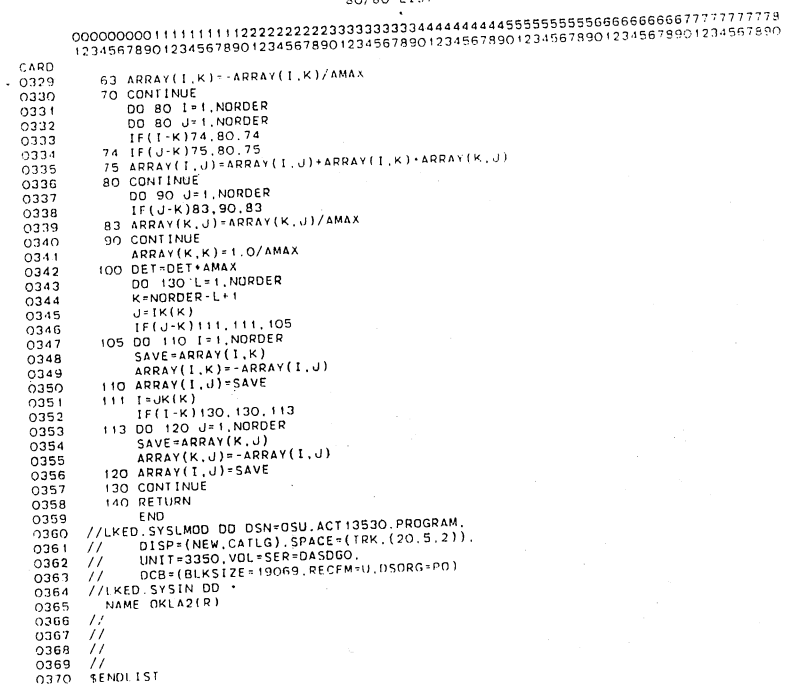

 $\sim 10^6$ 

 $\mathcal{L}_{\mathcal{A}}$ 

 $\bar{\mathcal{A}}$ 

OKLA 3 calculates the lifetime, a residual file, an autocorrelation file, and a value for Chi Squared.

This program can be accessed by either command list programs CCOR or COR.

#### Program for Phase 1

This program calculates a single experimental lifetime from the input of a lamp and a decay file.

#### Program for Phase 2

Program Phase 2 is an interactive version of Phase 1. The program will calculate a lifetime given experimental data using the phaseplane method.

#### Accessing Program Phase 1

This is the job control language that will access program Phase 1.

#### Command List Programs

Command procedures are used to allocate datasets and work space for the OSU dataset programs. The purpose of these command programs is to enable the user to access and execute a program in TSO interactive mode with one only one executable statement.

The work space in these command procedures have been allocated in a most efficient manner. The user is not required to estimate the work space needed. Note that all datasets use a "fixed block" record length.

All command list programs can be executed in the READY mode by using an EXEC statement.

Command list programs are only reserved on the disk for 14 days, if not executed. After this, the programs will be reclassified as "OLD". Old datasets can be reclaimed by the procedure listed in III  $(2)$ .

#### **CCOR**

This command list program is primarily intended for manual operation. Its purpose is to allocate data files for OSU dataset program OKLA 3. When executed the program asks for a lamp and decay file name. It then asks for file names for the respective residual and autocorrelation files. Work space is automatically allocated for these four files.

#### COR

This program is primarily designed for automatic operation. The Apple program "Master" uses an EXEC statement to access this command program. This program will in turn access OSU dataset program OKLA 3. The major difference between COR and CCOR is that in COR the dataset names are fixed. (e.g., lamp-lamp data; CDATA-correlation data; decay-decay data; RES-residual data.) The obvious purpose of fixed dataset names is to prevent a novice operator from being able to collect a large amount of data on the disk without being able to delete it.

80/80 LIST

12:32:37.266 82/10/23 MVS/R3.70

PAGE 001

 $\bar{\mathcal{A}}$ 

 $\bar{\mathcal{A}}$ 

```
\begin{array}{lll} \textit{//OKLAHOMA} & \textit{JOB} & \texttt{(\texttt{13530},\texttt{441-62-4034})}, \texttt{'808}', \texttt{TIME}=(0,40), \texttt{CLASS-A} \\ \textit{//} & \texttt{EXEC FORTGCL} \\ \textit{//FORT SISTN DO ANK(A), BETA(A), SIGNA(A)} \\ & \texttt{OIMENSTON AUFHA(A,4)} \\ & \texttt{DIMENSTON AUFHA(A,4)} \\ & \texttt{DIMENSTON NET(1024)}, \texttt{LET(1024)} \\ \texttt{C} \end{array}00001 ///<br>00003 00005 00007 00005<br>00007 00005 00007 00005<br>00007 00005 00007 00011<br>00011 00011 00013 00015 00015 00021<br>00021 00021 00021 00021 00021 00021 00021 00021 00021 00021 00021 000
                                                            COMMON/AREA1/P[1024]<br>COMMON/AREA2/Y[1024],<br>COMMON/AREA4/D[4,1024],C[1024],WEIGHT[1024]<br>COMMON/AREA5/IIIILE(17)<br>COMMON/AREA6/E[4],A[4]<br>COMMON/AREA6/S[4],A[4]<br>COMMON/AREA8/SCOR[1024]
                                     .<br>1933 M=Mill (1985. EQ. 1) GO TO 711<br>1933 M=Mill (1991)<br>READ(1, 491) (LET(1), 1=1, 10)<br>READ(1, 491) (NET(1), 1=1, 10)<br>1=AO(2, 491) (NET(1), 1=1, 10)
                                  READ(2,491)(NET(1),1=1<br>
1=0<br>
1=0<br>
1=4<br>
1=4<br>
1=1+1<br>
IF(U.GT.NCHAN)GO TO 8<br>
IF(U.GT.NCHAN)GO TO 8<br>
IF(I.GT.10)GO TO 493<br>
P(U)=FLDAT(LET(1))<br>
Y(J)=FLDAT(LET(1))<br>
GO TO 498<br>
C<br>
291 FORMAT(10(1X,16))
0024<br>0025<br>0026<br>0027<br>0023<br>0031<br>0033<br>0034<br>0035<br>0037<br>0035
                                   C<br>
8 JYES=2<br>
976 WRITE(6.2)<br>
2 FORMAT(1X, PEAD IN A TITLE:(17A4)')<br>
READ(5.3)IIITLE<br>
3 FORMAT(17A4)<br>
WRITE(6.4)ITTLE<br>
4 FORMAT(1X, 'TITLE : '.17A4)<br>
IF(JYES.EO.2)GO TO 859<br>
2
```
 $\begin{array}{c} 0037 \\ 0038 \\ 0040 \\ 0044 \\ 0044 \\ 0044 \\ 0044 \\ 0046 \\ 0046 \\ 0047 \\ 0048 \\ 0047 \\ 0048 \\ 0049 \\ \end{array}$ THE (JYES.EO.2)GO TO 832<br>
THE (JYES.EO.2)GO TO 832<br>
THE VRITE (6,5)<br>
5 FORMATE (1,7)CONCHAN<br>
6 FORMATE (6,7)NCHAN<br>
8 TORMATE (6,7)NCHAN<br>
3 TO FORMATE (6,814)<br>
2 HATE (6,814)<br>
2 TO FORMATE (5,7)CONCRET (1,7)CONCRET (1,7)CON

0049<br>0050<br>0051<br>0052<br>0053

CARD

0024

 $\omega_{\rm{max}}$ 

CARD IF(KYES.EQ.1)GO TO 859<br>GO TO 711 IF (KYES, EQ. 1100 T0 859<br>
CO TO 711<br>
CO TO 711<br>
PRIFIE(6.919)<br>
19 FORMATI(1X, 'READ IN LAMP BACKGROUND(F7.31')<br>
19 FORMATI(1X, 'READ IN LAMP BACKGROUND(F7.31')<br>
19 FORMATI(1X, 'READ IN DECAY BACKGROUND(F7.31')<br>
READ(5.20  $\mathtt{C}$  $\frac{c}{c}$ :<br>
2G WRITE(6,27)<br>
27 FORMAT(1X,'CHANNEL FITTING RANGE IS (I4) (HIT RETURN) TO (I4).')<br>
27 FORMAT(1X,'CHANNEL FITTING RANGE IS '.14,' TO.'.I4)<br>
82800(5,6)N2<br>
WRITE(6,929)N1.N2<br>
929 FORMAT(1X,'CHANNEL FITTING RANGE IS '.14,  $0102$ 0102<br>0103<br>0104<br>0105<br>0107<br>0107

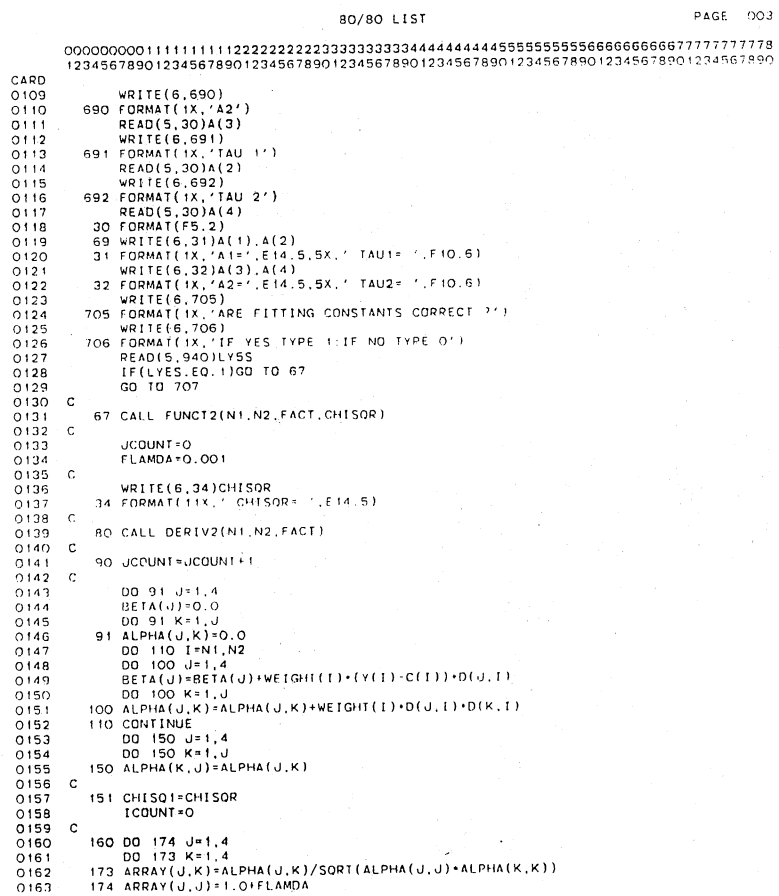

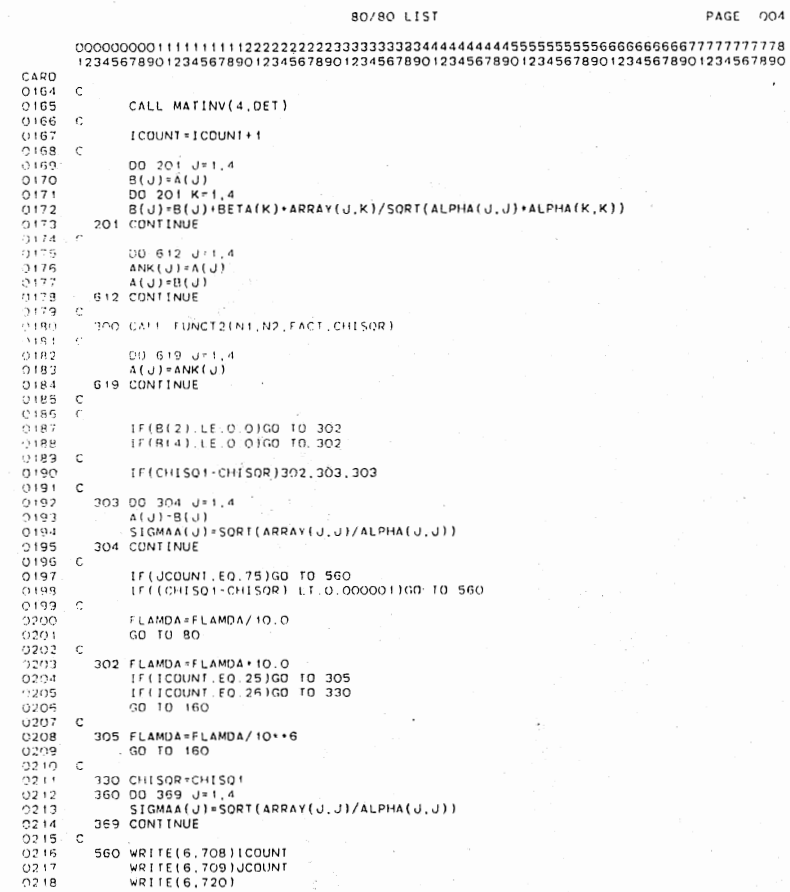

 $\bar{z}$ 

80/80 LIST 23456789012345678901234567890123456789012345678901234567890123456789012345678901234567890123456789012345678901234567890123456789012345678011<br>
WRITE(6,55)A(2), SIGMAA(2)<br>
WRITE(6,55)A(2), SIGMAA(3)<br>
WRITE(6,55)A(2), SIGMAA( CARD C<br>- 936 FORMAT(1X, TO RUN PROGRAM AGAIN TYPE O')<br>- WRITE(6,937)<br>- ST FORMAT(1X, TO END PROGRAM TYPE 1')<br>- READ(5,940)JVES<br>- TF(JYES.EO.O)GO TO 976 C<br>
C<br>
227 STOP<br>
SUBROUTINE FUNCT2(N.I.N2, FACT, CHISOR)<br>
SUBROUTINE FUNCT2(N.I.N2, FACT, CHISOR)<br>
7 COMMON/AREA2/C1(1024), C(1024), WEIGHT(1024)<br>
8 COMMON/AREA2/C1(1024), C2(1024)<br>
COMMON/AREA8/B(4), A(4)<br>
COMMON/AREA8/B( CI(I)=CMULT+A(1)+P(1)<br>
CI(I)=CMULT+A(3)+P(1)<br>
CI(I)=CI(I)+C2(1)<br>
DO 2 l=2,N2<br>
CI(I)=EXP(-FACT/A(2))+C1(I-1)+A(1)+CMULT+(P(I-1)+EXP(-FACT/A(2))+P<br>
CI(I)=EXP(-FACT/A(4))+C2(1-1)+A(3)+CMULT+(P(I-1)+EXP(-FACT/A(4))+P<br>
CC(I)=CI A<br>
MPTS=N2-N1+1<br>
REE=NPTS-4<br>
REE=NPTS-4<br>
REE=NPTS-4<br>
REE=NPTS-4<br>
REEE=LE.OOGO TO 4<br>
CHISQ-CHISQ+WEIGHT(I)+(Y(I)-C(I))+(Y(I)-C(I))<br>
OO 3 T=N1,N2<br>
2 CONINUE<br>
4 CHISQR=CHISQ/FREE

186

PAGE 005

 $\vec{x}$ 

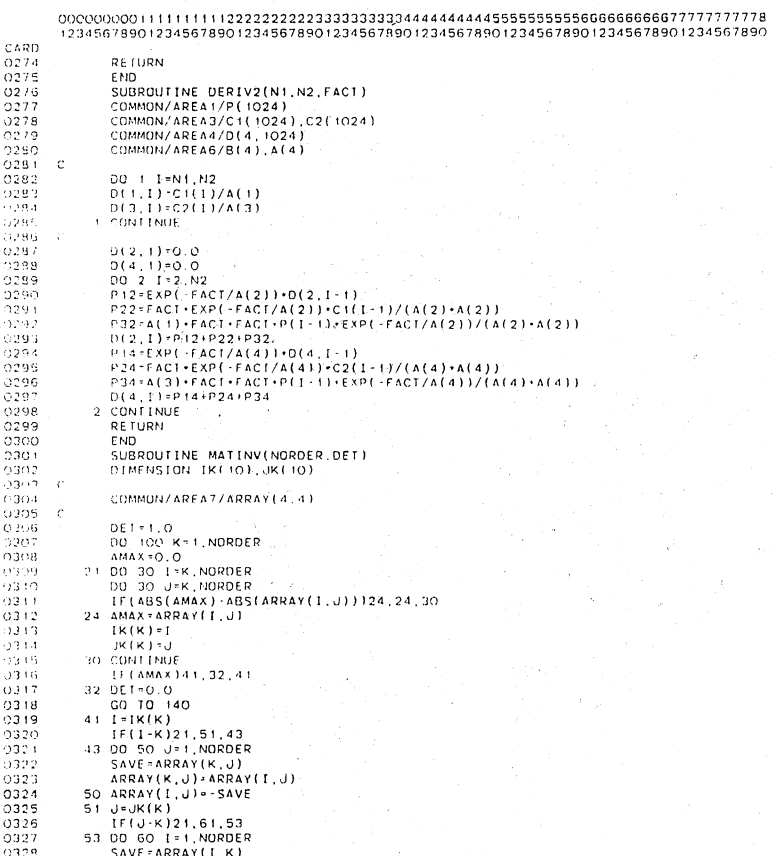

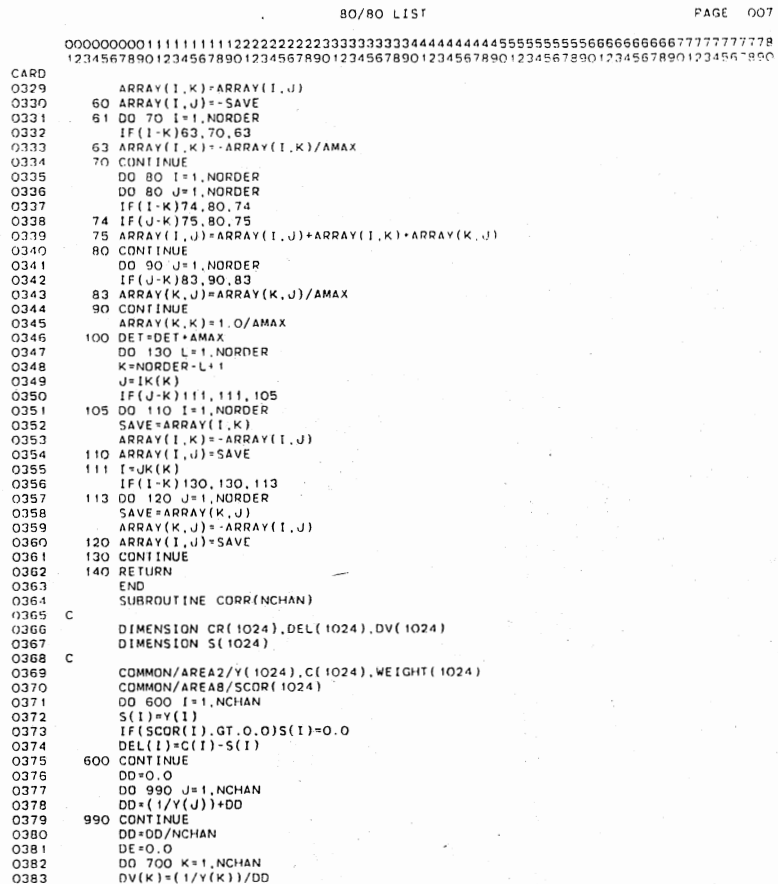

化反应

 $\sim$ 

 $\sim$ 

 $\cdot$ 

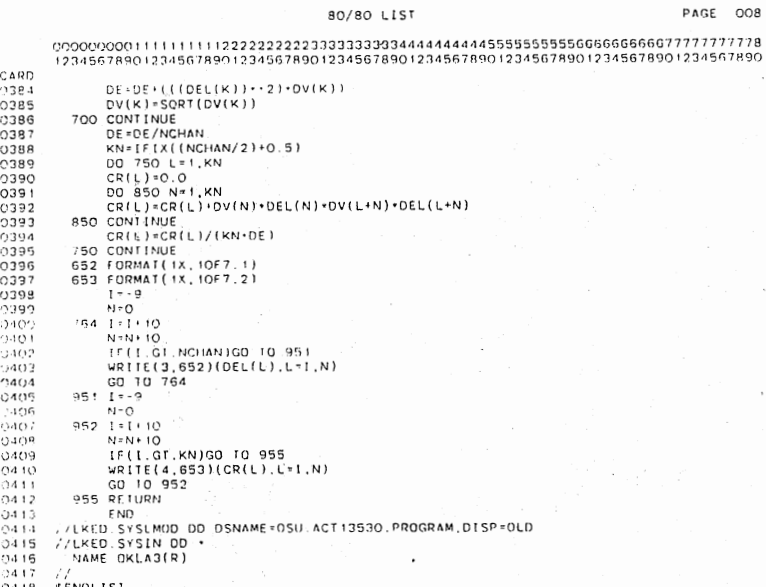

189

 $\sim 10^{11}$ 

 $\ddot{\phantom{a}}$ 

 $\sim$ 

\$108 LIST

 $\mathcal{A}$ 

#### 80/80 LIST

### 

 $\bar{\mathcal{A}}$ 

 $\sim$ 

12:21:08.902 82/10/23 MVS/R3.70

PAGE 001

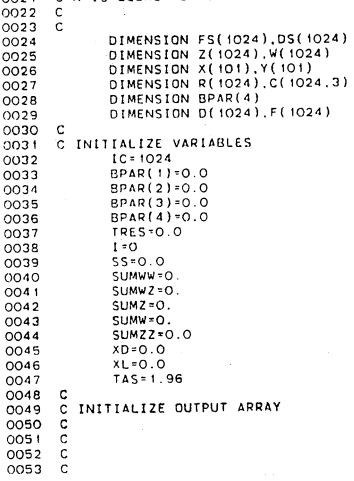

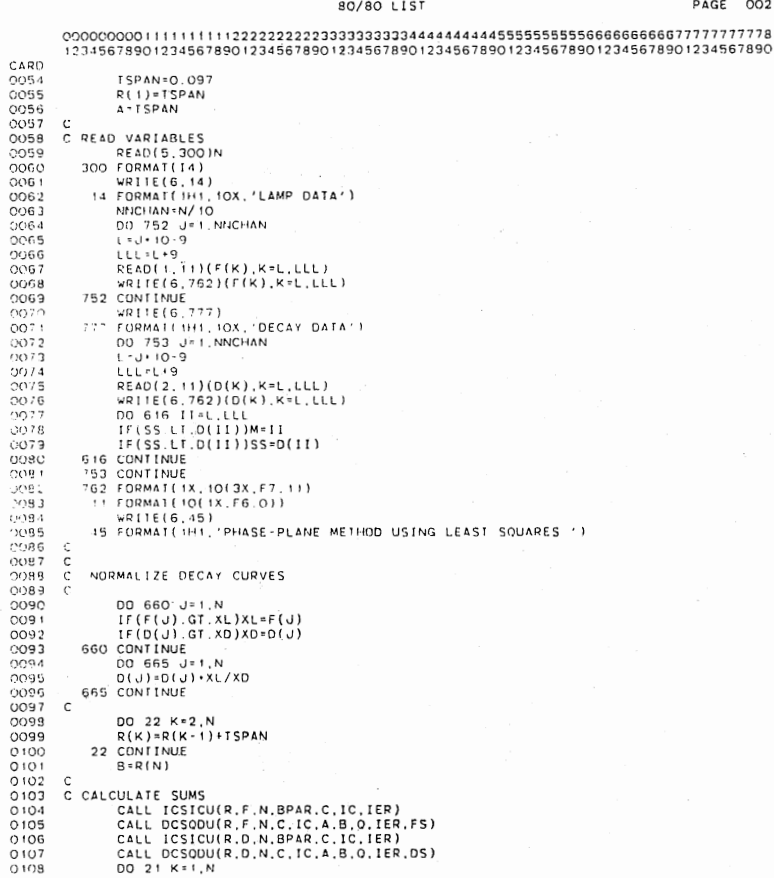

 $\overline{\phantom{a}}$  $\bar{\mathcal{A}}$ 

 $\overline{\phantom{a}}$ 

 $\cdot$ 

PAGE 002

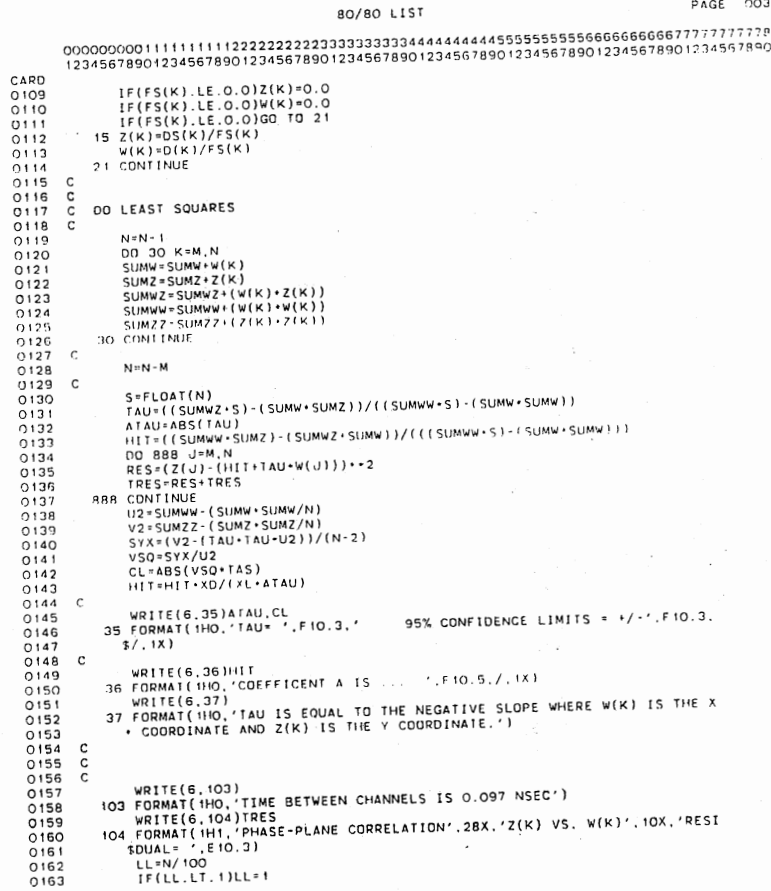

 $\hat{\boldsymbol{\beta}}$ 

 $\bar{\beta}$ 

 $\ddot{\phantom{a}}$ 

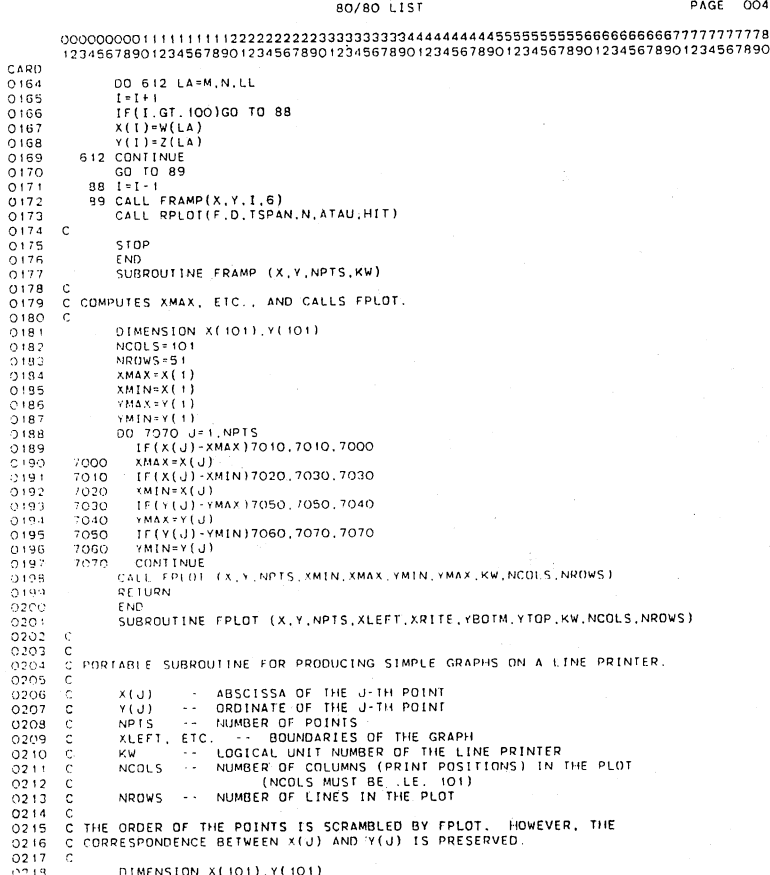

 $\bar{\bar{z}}$ 

DIMENSION EXIRE(103), KH(10), XX(6)<br>
DIMENSION EXIRE(103), KH(10), XX(6)<br>
DIMENSION EXIRE(2), NCRPL(2), XLVB(2), XRYT(2), LVGPL(1)), CORPL(1)), CORPL(1), CORPL(1), CORPL(1), CORPL(1), (VB, 2017(2), (XB, 28PT(1)),<br>
CORTA KP CARD C<br>
C NXD AND NYD ARE THE NUMBERS OF SPACES BETWEEN PRINTED VALUES OF X AND<br>
C Y, RESPECTIVELY. IF NXD.NE.20, THE LAST FORMAT STATEMENT IN<br>
C THIS SUBROUTINE MUST BE ALTERED ACCORDINGLY.<br>
NXD=20<br>
NYD=10<br>
C NYD = 10<br>
C KPMAX IS THE DIMENSION OF KH(+).<br>
KPMAX = 100<br>
UNITR = 100<br>
UNITR = 100<br>
UNITR = 100<br>
RIMD = 2<br>
RIMD = 2<br>
RIMD = 2<br>
XE XERITE<br>
XR = XRITE<br>
XR = XRITE<br>
YB = YBOTM 0242 YB=YBOTM<br>YT=YTOP TIFTIUM<br>NCPLU=NCOLS+1<br>NCPLT=NCPLU+1<br>NRPLT=NRPLU+1<br>NRPLT=NRPLU+1 NRPLI=NRPLU+1<br>
NRPLI=NRPLU+1<br>
C<br>
COMPUTE DX AND DY, AND CHECK THE VALUES OF XL. ETC.<br>
DD 4080<br>
ENCRM=NCRPL(J)-2<br>
DD 4070 KERV(J)1/4080,4000,4080<br>
IF(KX-(NTRY-1)1/4010,4060,4530<br>
ADOO IF(KX-(NTRY-1)1/4010,4060,4530<br>
4000 I 0268 4080 CONTINUE<br>C COMPUTE JCYAX, JRXAX, XSIGN, AND YSIGN.<br>JCYAX=-XL/DX-RTWOH<br>JRXAX=YT/DY-RTWOH<br>DO 4150 J=1.2 0269 0270<br>0271  $0272$  $0273$ 

80/80 LIST

,

 $\sim$ 

## CARD TE (DXDY (J) 14090, 4100, 4100<br>
17 (DXDY (J) 14090, 4100, 4100<br>
4000 TE (EXEVITE) - UNITE<br>
17 (DXDY (J) 14090, 4100, 4100<br>
4100 IF (XLYB(J) - XYSGN(J) 14110, 4110, 4140<br>
4120 IF (XXYAX(J) - 214140, 4120, 4120<br>
4120 IF (JXY  $\begin{array}{c} 0274 \\ 0275 \\ 0277 \\ 0277 \\ 0277 \\ 0289 \\ 0289 \\ 0289 \\ 0283 \\ 0283 \\ 0284 \\ 0285 \\ 0287 \\ 0287 \\ 0287 \\ 0287 \\ 0287 \\ 0287 \\ 0287 \\ 0287 \\ 0287 \\ 0287 \\ 0287 \\ 0287 \\ 0287 \\ 0287 \\ 0287 \\ 0288 \\ 0287 \\ 0287 \\ 0288 \\ 0287 \\ 0287 \\ 0288 \\ 0287 \\ 02$ 0288<br>0289<br>0290<br>0293<br>0293<br>0295<br>0295<br>0297  $10^{10}$  or  $10^{10}$  or  $10^{10}$  or  $10^{10}$  or  $10^{10}$  or  $10^{10}$  or  $600$  or  $10^{10}$  or  $10^{10}$  or  $10^{10}$  or  $10^{10}$  or  $10^{10}$  or  $10^{10}$  or  $10^{10}$  or  $10^{10}$  or  $10^{10}$  or  $10^{10}$  or  $10^{10}$  or  $10^{10}$ 0299<br>0299<br>0299<br>0297 GO TO 4580<br>
C FIND THE POINTS, JFRST THROUGH JUAST, WHICH BELONG ON THIS LINE.<br>
C THE TEST USING JY HAS BETTER ROUNDOFF PROPERTIES THAN DO<br>
C SOME ALTERNATIVE TESTS.<br>
4260 JFRST-JP<br>
4290 JY IF((V, JP) POINTS)4280,4280,431 0326  $0327$ <br> $0328$

BO/BO LIST

CARD<br>0329<br>0330<br>0331 GO TO 4270<br>4310 ULAST=UP-1 C<br>
C PUT IN HE X AND Y AXES.<br>
C PUT IN HUE X AND Y AXES.<br>
IF(JR-JRXAX)4340,4320,4340<br>
1F(JR-JRXAX)4340,4320,4340<br>
4330 M.LINE(JC) - KMI<br>
A330 M.LINE(JC) - KMI 0332<br>0333  $0334$  $\begin{array}{r} 0.335 \\ 0.336 \\ 0.337 \\ 0.338 \\ 0.338 \\ 0.339 \\ 0.344 \\ 0.344 \\ 0.344 \\ 0.344 \\ 0.345 \\ 0.346 \\ 0.347 \end{array}$ 4330 KLINE (JOHN 1990)<br>1930 KDIV=KPL<br>1930 KLINE (JOHN 1990, 4350 KLINE (JOHN 1990)<br>1950 IF (JULAST - JERST ) 4530, 4380, 4370 1 4350 KLINE(JUVATI-NUT)<br>
2 508 KLINE(JUAST-JFRS1)4530,4380,4370<br>
2 508T THE POINTS ON THIS LINE ON X, FROM LEFT TO RIGHT.<br>
2 6 50RT THE POINTS ON THIS LINE ON X, FROM LEFT TO RIGHT.<br>
3 4370 CALL PSORT (X,Y,JFRST,JLLAST,O 0348 0348<br>0349<br>0350<br>0351<br>0352<br>0353<br>0355<br>0355<br>0357<br>0358 0358<br>0359<br>0360<br>0361 IF(JX-JLAST)4400,4400,4470<br>
C PLACE THE CORRESPONDING CHARACTER INTO THE APPROPRIATE PRINT POSITION.<br>
4470 IF(KP-KPMAX)4490,4490,4490<br>
4820 IF(JCSAV-2)4520,4500,4500<br>
4520 IF(JCSAV-NCPLU)4510,4510,4520<br>
4500 IF(JCSAV-NCPL 0362 0363<br>0364<br>0365<br>0366<br>0367<br>0369<br>0370<br>0371<br>0371<br>0373 4520 FE(JX-JUAST)4390,4390,4530<br>
C<br>
C THE PLOT LINE IS NOW SET. COMPUTE A'Y LABEL IF NECESSARY, AND PRINT.<br>
4530 FE(JX-JUAST)4580,4540,4580<br>
4540 YY-JRMT<br>
1540 YY-JRMT<br>
1540 YY-JRMT<br>
1540 WRITE(KW,4570)YY,(KLINE(J),J=1,NCP 0375<br>0375<br>0376<br>03778<br>0380<br>0381<br>0381<br>0382 A<br>C PRINT X LABELS.<br>C PRINT X LABELS.<br>DX=NXX-1<br>DX=NXX-1  $\sim$ 0383

CARD<br>0384<br>0385 DX=(XR-XL)/DX<br>
DO 4610 JX=1,NXX<br>
AG(O XXI(JX)=XL+AJ+DX<br>
AG(O XXI(JX)=XL+AJ+DX<br>
XXI(JX)=XL+AJ+DX<br>
XXI(XX)=XL+AJ+DX<br>
WRITE(KW,4620)(XX(JX),JX=1,NXX)<br>
4630 REURN<br>
END<br>
SUBROUTINE PSORT (X,Y,JFRST,JLAST,MODE,XYSGN)<br>
C 0389<br>0389<br>0389<br>0389 0390<br>0391  $\begin{array}{r} 0.391 & 46\\ 0.392 & 0.393\\ 0.393 & 0.394\\ 0.393 & 0.5\\ 0.394 & 0.5\\ 0.395 & 0.5\\ 0.393 & 0.1\\ 0.400 & 0.0\\ 0.400 & 0.403\\ 0.403 & 0.404\\ 0.404 & 0.404\\ 0.404 & 0.404\\ 0.404 & 0.404\\ 0.405 & 0.404\\ 0.405 & 0.404\\ 0.405 & 0.404\\ 0$ SUBROUTINE PSORT (X,Y,JFRST,JLAST,MODE,XYSGN)<br>C<br>C SORTS POINTS FOR SUBROUTINE FPLOT, USING SHELL-S METHOD....<br>C SORTS POINTS NUMBER -JFRST- THROUGH -JLAST-, INCLUSIVE.<br>C IF MODE.EQ.O, THE POINTS ARE SORTED ON X, OTHERWISE DIMENSION X(101), Y(101) 0402 C DIMENSION X(101),Y(101)<br>0402 C DIMENSION X(101),Y(101)<br>0404 N=JLAST-JFRST+1<br>0404 N=JLAST-JFRST+1<br>0404 (N=JLAST-JFRST+1<br>0406 S000 KBASE=JFRST-1<br>0405 C COMPUTE THE INITIAL INCREMENT, M.<br>0410 OSTO L=L+L<br>0411 C DO MINSE 5040 LEARNER (PM AND L.<br>
C COMPARE POINTS NUMBER (PM AND L.<br>
C COMPARE POINTS NUMBER (PM AND L.<br>
5050 IF((X(LPM)-X(L)))\*XYSGN)5070,5080.5080<br>
5060 IF((Y(LPM)-X(L)))\*XYSGN)5070,5080.5080<br>
7 THE POINTS ARE QUI OF ORDER. SWAP .3425<br>0426 0426 5070 TEMP=x(L)<br>
0422 x(L)=x(L)m)<br>
0422 x(L)=x(L)m)<br>
0429 TEMP=x(L)<br>
0429 TEMP=x(L)<br>
0430 Y(L)=x(L)m)<br>
0430 TEMP=x(L)<br>
0430 TEMPS=15080, 5040<br>
0434 SOBO CONTINUE<br>
0435 C DIMINISH THE INCREMENT, M<br>
0435 C DIMINISH THE I

80/80 LIST

PAGE 008

PAGE 009

CARD 5090 RETURN 0439<br>0440<br>0441<br>0443<br>0445<br>0445<br>0447<br>0447 RETURN<br>END<br>SUBROUTINE RPLOT(F,D,FACT,NCHAN,ATAU,HIT)<br>DIMENSION XARRAY(1026)<br>DIMENSION WORKSP(6000)<br>DIMENSION T(1026),P(1026)<br>DIMENSION IA(4)<br>DIMENSION D(1024),F(1024)  $\mathbf c$ INTEGER LIFE(2), IT1(2)<br>INTEGER IBCB(3), IBCD(3) 0448<br>0450 C<br>0450 C<br>0451<br>0451<br>04555 C<br>0450 C<br>0450 C<br>0450 C<br>0450 C<br>0450 C DATA LIFE(1),LIFE(2)/'LIFE','TIME'/<br>DATA IA1,IT1(1),IT1(2)/'A1 =','TAU1',' ='/<br>DATA IA(1),LAC2),IA(3),IA(4)/'PHA','SE-P','LANE',' '/<br>DATA IBCD(1),IBCD(2),IBCD(3)/'TIME',' NSE','C'/<br>DATA IBCB(1),IBCR(2),IBCB(3)/'INTE','NSIT TAU1=ATAU<br>A1=HIT DO 909 I=1.NCHAN<br>Y(I)=D(I)<br>DO 909 I=1.NCHAN  $0461$ 0461<br>
0462 909 1=1.NCHAN<br>
0463 909 CONTINUE<br>
0464 909 CONTINUE<br>
0466 2 x(1)=F(1)<br>
0466 2 x(RRAY(1)=0.0<br>
0466 2 x(RRAY(1)=xARRAY(1-1)+FACT<br>
0469 20 CONTINUE<br>
0470 C<br>
0477 CALL PLOTS(WORKSP,6000,15)<br>
0471 CALL PLOTS(WORKSP,6 CALL PLOTS(WORKSP, 6000, 15)<br>
CALL PLOTS(WORKSP, 6000, 15)<br>
CALL PLOTS(UORKSP, 6000, 15)<br>
CALL PLOTS(10.0.0.0.3)<br>
CALL PLOTS(11.1.0.0.2)<br>
CALL PLOTS(IARRAY, 11. NCHAN, 1)<br>
CALL SCALL SCALL RARRAY, T. NCHAN, 1)<br>
CALL SCALL 0472347576777576777798048124888674888674888674888674888674888674888674888674888674888674888674888674

 $\rightarrow$ 

 $\overline{\phantom{a}}$ 

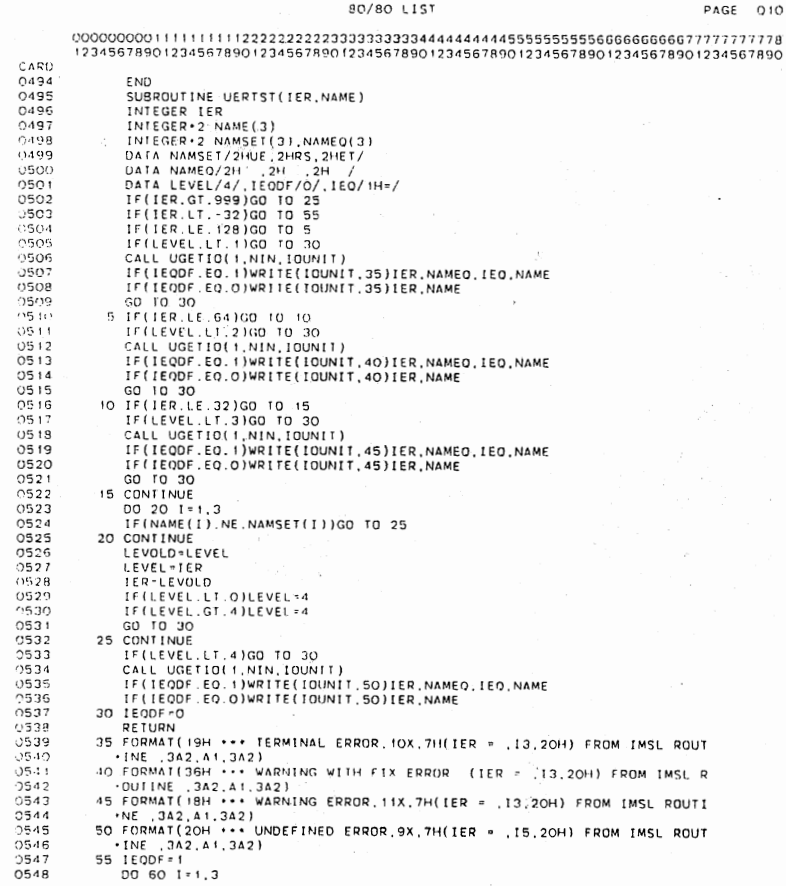

 $\bar{z}$ 

 $\ddot{\epsilon}$ 

 $\overline{\phantom{a}}$ 

 $010$ 

INE 342.41<br>55 IEODF=1<br>DO 60 I=1.3

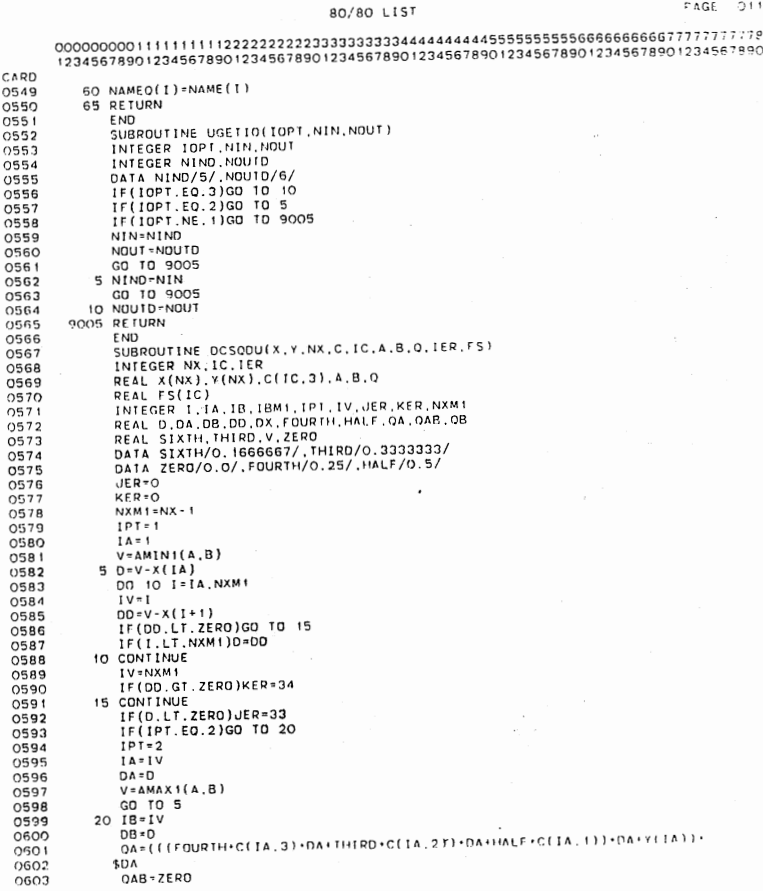

 $\overline{\phantom{a}}$ 

 $\bar{\phantom{a}}$ 

 $\overline{\phantom{a}}$ 

 $\ddot{\phantom{0}}$ 

 $\mathcal{A}$ 

IBM1:1B.1<br>
IF(IBM1.LT.1A)GO TO 30<br>
DO 25 I:1A.1BM1<br>
DX\*X(I+1)-X(I) C(I+1,2)+C(I,2))-OX\*DX\*SIXTH)<br>
PS(1)-0AB-0AB-HALF+DX\*(Y(I+1)+Y(I)·(C(I+1,2)+C(I,2))-DX\*DX\*SIXTH)<br>
FS(1)-0AB<br>
25 CONTINUE<br>
20 OB\*(((FOURTH-C(IB,3)-DB+THIRD+ CARD 0604 If (JER. GI. O)CALL UERIST(JER. 6HOCSODU)<br>
REN URBIT (KER. GI. O. OCALL UERIST(KER. 6HOCSODU)<br>
SREUNAN, IV (MX) BPAR(4), C(IC, 3)<br>
REAL CX, NX), IV (MX) BPAR(4), C(IC, 3)<br>
REAL CX, NX), IV (MX) BPAR(4), C(IC, 3)<br>
REAL CX,

 $\ddot{\phantom{a}}$ 

# $\mu_{\rm{eff}}$  ,  $\mu_{\rm{eff}}$

 $\sim$  $\alpha$ 

- 
- 

 $\ddot{\phantom{0}}$ 

 $\mathcal{L}$ 

PAGE OO!

 $\begin{array}{l} 60/60000000111111111222222222222232233345444444445951\\ \texttt{CAD} \quad \texttt{1/2857890123456789012345678901234567890123456789012345678901\\ \texttt{OAO2} \quad // \quad \texttt{EXEC}} \quad \texttt{KEC} \quad \texttt{PORIC} \quad \texttt{CO} \quad \texttt{1/350}, 441-62-40341, \, ^\circ \texttt{B08$ 80/80 LIST //OKLAHOMA JOB (13530,441-62-4034),'808',TIME-(0,40),CLASS-4<br>// EXEC FORTGCL<br>//FORT.SYSIN DD<br>C PINSE-PLANE METHOD<br>C USING LEAST SQUARES<br>C

80/80 LIST  $PAGE = 002$ CARD  $R(1)=TSPAN$ <br> $A=R(1)$ A=R(1)<br>
C READ VARIABLES<br>
WRITE(6,762)<br>
762 FORMAT(1HO, READ IN NUMBER OF CHANNELS (14)')<br>
READ(5,300)N<br>
200 FORMAT(14)<br>
NNCHAN=N/10<br>
NNCHAN=N/10<br>
DO 752 J=1,NNCHAN NNCHAN>N/10<br>
DO 752 J=1.NNCHAN<br>
L=J+10-9<br>
LL1-19<br>
CL1-11-19<br>
CEAD(1,11)(F(K).K=L,LLL)<br>
752 CONTINUE<br>
DO 753 J=1.NNCHAN<br>
L=J+10-9<br>
LL1-19<br>
READ(2,11)(D(K),K=L,LLL)<br>
DE 61 CH-1,LLL<br>
DE 65 CONTINUE<br>
THE (55.LT.D(III))M=1I<br>  $\cdot$  $0.000$ NORMALIZE DECAY CURVES  $R(X,Y) = \begin{cases} 0 & \text{for } Y \in \mathbb{R}^n, \\ 0 & \text{for } Y \in \mathbb{R}^n, \\ 0 & \text{for } Y \in \mathbb{R}^n, \\ 0 & \text{for } Y \in \mathbb{R}^n, \\ 0 & \text{for } Y \in \mathbb{R}^n, \\ 0 & \text{for } Y \in \mathbb{R}^n, \\ 0 & \text{for } Y \in \mathbb{R}^n, \\ 0 & \text{for } Y \in \mathbb{R}^n, \\ 0 & \text{for } Y \in \mathbb{R}^n, \\ 0 & \text{for } Y \in \mathbb{R}^n, \\$ 0105<br>0105<br>0107<br>0108

 $\mathcal{L}_{\mathcal{A}}$ 

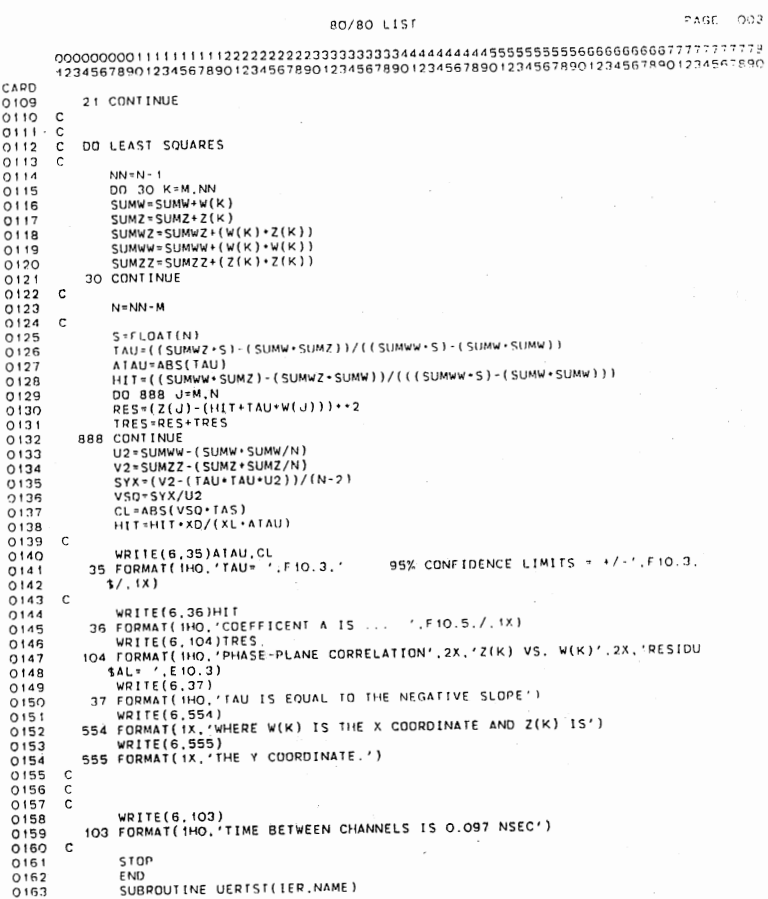

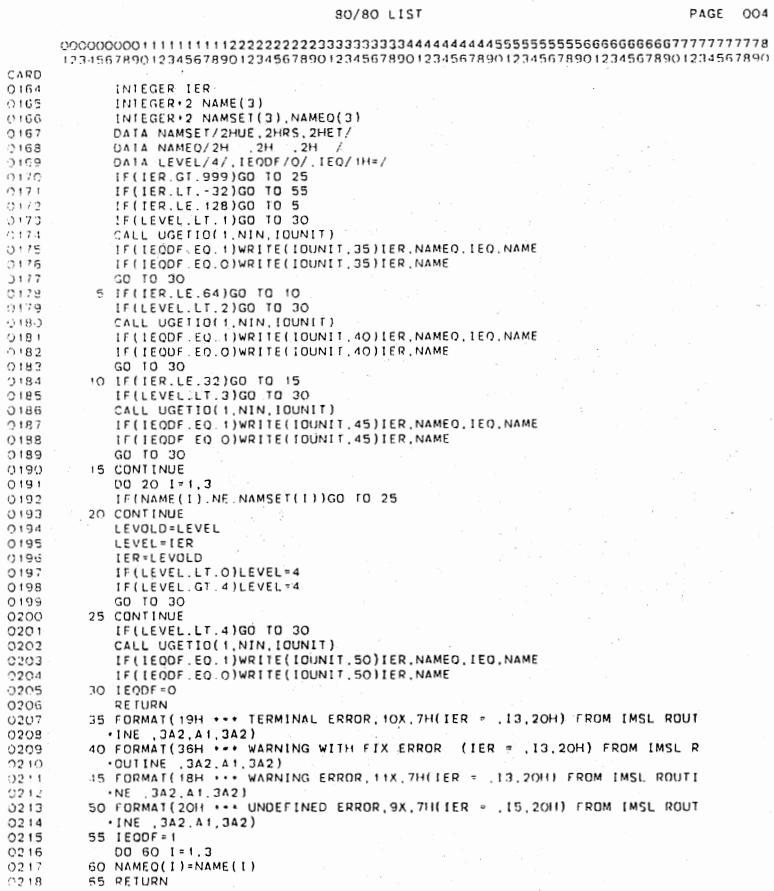

E ( I

60 NAMEO(I)

 $\bullet$ 

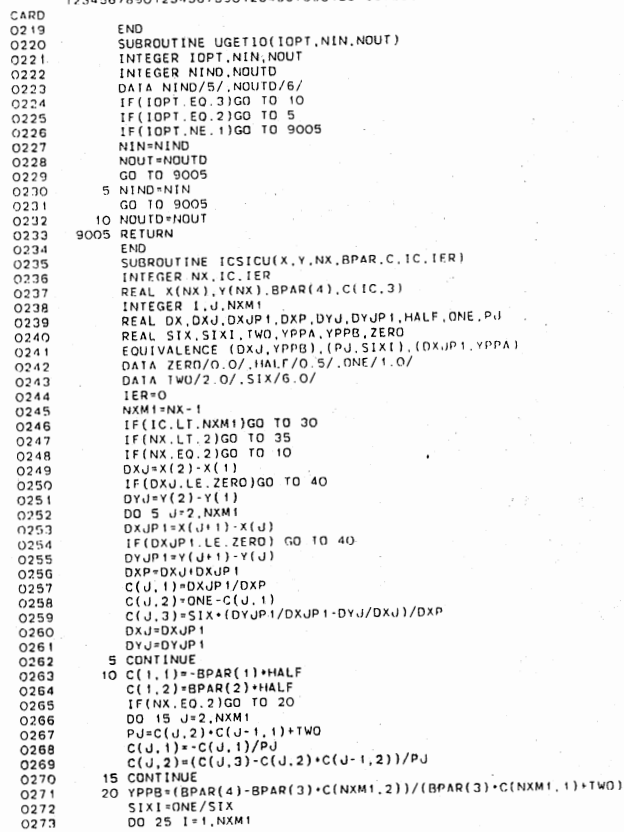

 $\bar{z}$ 

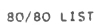

PAGE 006

 $\bar{\mathcal{A}}$ 

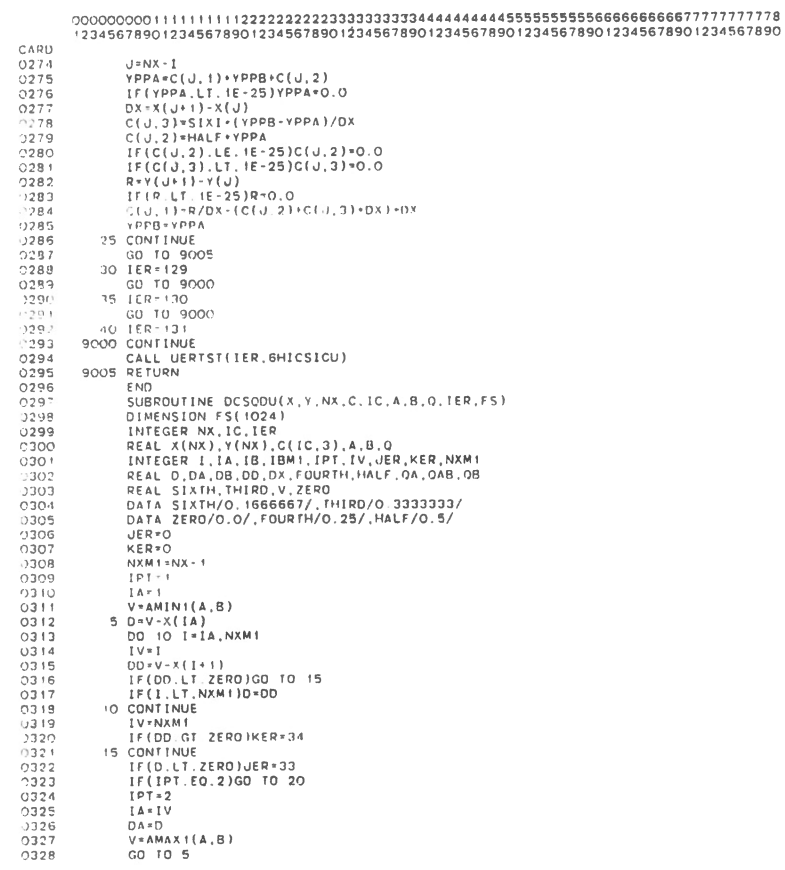

 $\bar{z}$ 

 $\bigg)$ 

 $\frac{1}{2}$  ,  $\frac{1}{2}$ 

PAGE 007

209
$\cdot$ 

 $\bar{5}$  (FOR  $-0.1$  S  $\bar{1}$ 

 $\bar{\beta}$ 

 $\overline{a}$ 

#### 08:59:04.415.82/11/10 MVS/R3.7C

#### PAGE 001

80/80 LIST

CARD<br>0001<br>0002<br>0003<br>0005<br>0007<br>0007<br>0007

PAGE 001

## 

80/80 LIST

20006 //THTP/PEAR (12289, 441-62-4034), 12345678901234567890123456789012345678901234567890123456789012345678901234567890123456789012345678901234567890123456789012345678901234567890123456789012345678901234567890123456789012

#### 

PAGE OOT

 $\mathcal{L}$ 

# 123455789012345678901234567890123456789012345678901234567890123456789012345678901234567890123456789012345678901234567890123456789012345678901234567890123456789012345678901234567890123456789012345678901234567890123456789012

80/80 LIST

CARD

- 
- 
- 0001<br>0002<br>000300005<br>0005<br>0007<br>00011<br>00112<br>00114<br>00115<br>00115
- 
- 
- 

\$J08-LIST

#### 12:24:19.253 82/10/23 MVS/R3.7C

PAGE OO1

 $\cdot$ 

80/80 LIST

.//OKLAHOMA JOB (12289,441-62-4034).001234567890123456789012345678901<br>.//OKLAHOMA JOB (12289,441-62-4034).002'.TIME=(0,40).CLASS=A<br>.//STEPLIB OD DSN=0SU.ACT12288.PROGRAM.DISP=SHR<br>.//STEPLIB OD DSN=0SU.ACT12288.PROGRAM.DISP

CARD<br>0001<br>0002<br>0003<br>0005<br>0006<br>0007<br>0008

 $0010$ <br>0010<br>0011

\$J08 LIST

#### Double

This program, primarily for manual operation, will execute OSU dataset program OKLA 2. OKLA 2 will not calculate or return a residual or autocorrelation file. When executed the command program will ask for lamp and decay dataset names. These files will be allocated and OKLA 2 called. All lifetime values from OKLA 2 will be displayed on the terminal.

#### DP RI NT

This list program will execute OKLA l and print out a copy of the results in Math Sciences, Room 115. This program is primarily designed for manual operation.

The command list program works by building a batch job and submitting it. The output will appear under the name specified by the user. An account number and password must be known to use this program. Since this job submits a CNTL program, it is recommended that datasets not be named JOBSTREM. All datasets name JOBSTREM run the risk of being deleted.

DPRINT accesses three datasets. That is, a lamp dataset, a decay dataset, and a dataset with program parameters is accessed. These datasets can have almost any name. The program will ask for one to input these names as PROC parameters:LAMP, DECAY, and PDATA, respectively.

An example of the program execution and a PDATA input file is given on the following pages.

3,08-1191

 $\bar{\mathcal{A}}$ 

#### PAGE 001

 $\epsilon$ 

 $\sim$   $\sim$ 

80/80 LIST

12345678901234567890123456789012345678901234567890123456789012345678<br>
CARD<br>
COO1 00000010PROC 2 LAMP DECAY<br>
COO2 0000002001LDCATE DATASET(&DECAY...DATA) FILE(FT01FO01) OLD<br>
COO2 0000002001LDCATE DATASET(&DECAY..DATA) FILE(

 $\sim$ 

 $\hat{\boldsymbol{\epsilon}}$ 

 $\bar{z}$ 

 $\sim$  $\bar{\tau}$ 

#### 08:37:39.141- 82/11/10 MVS/R3.7C PAGE 001

#### 80/80 LIST

 $\mathcal{L}_\mathrm{c}$  and  $\mathcal{L}_\mathrm{c}$ 

Program Parameters - Example PDATA Datasheet

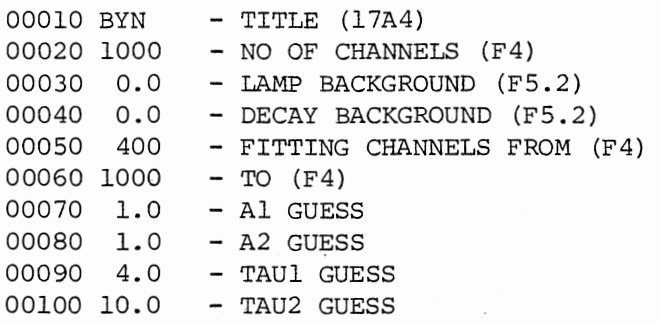

Phase P

This program will execute the phase-plane program for the deconvolution of a single exponential decay.

**SUDGLEIST** 

217

08:37:06.950 82/11/10 MVS/R3.7C

PAGE 001

### 80/80 LIST

 $\mathcal{L}$ 

Robert Thomas Kroutil Candidate for the Degree of

 $\sqrt{1-\frac{1}{2}}$ 

Doctor of Philosophy

Thesis: PICOSECOND PHASE FLUOROMETRY

Major Field: Chemistry

Biographical:

- Personal Data: Born in Oklahoma City, Oklahoma, July 6, 1955, the son of Mr. William R. Kroutil and Mrs. Beverly J. Kroutil.
- Education: Graduated from Yukon High School, Yukon, Oklahoma, in May, 1973; received Bachelor of Science degree from Oklahoma State University in December, 1978; completed requirements for Doctor of Philosophy from Oklahoma State University in December, 1982.
- Professional Experience: Teaching Assistant, Department of Chemistry, Oklahoma State University, 1978-1980; Research Assistant, Department of Chemistry, Oklahoma State University, 1981; IBM 370/168 Computer Operator, Computer Services, Oklahoma State University, 1982.